# **République Algérienne Démocratique et Populaire**

# **Ministère de l'enseignement supérieur et de la**

## **recherche scientifique**

# Université Hassiba Ben Bouali de Chlef

Faculté des sciences et des sciences de l'ingénieur

Département de mécanique

Mémoire de Magistère

Présenté pour l'obtention du Diplôme de Magister en Mécanique

Option : Energétique

Par

# **SLIMANI Mohamed**

Thème

*Modélisation numérique d'un multi-jet turbulent libre*

## **Date : 17 juin 2009**

Devant le jury composé de :

- **BETTAHAR Ahmed.** Professeur, UHBB. Chlef Président **ZAARAOUI Abdelkader.** MC/B, C.U. Khemis Miliana Examinateur **TAHAR ABBAS Miloud** MC/A, UHBB. Chlef Examinateur
- 
- 

 **LOUKARFI Larbi** Professeur, UHBB. Chlef Directeur de thèse **BORDJANE Mustapha** MA/A, U.S.T. Oran Co-encadreur

*A toute ma famille…*

## *Remerciements*

Je tiens à remercier vivement le Professeur Larbi LOUKARFI qui a su, en tant que directeur de thèse et enseignant durant les années de graduation, nous initier à l'éthique même du « métier » de chercheur en nous faisant partager, avec enthousiasme, sa passion du travail bien fait. Je tiens, ici, à lui exprimer, en toute humilité, ma profonde gratitude. Mes remerciements s'adressent également à Monsieur Mustapha BORDJANE de L'USTO d'ORAN d'avoir accepté de me Co-encadrer durant la préparation de ce projet. Leur contribution à l'aboutissement de ce travail est, à mon sens, l'une des plus importantes et des plus sympathiques.

Je ne peux pas oublier les Professeurs Ramdane YOUNSI, University of Quebec at Chicoutimi (UQAC) Canada, Ali CEMAL BENIM, Department of Mechanical and Process Engineering Duesseldorf University of Applied Sciences Germany et Zoubir NAMOUCHI de L'université MANTOURI de Constantine, pour leurs précieux conseils et orientations tout au long de ce projet. Qu'ils trouvent, ici, l'expression de ma profonde estime qui déborde largement du cadre scientifique.

Je ne peux pas oublier également les Docteurs : Fayçal GUESSASMA de l'université de Lyon, Radouane SLIMI de l'université de Perpignon pour les articles qui m'ont envoyé, également Messieurs LADJOUZE Hichem et George ORDUREAU pour la documentation qui m'ont apporté jusqu'à l'Algérie. Je remercie les membres de jury qui me font l'honneur de juger ce modeste travail.

A toutes les personnes qui m'ont démontré son amitié tout au long des ces année, la liste étant assez longue, j'espère qu'elles sachent se reconnaitre dans ces mots.

#### **Résumé**

Les jets multiples sont largement utilisés aujourd'hui dans l'industrie .On les retrouve dans les applications telles que le séchage du papier, des textiles, des céramiques mais aussi le refroidissement des composants électroniques, ventilation et climatisation des locaux, etc. Plusieurs recherches ont été faites dans ce domaine mais la plupart sont des travaux expérimentaux. Récemment l'intérêt s'est porté sur la simulation numérique des jets multiples et ce pour des applications diverses et des objectifs variés. L'objectif visé par la présente étude est double :

- 1- L'étude et la simulation de l'interaction entre jets multiples d'air. La configuration étudiée est composée de cinq jets dont un jet central et quatre jets périphériques équidistants. Pour l'étude notre choix s'est porté sur le code de calcul CFX 11.0 développé par ANSYS. Le calcul a été effectué pour différents taux d'espacement et différentes stations.
- 2- En plus de l'étude et la simulation de l'interaction entre les jets, une comparaison a été faite entre les deux modèles de turbulence K-ε et RSM et ce pour choisir le modèle le plus adéquat pour ce type d'écoulement.

#### *Abstract*

The multiple jets are largely used in industry. We find them in several applications such as the drying of paper, the textiles, ceramics, in the cooling of the electronic components, ventilation and air-conditioning of the buildings, etc.

Several researches were made in this field, but the majorities are experimental. Recently the interest becomes in the numerical simulation of the multiple jets and this for various applications and varied objectives.

The objective of the present study is double:

- 1 The study and the simulation of the interaction between multiple jets of air. The studied configuration is made up of five jets. A central jet and four equidistant peripheral jets For our study our choice was made on the CFX code developed by ANSYS. The Calculation was carried out for various values of spacing and various stations.
- 2 In addition to the study and the simulation of the interaction of the jets, a comparison was made between the two models  $K$ -  $\varepsilon$  and RSM in order to choice the most adequate model for this type of flow.

## **Notations latines :**

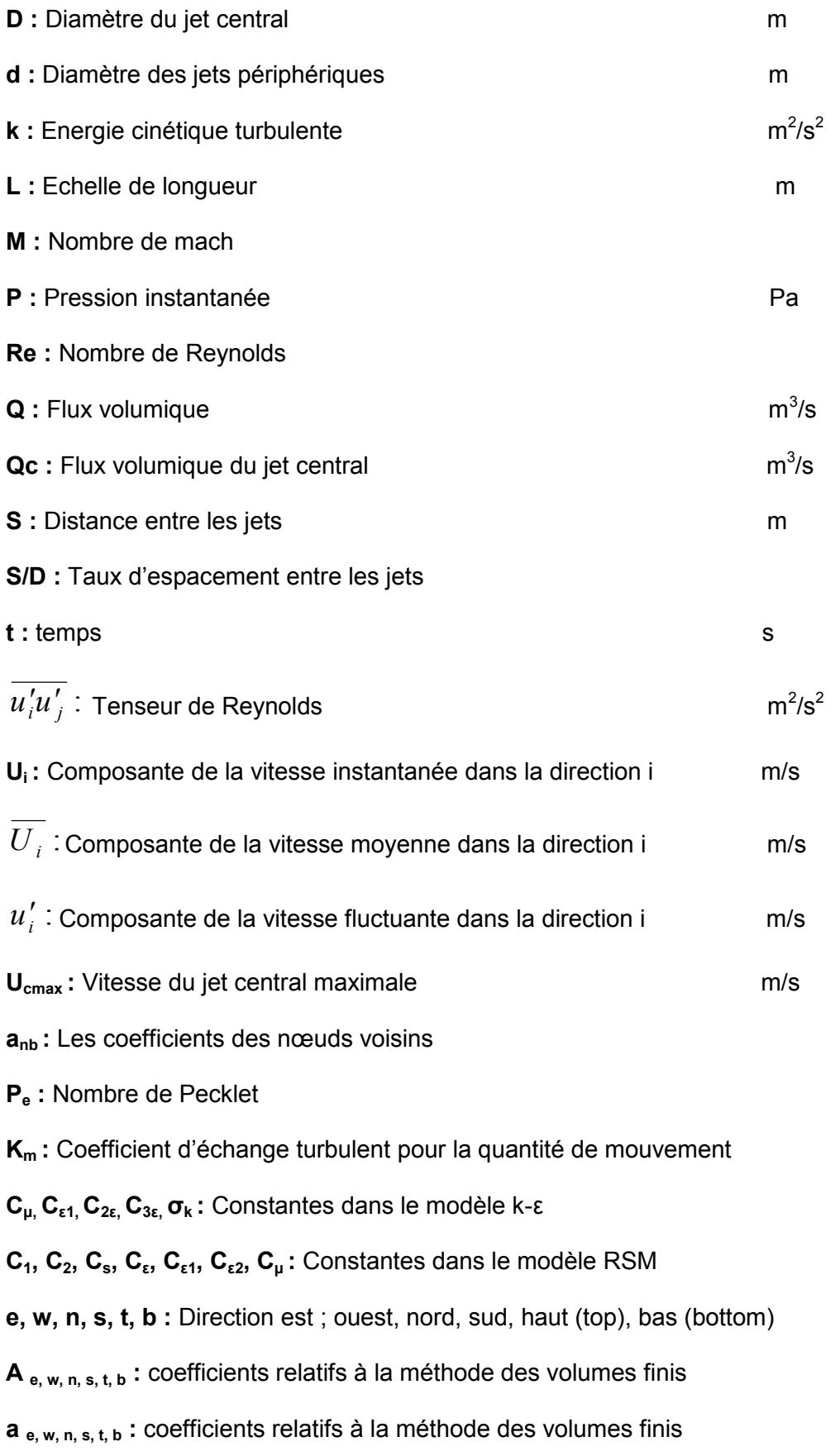

#### **G<sup>k</sup> :** Production de l'énergie cinétique de turbulence

#### **Notations grecques :**

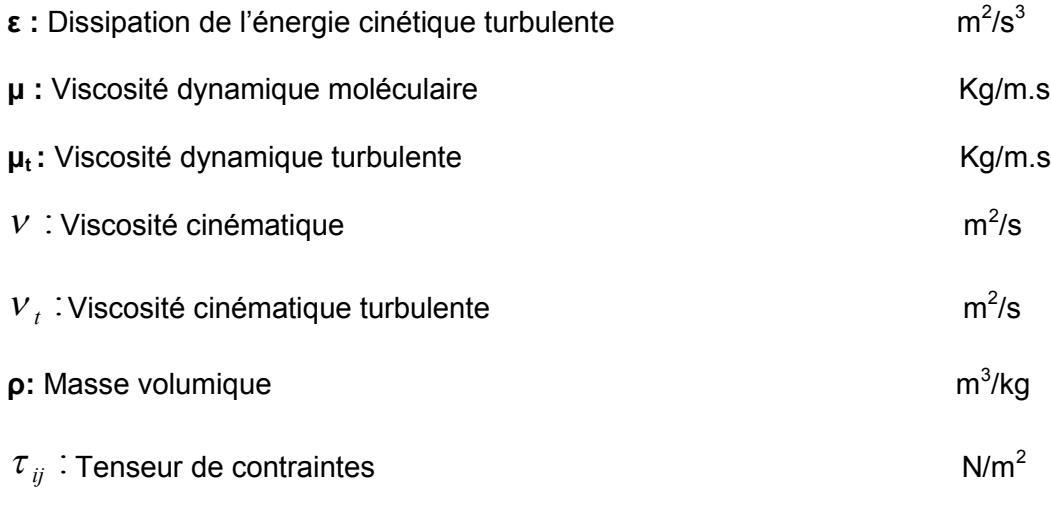

- **δij :** Symbole de Kronecker
- $\Gamma$ : Coefficient de diffusion dans l'équation générale

#### **Abréviations :**

- **D.N.S :** La simulation numérique directe (Direct Numerical Simulation)
- **L.E.S :** La simulation des grandes échelles (Large Eddy Simulation)
- **R.A.N.S :** Equations de Navier Stokes moyennées (Reynolds Averaged NS)
- **CDS :** Schéma aux différences centrales
- **UDS :** Schéma aux différences upwind
- **HDS :** Schéma aux différences hybride
- **PLDS :** Schéma aux différences en puissance
- **RSM :** Reynolds Stress Model

#### **Liste des tableaux :**

- Tableau N°1 : Comparaison entre jet simple et jets multiples
- Tableau N°2 : Constantes du modèle K-ε
- Tableau N°3 : Constantes du modèle RSM

#### **Liste des figures :**

- Figure I-1 : Structure des jets multiples
- Figure I-2 : Distribution de la pression au sein des jets multiples
- Figure I-3 : Variation de la vitesse au sein des jets multiples
- Figure I-4 : Système multi-jets carré
- Figure I-5 : Configuration géométrique du système de chauffage et ventilation
- Figure I-6 : Différentes configurations des jets multiples
- Figure I-7 : Configuration à 4 jets tourbillonnaires inclinables entourant un jet central
- Figure I-8 : Configuration à 6 jets périphériques entourant un jet central
- Figure II-1 : La configuration du système multi-jets
- Figure III-1 : Une partie du maillage 2D
- Figure III-2 : Un volume de contrôle en 3D et les nœuds voisins
- Figure III-3 : Ecoulement dans la direction positive
- Figure III-4 : Ecoulement dans la direction négative
- Figure III-5 : Conditions initiales et aux limites
- Figure IV-1 : Géométrie du domaine de calcul
- Figure IV-2 : Exemples de mailles utilisées en volumes finis
- Figure IV-3 : Maillage du domaine de calcul
- Figure IV-4 : Structure générale d'ANSYS-CFX
- Figure IV-5 : Progression des calculs avec le module ANSYS CFX SOLVER
- Fig. IV-6 : Les contours de pression dans l'interface Post
- Figure V-1 : Dispositif expérimental
- Figure V-2 : La configuration
- Figure V-3 : Comparaison des vitesses moyennes pour une configuration de cinq jets (S/D=1.5 et d/D=0.5)
- Figure V-4 : Comparaison des vitesses moyennes pour une configuration de cinq jets (S/D=2 et d/D=0.5)
- Figure V-5 : Comparaison des vitesses moyennes pour une configuration de cinq jets (S/D=2.5 et d/D=0.5)
- Figure V-6 : Contour de pression pour ¼ de la configuration
- Figure V-7 : Les lignes de courant des vitesses pour ¼ de la configuration
- Figure V-8 : Variations des flux volumiques obtenues avec les codes CFX et Fluent pour S/D=1.5 ; 2.0 et 2.5
- Figure V-9 : Variation de la contrainte de cisaillement de Reynolds pour S/D=1.5
- Figure V-10 : Variation de la contrainte de cisaillement de Reynolds pour S/D=2
- Figure V-11: Variation des contraintes de Reynolds obtenues avec les codes CFX et Fluent avec le modèle K-ε pour S/D=2.0
- Figure V-12 : Variation de la contrainte de cisaillement de Reynolds pour S/D=2.5
- Figure V-13: Variations des contraintes de Reynolds obtenues avec les codes CFX et Fluent avec le modèle K-ε pour S/D=2.5
- Figure V-14 : Variation de l'énergie cinétique turbulente pour S/D=1.5
- Figure V-15: Variations de l'énergie cinétique turbulente obtenues avec les codes CFX et Fluent et avec le modèle K-ε pour S/D=1.5
- Figure V-16 : Variation de l'énergie cinétique turbulente pour S/D=2
- Figure V-17: Variations de l'énergie cinétique turbulente obtenues avec les codes CFX et Fluent et avec le modèle K-ε pour S/D=2.0
- Figure V-18 : Variation de l'énergie cinétique turbulente pour S/D=2.5
- Figure V-19 : Contours de l'énergie cinétique turbulente pour S=45
- Figure V-20 : Contours de pression pour S=45
- Figure V-21 : Contours de la vitesse axiale S=45
- Figure V-22 : Contours de la pression pour S=60
- Figure V-23 : Vecteurs vitesse pour S=60
- Figure V-24 : Contours de l'énergie cinétique turbulente pour S75
- Figure V-25 : Contours de la pression pour S=75
- Figure V-26 : Contours de la vitesse axiale pour S=75
- Figure V-27 : Erreurs dans les modèles numériques
- Figure V-28 : Les courbes de convergence pour le modèle K-ε
- Figure V-29 : Les courbes de convergence pour le modèle RSM

# *Sommaire*

# **Introduction générale**

# **Chapitre I :** Etude bibliographique

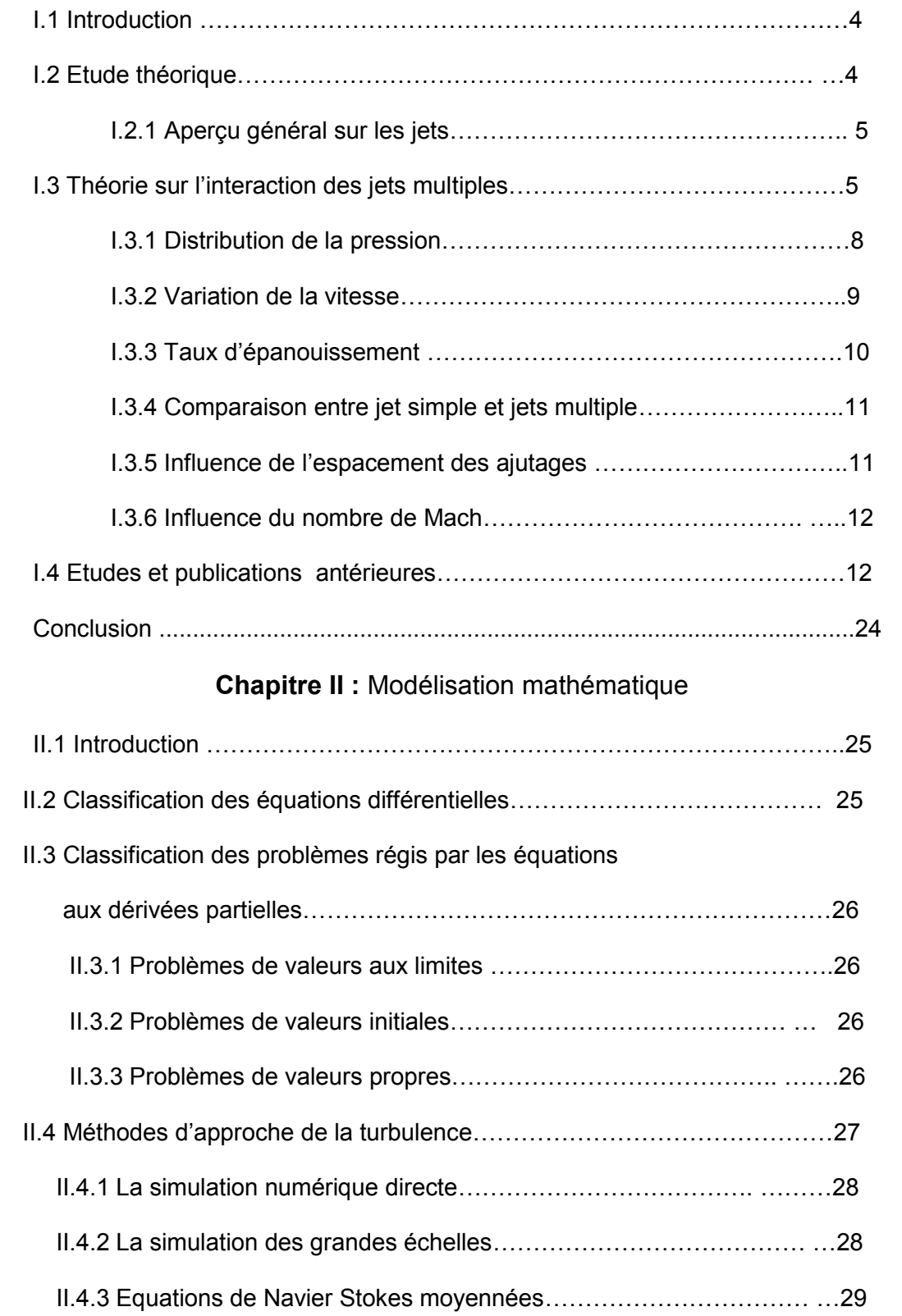

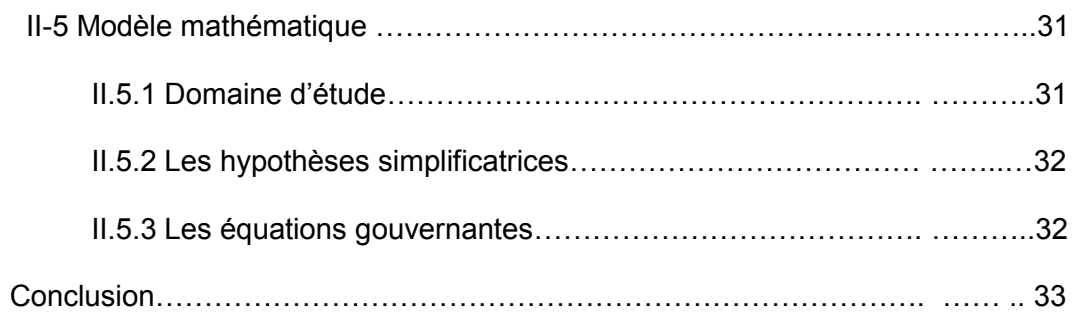

## **Chapitre III :** Modélisation numérique

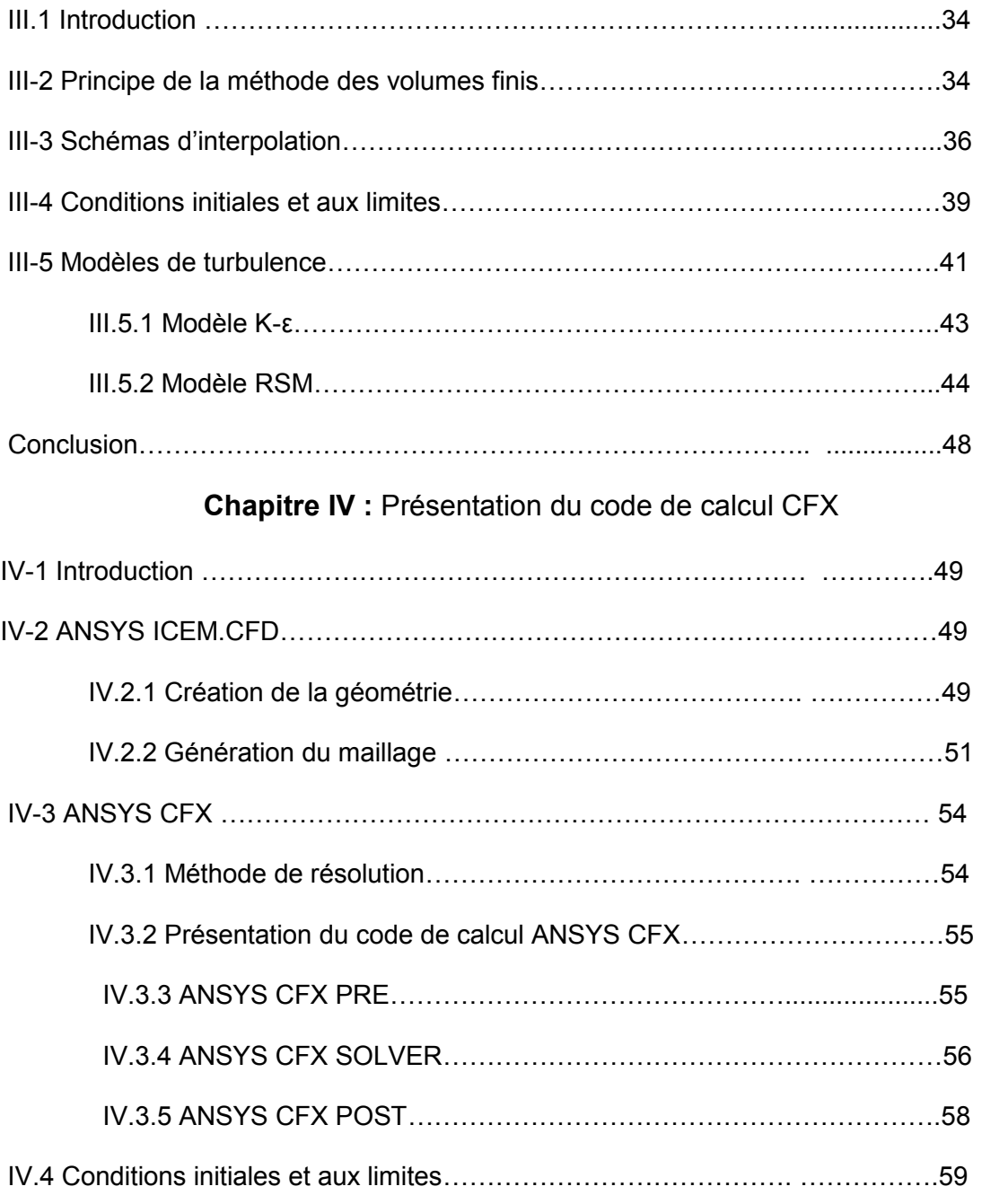

IV.4.1 Conditions initiales…………………………………….. ……………..59

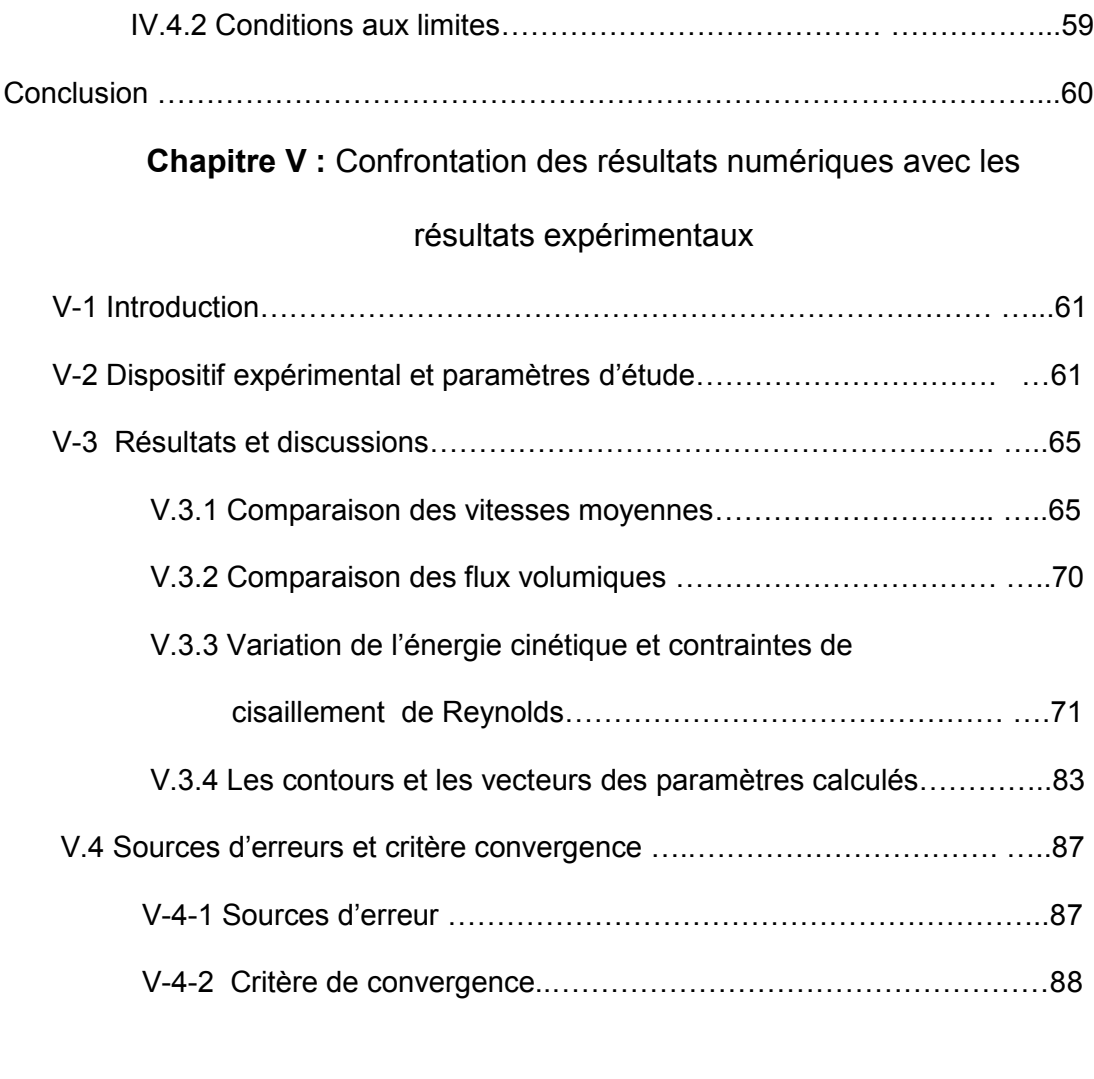

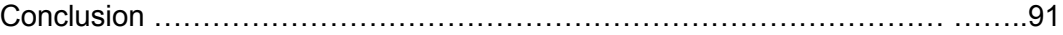

# **Conclusion et perspectives**

**Références bibliographiques**

#### **Introduction**

Les jets turbulents sont parmi les écoulements les plus étudiés à la fois en raison de leur présence fréquente dans la nature et de leur utilisation dans de nombreuses applications industrielles.

Ces écoulements ont également fait l'objet de nombreuses études académiques car ils possèdent généralement une géométrie simple et que l'on peut les considérer comme une source de quantité de mouvement injectée dans un milieu semi- infini.

Une classe relativement importante de jets turbulents est de nature axisymétrique par rapport à un axe passant par le centre de gravité de la buse de sortie. Parmi ceux-ci, le jet le plus simple, le jet rond possède une buse circulaire de diamètre D à travers laquelle on injecte un fluide à débit constant.

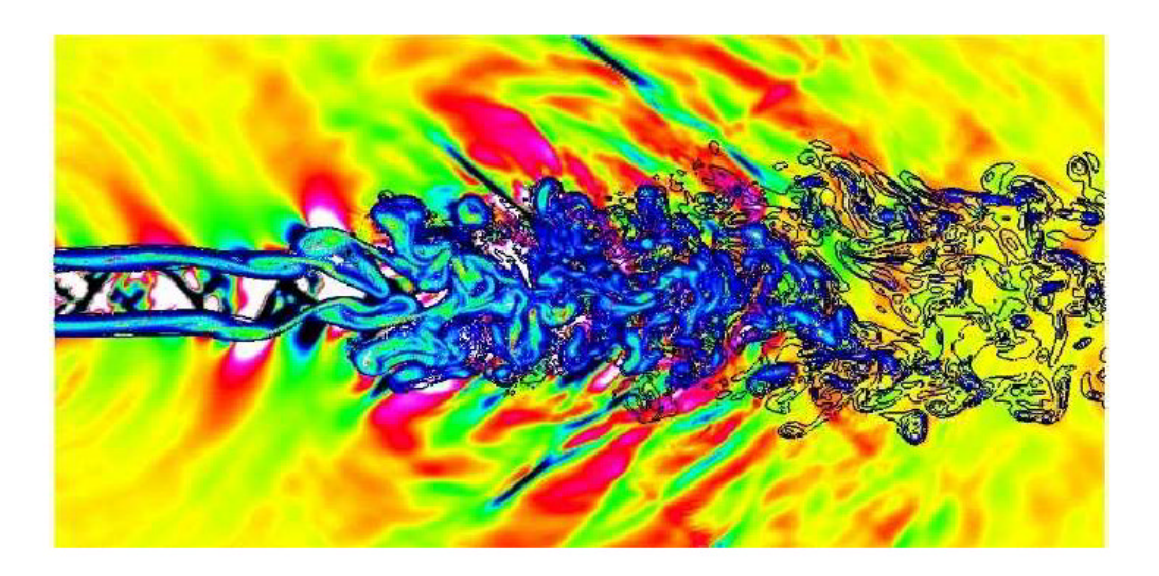

Jet supersonique M = 1.92,  $\text{Re}_{D} = 2000$ ,  $T_{i}/T_{\infty} = 1.12$ 

#### Freund, Lele & Moin, AIAA Journal, 2000

Des jets plus complexes de nature également axisymétrique comme, les jets multiples, sont également très étudiés surtout sur le plan expérimental.

Dans ce dernier cas, l'injection de fluide se fait généralement par l'intermédiaire de buses multiples. Les jets multiples sont largement utilisés aujourd'hui dans l'industrie On les retrouve dans les applications telles que le séchage du papier, des textiles, des céramiques

mais aussi le refroidissement des composants électroniques, des aubes de turbines, ventilation et climatisation des locaux, etc.

Les jets multiples fond l'objet de nombreux travaux depuis les années 70 parmi lesquels nous pouvons citer ceux de [TANAKA (1974), RAM et col. (1975),

MARSELS(1977), KROTHAPALLI et col (1980), RAGHURATNAM et col. (1981) , ELBANNA (1983), LIN et col.(1991) , LOUKARFI(1998), Daeyoung Yu et col.(2003)].

Presque la totalité de ces travaux sont des travaux expérimentaux, les études numériques sont très peu.

Récemment les chercheurs ont commencé à s'intéresser à cette catégorie de recherche en simulation numérique, on peut citer par exemple [Kazuyoshi et col. (2001), Aldabbagh et col. (2002), Manohar et col. (2004), Mehryar et col. (2006)].

Les influences spécifiques de certains paramètres, tels que les diamètres des jets,

l'espacement entre les jets, l'angle d'inclinaison entre les jets, la disposition des jets, la topologie des jets, etc., sont souvent étudié séparément afin de visualiser leurs influences sur le phénomène physique étudié.

L'objectif de la présente est double :

Premièrement, la simulation numérique de l'interaction entre jets multiples et l'étude de l'influence de la distance entre les jets sur l'interaction et le comportement physique des jets. Deuxièmement, la comparaison des performances des deux modèles de turbulence utilisés en l'occurrence le modèle K-ε et le modèle RSM et ce afin de choisir le modèle le plus adéquat et le plus approprié pour la simulation de ce type d'écoulement.

Dans la première partie une étude théorique et une analyse bibliographique, des travaux antérieurs aussi bien numériques qu'expérimentaux en relation avec le thème abordé, ont été abordés.

La deuxième partie est consacrée au modèle mathématique à adopter pour ce système physique ainsi que le modèle statistique de la turbulence RANS (Reynolds Averaged Navier Stokes).A travers ce chapitre on va relater les différents méthodes d'approche de la turbulence ainsi que les équations gouvernantes et les hypothèses simplificatrices adoptées. Dans la troisième partie on présente les deux modèles de turbulence en mettant l'accent sur la méthode des volumes finis, les schémas de discrétisation et on termine par une

présentation détaillée des deux modèles de turbulence à utiliser en l'occurrence le modèle Kε et le modèle RSM.

La quatrième partie est entièrement dédiée à la présentation du code CFX tout en relatant les différentes étapes de traitement de notre problème avec ce puissant code de calcul.

La dernière partie constitue la partie cruciale de ce travail. A travers ce chapitre on va présenter, commenter et discuter les résultats obtenus, vient ensuite la validation de ces données numériques par les données expérimentales et numériques issues des travaux de C.H.Isaac Manohar et col**. [3]**.

Enfin on termine ce travail par une conclusion générale et des recommandations qui peuvent servir les futurs étudiants qui veulent travailler dans ce domaine.

#### **I.1 Introduction :**

Diverses méthodes d'approches théoriques ou numériques ont été proposées pour la solution exacte ou approchée des problèmes de la turbulence. Toutes ces approches ne répondent pas aux mêmes attentes. Par exemple l'approche en termes de systèmes dynamiques et de chaos vise à répondre à certains problèmes mathématiques posés par la turbulence de transition. Par contre l'utilisation des modèles de turbulence et des calculs sous mailles répond à des préoccupations plus pratiques de calcul de l'écoulement .Il y a encore d'autres approche, comme l'étude dans l'espace spectral, qui ont un intérêt théorique mais sont en rapport avec certaines questions posées intuitivement dans la modélisation de la turbulence **[10]**.

#### **I.2 Etude théorique :**

Le nombre de Reynolds, représentant le rapport entre les forces d'inertie et les forces de frottement qui s'exercent sur un fluide, permet de caractériser le régime d'écoulement. Pour des nombres de Reynolds faibles un écoulement est laminaire : les lignes de courant sont parallèles entre elles et la viscosité est une propriété prépondérante. Pour de plus grands nombre de Reynolds et à partir d'un certain seuil, des instabilités apparaissent et l'écoulement semble désordonné : l'écoulement est alors qualifié de turbulent.

A tout instant, les champs de vitesse, u, et de température, T, peuvent être calculés par la résolution des équations de bilan de masse, de quantité de mouvement et d'énergie .Ces relations de bilan sont obtenues en appliquant le principe de conservation de la masse, la relation fondamentale de la dynamique et le premier principe de la thermodynamique à une parcelle de fluide, ces relations seront revues en détail au chapitre II.

Les fluctuations spatiales et temporelles des différentes grandeurs sont d'autant plus irrégulières que la vitesse est élevée.

La turbulence est difficilement prévisible car une faible variation des conditions aux limites de l'écoulement peut provoquer des modifications importantes du champ des diverses grandeurs.

Devant la grande complexité de la turbulence, on a souvent recours au traitement des problèmes par des méthodes statistiques .Ces recours au traitement statistiques est justifié par la difficulté d'accès aux nombreuses causes des instabilités.

#### **I.2.1 Aperçu général sur les jets :**

Un jet est connu comme étant le mouvement d'un fluide s'échappant soudainement d'un milieu statique.

Pour un jet avec absence d'obstacles, on distingue deux cas de conditions aux limites :

- Jet confiné : l'effet paroi est tenu en considération.
- Jet libre : débouchant à l'air libre ou l'effet paroi est négligeable, elles sont suffisamment éloignées.

#### **I.3 Théorie sur l'interaction des jets multiples :**

Parmi les problèmes attirant l'attention des scientifiques, le problème des jets multiples et plus particulièrement l'interaction de tels jets, qui fait l'objet de cette étude en raison de sa grande variété d'application industrielle telle que :

- > L'homogénéisation des ambiances pour assurer la notion du confort dans le cas de climatisation (chauffage, ventilation) des grands locaux.
- > L'homogénéisation de la température dans les fours.
- Assurer un bon mélange dans les bruleurs
- $\triangleright$  Améliorer la combustion dans les moteurs en vue de développement d'une poussée propre et diminution de gaspillage inutile de l'énergie.

Le but de cette étude est l'analyse de caractéristiques résultantes de l'interaction de plusieurs jets turbulents mis en bataille dans une configuration de cinq jets , quatre périphériques et un central.

Dans le cas de plusieurs jets mettant en interaction entre eux, en plus des paramètres fondamentaux propres à chaque jet , il ya des paramètres communs et d'autres propres à chaque problème traité dépendant principalement au nombre de jets.

Les paramètres fondamentaux en plus de ceux propres à chacun sont :

- $\triangleright$  L'espacement des ajutages (S)
- $\triangleright$  Le rapport de stagnation de pression (P<sub>0</sub>/P<sub>a</sub>)
- L'effet de nombre de Mach (M) à la sortie d'ajutage dans le cas de jets de haute vitesse.
- $\blacktriangleright$  La configuration des ajutages

La structure des jets multiples (deux ou plus), elle est semblable pour toutes les configurations et pour tous les paramètres précédents  $(S, P_0/P_a, M)$ , elle est constituée de trois régions principales :

#### **Région de convergence :** (Fig. I-1)

Dans cette région, chaque jet se conduit comme simple jet, c'est une zone de pression négative qui permet l'attraction croissante des jets adjacents en approchant le plan de symétrie, cette zone est localisée entre (0<X/D<5).

**Région de mergence (fusion)** : (Fig. I-1)

Dans cette zone, les jets entrent en fusion mutuelle où on remarque le fléchissement (bending) de jets périphériques vers le jet principal.

Cette zone est localisée entre (5<X/D<20)

**Région de combinaison** : (Fig. I-1) dans cette zone, les jets se combinent et épanouissent comme simple jet de comportement semblable pour tous les (S et M)

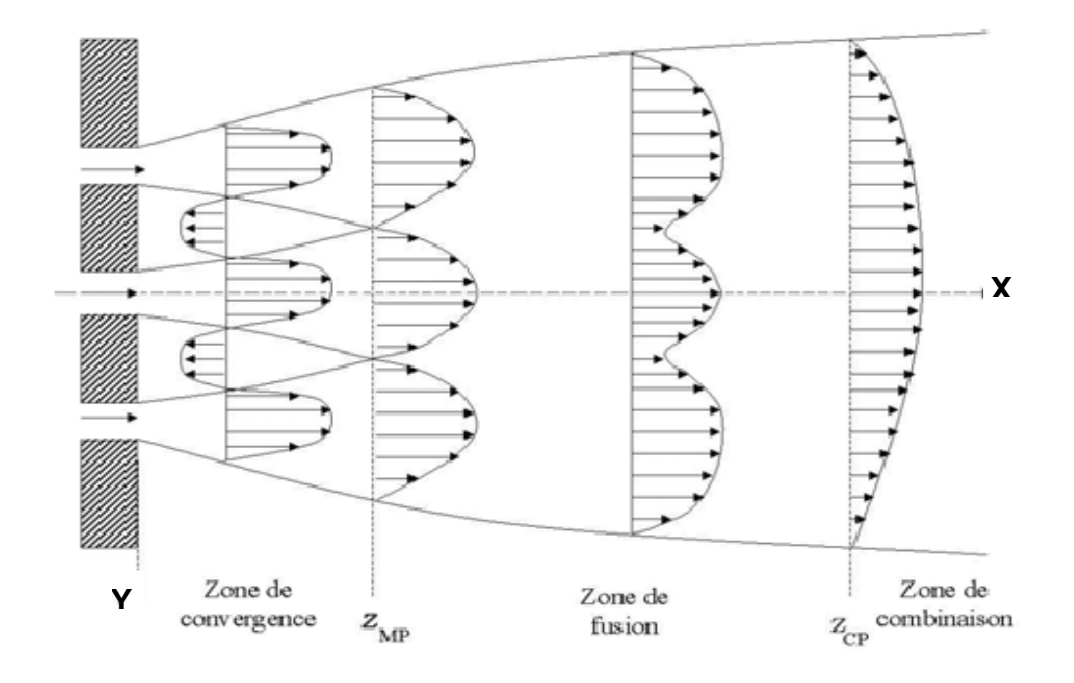

Velocity<br>(Streamline 1)

 $-6.073e+001$ 

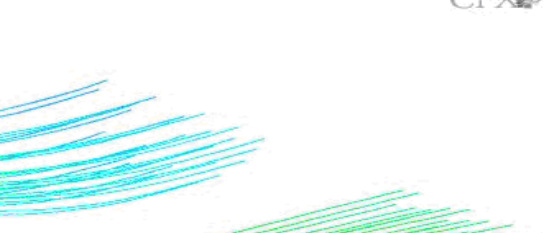

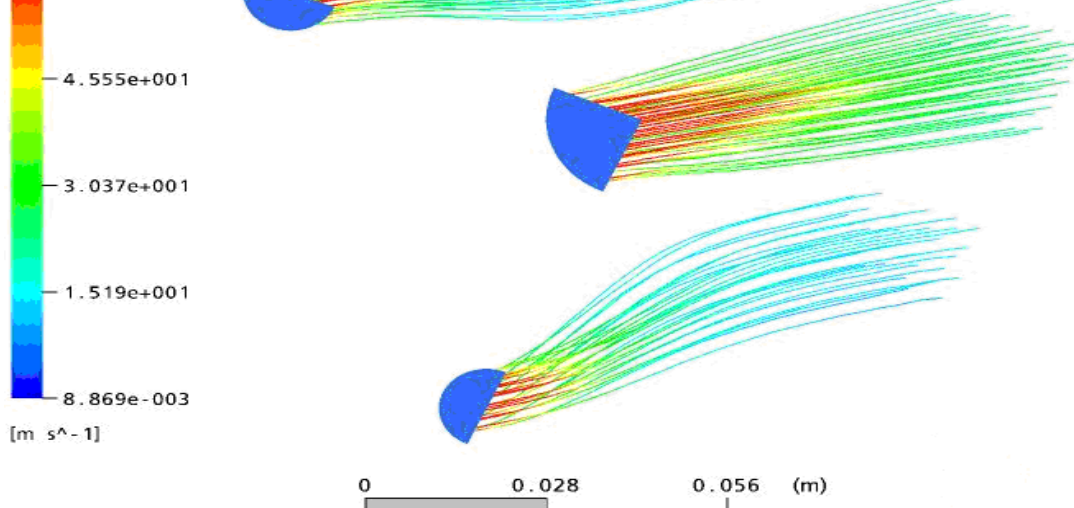

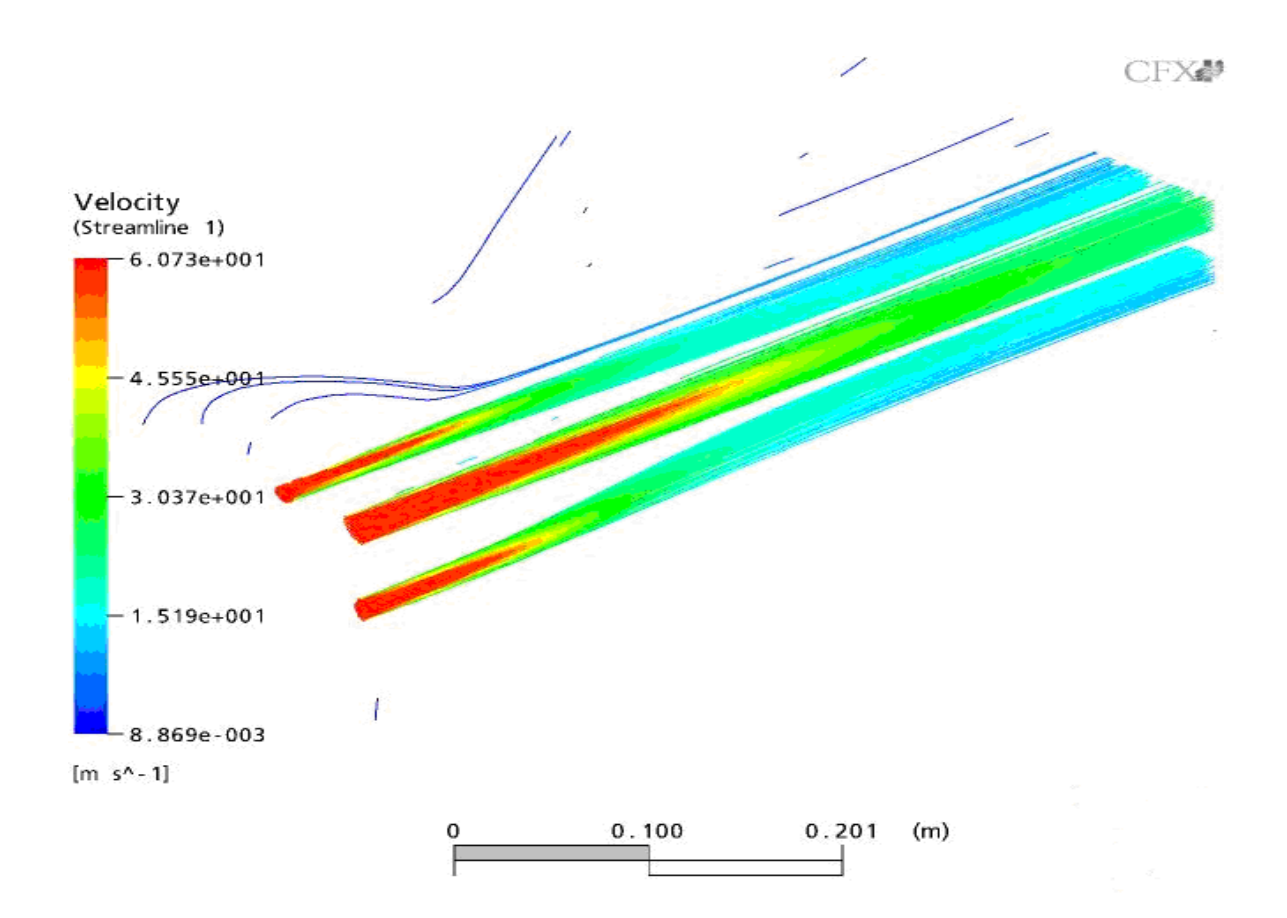

**Fig. I-1 : Structure des jets multiples**

CFX₽

#### **I-3-1Distribution de la pression : (Fig. I-2)**

- Dans la région de convergence, la pression totale diminue en fonction de la distance.
- Dans la région de margence (fusion) la pression totale augmente graduellement de zéro au point de mergence jusqu'à atteindre une valeur maximale juste en amont du point ou les jets se combinent pour former un seul jet.
- La valeur maximale de la pression totale change avec le nombre de Mach (M) et l'espacement des ajutages (S) avec une relation inversement proportionnelle.
- Les contours de pression changent avec le nombre de Mach (M) avec une relation proportionnelle.
- Le champ près du jet est influencé par la stagnation de pression.

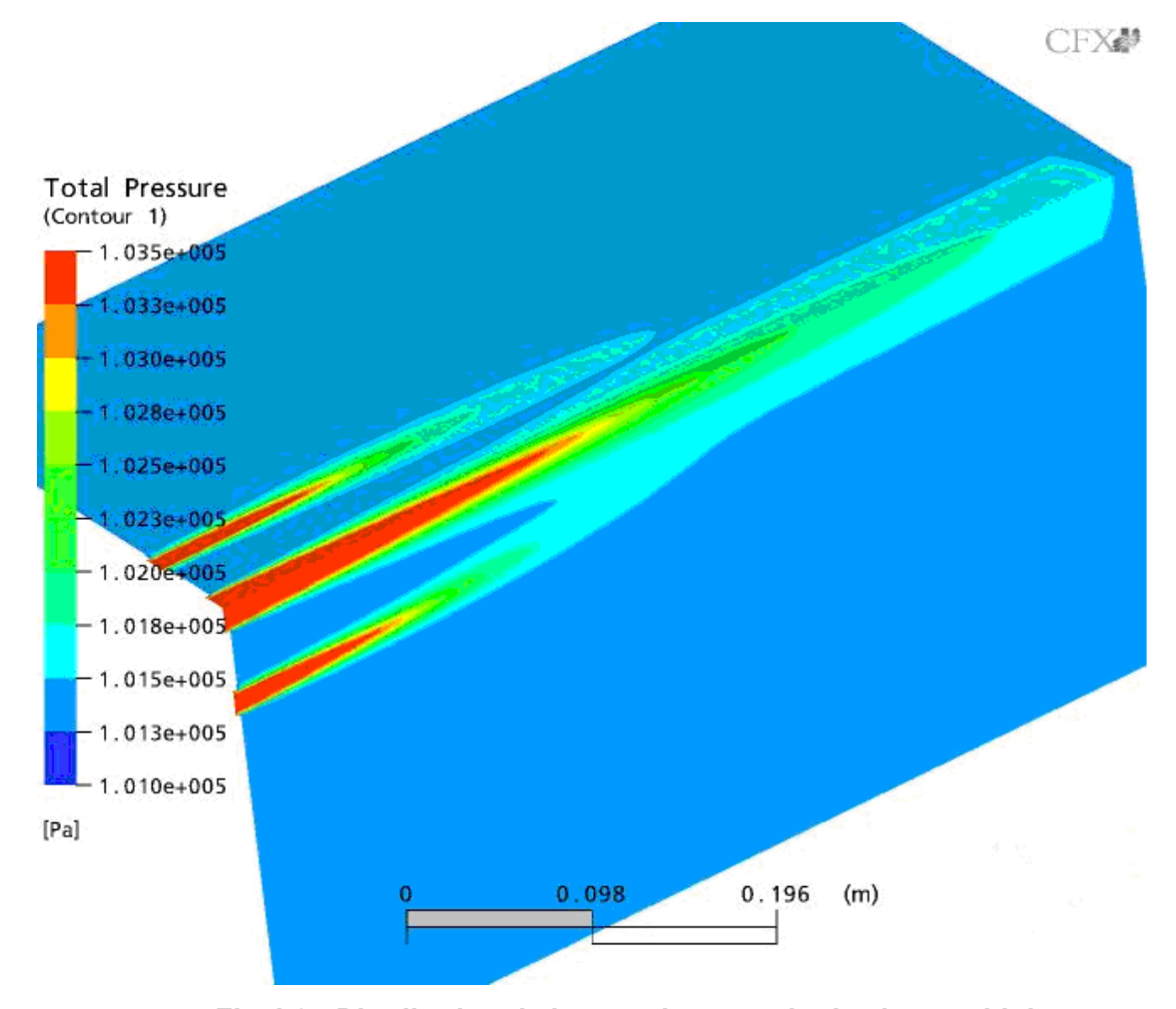

**Fig. I-2 : Distribution de la pression au sein des jets multiples**

#### **I-3-2 Variation de la vitesse (Fig. I-3)**

- Dans la région de mergence, la vitesse de jet augmente graduellement de zéro, au point de mergence, jusqu'à atteindre une valeur maximale au point juste en amont de point de combinaison puis diminue suivant la période de distinction de jet.
- La vitesse de pointe (Umax) diminue en augmentant l'espacement des ajuages (S)
- La vitesse de jet change plus rapidement vers le plan de symétrie causant l'attachement des processus de mergence et de combinaison loin en aval.
- La vitesse du jet combiné diminue en augmentant le nombre de Mach (M) à la sortie.

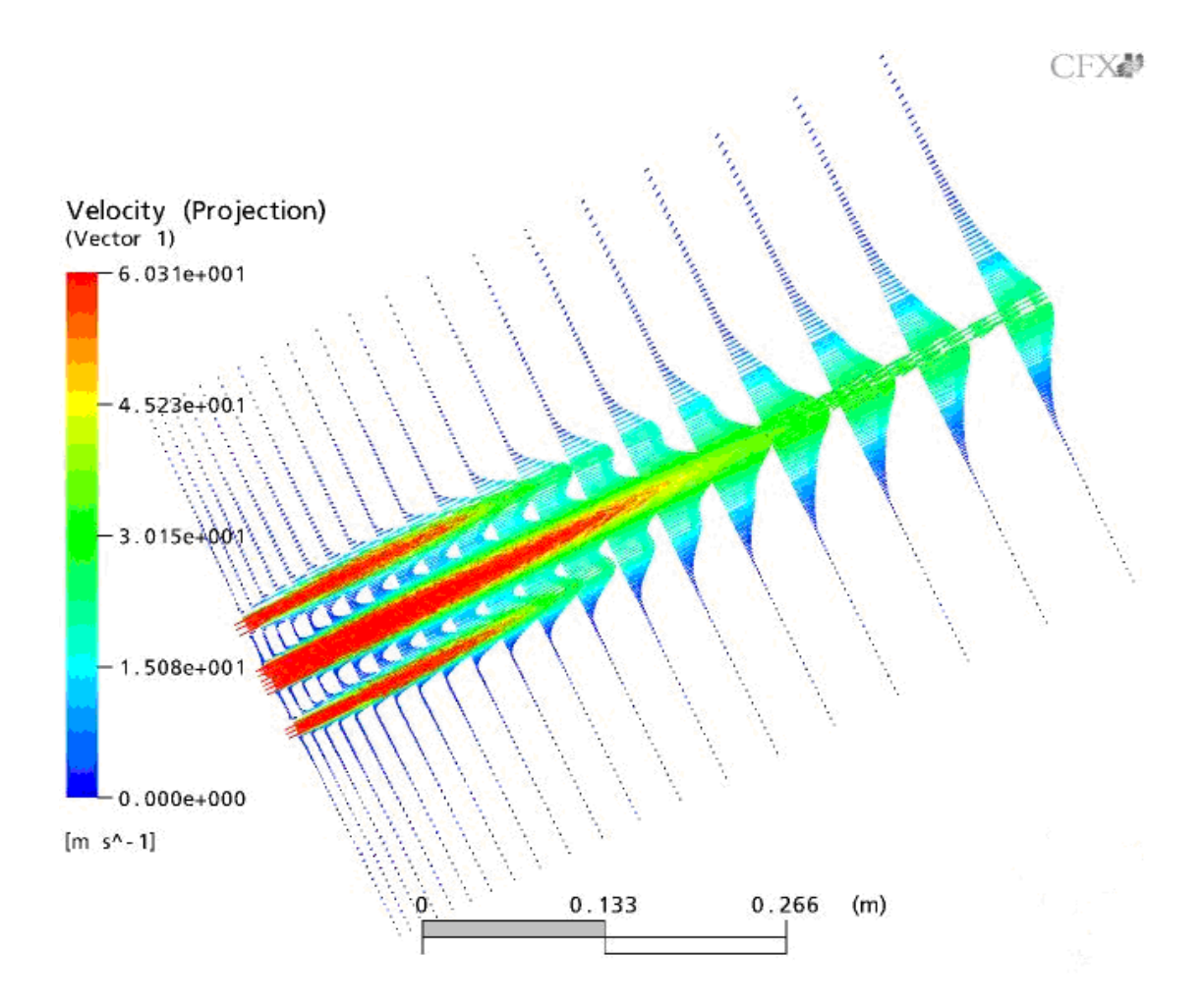

**Fig. I-3 : Variation de la vitesse au sein des jets multiples**

## **I-3-3 Taux d'épanouissement :**

- Définition : le taux d'épanouissement est le changement de la largeur complète approximative ( $Y_{0.05}$ ) ou demi-largeur ( $Y_{0.5}$ ) de jet en fonction de la distance (X/D)
- La demi largeur de jet (Y0.5) est la distance à partir de l'axe du jet (central pour le cas de jets multiples) jusqu'à la localisation dans la direction (Y) où la pression totale deviendra (0.5) de la pression totale le long de l'axe central du je.
- La largeur complète approximative (Y0.05) : C'est la distance à partir de l'axe de symétrie à la localisation dans la direction (Y) où la pression totale égale à 0.05 de la pression totale le long de l'axe. En général, le jet change son taux d'épanouissement en fonction de la vitesse
- Au-delà de la première région la demi-largeur (Y0.5) épanouit linéairement avec la distance.
- La largeur complète (entière) (Y0.5) a une forme courbe due aux effets de dissipation de la viscosité.

La demi-largeur du jet combiné épanouit linéairement avec la distance en aval. La nécessité de faire entrainer l'atmosphère est rencontrée surtout dans le cas de climatisation (chauffage – ventilation) dans lequel on met trois ou plusieurs jets en interaction sous une configuration triangulaire pour trois jets ou carré pour quatre ou elliptique pour plus de quatre jets.

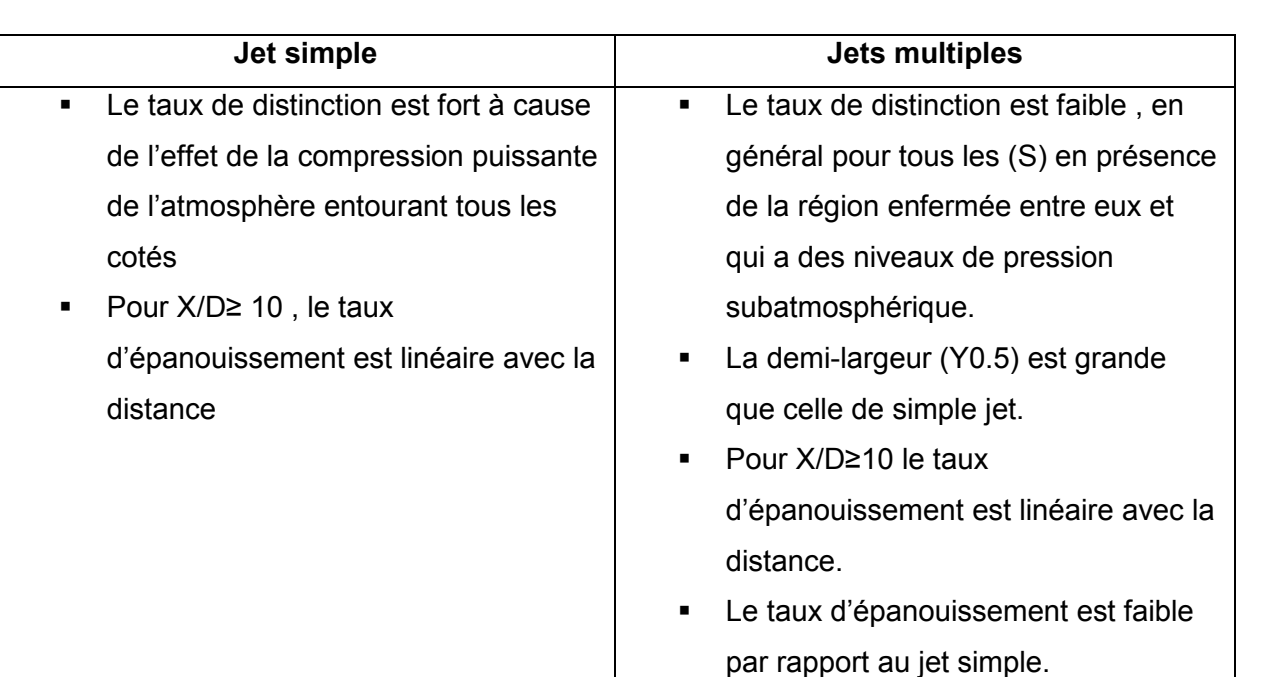

#### **I-3-4 Comparaison entre jet simple et jets multiple : Tableau N°1**

#### **I-3-5 Influence de l'espacement des ajutages (S) :**

- La localisation du point de mergence dépend de  $(S)$ , avec une relation proportionnelle, et les conditions initiales d'écoulement
- Le comportement du jet combiné est similaire pour les différentes valeurs de (S)
- L'espacement entre les ajutages (S) joue un rôle important aux processus d'interaction et au taux d'épanouissement
- Le fléchissement (Bending) des axes est fortement affecté par (S)

#### **I-3-6 Influence du nombre de Mach :**

- Le comportement du jet combiné est similaire pour toutes les valeurs de (M)
- La valeur maximale de pression totale change avec M (relation inversement proportionnelle)
- Les contours de pression et la largeur (Y0.05) change avec M.

#### **I-4 Etudes antérieures :**

**L.Thielen et col. [4]** ont simulé numériquement un multijet impactant en utilisant un système de fermeture de second ordre.

Une comparaison a été élaborée sur la simulation de l'écoulement et le transfert de chaleur sur les jets carrés confirme l'espérance que l'écoulement est très fluctuant et de ce fait très difficile à le simuler avec les modèles de viscosité turbulente.

Le succès enregistré dans la prédiction des champs de vitesses et de contraintes de turbulence est fortement reflété dans la prédiction dans le transfert de chaleur.

**L.B.Y. Aldabbagh [5]** a simulé numériquement le transfert de chaleur provoqué par un système de multi jets carré laminaire impactant, par la résolution des équations de Navier Stokes tridimensionnelles et l'équation d'énergie en régime stationnaire

**(Fig. I-4) .**

Dans cette simulation on a pris en considération les espaces 4D , 5D et 6D entre les jets et les distances 0.25 D et 9D entre la buse de soufflage et la plaque où D est la longueur d'un coté de jet .

Les résultats obtenus démontrent clairement que la structure d'un multijet impactant une plaque chauffée est affectée par la distance entre le jet et la plaque et d'un autre coté l'amplitude du nombre de Nusselt local maximal du point de stagnation n'est pas affectée par la distance inter jets.

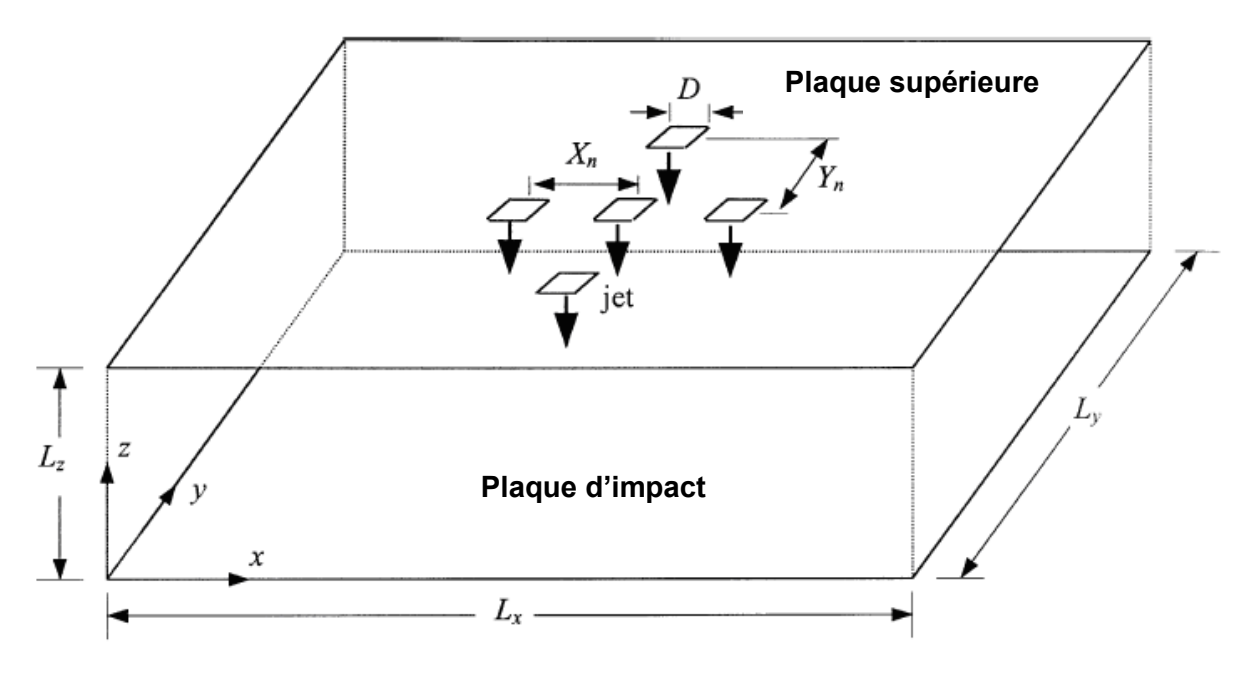

**Fig. I-4 : Système multi-jets carré**

**Selon l'étude numérique menée par J.J.Costa et Col. [6]**, les résultats obtenus montrent, pour une configuration de la chambre donnée (**fig. I-5**) et un débit d'air fixe (Re < 3000 – 4000), qu'il est possible de trouver une largeur optimale du jet entrant ou débouchant qui permet une vitesse maximale de l'écoulement de retour. Avec le régime de convection mixte, la structure du jet est fortement affectée par les forces de flottabilité.

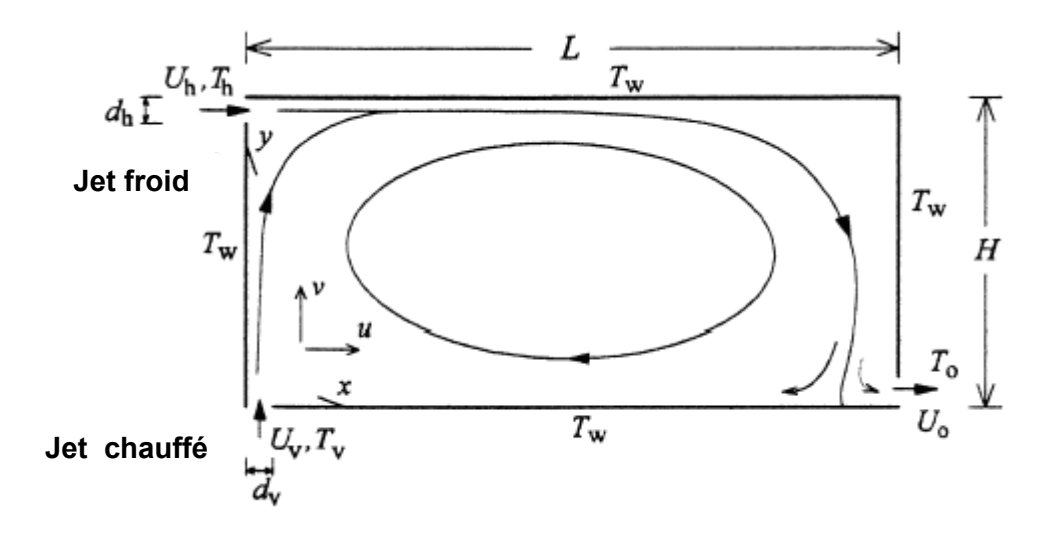

#### **Fig. I-5 : Configuration géométrique du système de chauffage et ventilation**

**M. Rady [11]** a présenté une étude pour déterminer les caractéristiques du débit et de transfert de chaleur d'un multijet impactant utilisé pour le refroidissement d'une plaque plate munie de ports d'échappement dans un confinement.

Les expériences ont été faites en tenant compte des différentes valeurs de Reynolds, la distance entre la plaque et le jet et le positionnement des ports d'échappement. Les points tirés de ce travail sont énumérés ci-dessous :

- L'augmentation du taux de transfert de chaleur est proportionnelle à la diminution de la distance séparant entre la plaque et les jets;
- L'accélération de l'écoulement, à l'approche de la surface de diffusion des jets, excite relativement le transfert de chaleur dans l'aval ;
- Le positionnement des jets des ports d'échappement contribue au changement structurel du débit et la réduction de l'interaction entre le débit entrant et le débit sortant.

**A.BOUZIANE et Col [1]** ont étudié numériquement, un écoulement réactif généré en aval de swiler, par trois modèles de turbulence : RNG  $K_{-\epsilon}$ ,  $K_{-\epsilon}$  standard et realizable K- $\epsilon$ . Ils ont déduit à l'issue de cette étude que la superposition des graphes donnant les profils de la composante radiale de la vitesse axiale et de la température peut être d'une utilité acceptable pour l'étude de la zone de recirculation dans une chambre de combustion.

**J.C.Sauter [2]** a étudié l'utilisation de l'oxy- combustion dans les brûleurs à jets séparés comportant un jet central de gaz entouré de deux injecteurs d'oxygène.

Dans cette étude, Sauter **[2]** a travaillé avec les différentes configurations connues dans la littérature **(Fig. I-6)** et a pu décrire l'écoulement issu d'un jet triple par trois zones

- La " zone de convergence " correspondant à la partie de l'écoulement où les jets ne sont pas encore en contact. Le fluide environnant va être entraîné par les jets ce qui va créer une zone de faible pression et donc attirer les jets l'un vers l'autre. Cette zone prend fin quand les différents jets entrent en contact;
- La " zone de fusion " qui est le siège du mélange des jets entre eux. Dans cette zone fortement intermittente, les profils des différentes quantités, initialement séparés, fusionnent jusqu'à ce que la valeur maximale du profil soit située le long de l'axe principal;
- La " zone de combinaison " dans laquelle les profils s'uniformisent pour ressembler à un profil de jet simple.

Il est à noté que le point de mélange se déplace vers l'aval de l'écoulement lorsque l'on augmente l'écartement entre les jets.

Les résultats dans le cas des faibles écartements, laissent à penser que des phénomènes complexes agissent sur le mélange des fluides.

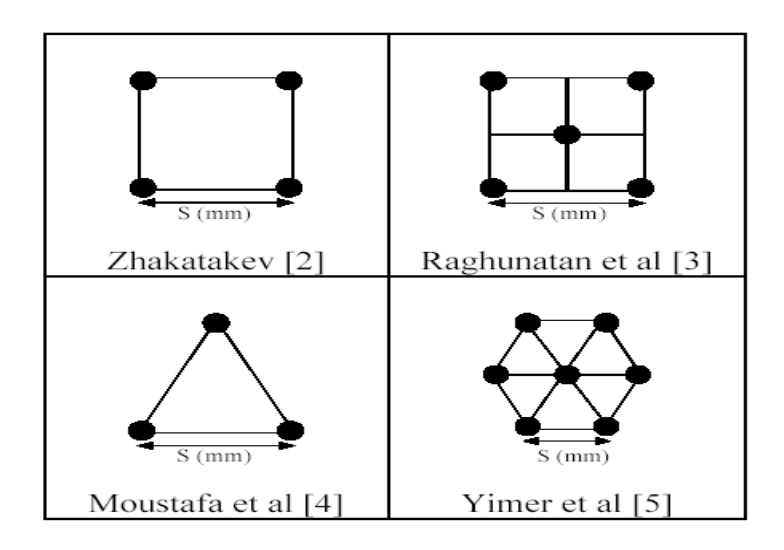

**Fig. I-6 Différentes configurations du jet multiple**

A l'issu d'une étude numérique faite sur l'écoulement turbulent relatif à deux jets soufflés avec tourbillonnement dans une chambre de combustion

**D'après M. BRAIKIA et Col. [10]** l'optimisation des paramètres tels que la géométrie du diffuseur, l'inclinaison de la vitesse initiale (nombre de tourbillonnement), l'espacement entre jets, le nombre de jets soufflés, l'inclinaison des jets latéraux par rapport à l'axe central du jet, le débit relatif entre jets périphérique et jet central, permet d'améliorer sensiblement la qualité des mélanges d'air dans les locaux à climatiser ou dans les confinements gazeux.

**Fig. I-7 et I-8**

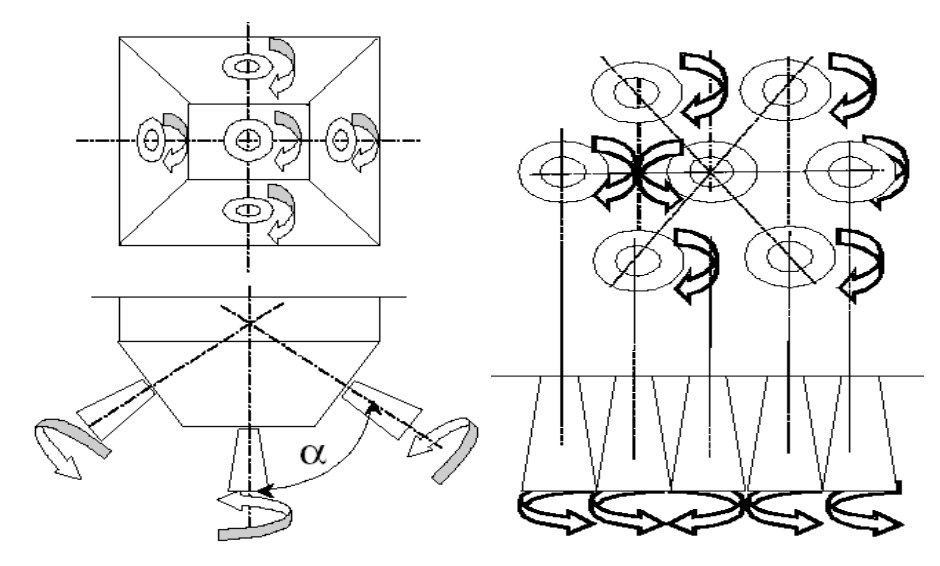

Tourbillonnaires inclinables entourant un jet central Entourant un jet central

**Fig. I-7 :** Configuration à 4 jets **Fig. I-8 :** Configuration à 6 jets périphériques

**Selon A.AROUSSI et Col. [26]** les modèles realizable K - ε, le standard K - ε, RST et RNG  $K - \varepsilon$  conviennent pour la simulation du mulitple jets tourbillonnaire dans les brûleurs. Du point de vue économie en temps de calcul, le modèle realizable  $K - \varepsilon$  est plus adéquat que les autres modèles.

Selon L. F. G. Geers [12] il y a une différence du point de vue mécanique des fluides dans l'étude d'un jet unique et de jets multiple. Cette différence réside dans deux types d'interactions qui influencent le jet composant le multijet et non le jet unique,

- L'interférence qui se produit entre les jets adjacents avant d'arriver à la surface cible (la plaque);
- Il y a une interaction due à la collision entre les jets pariétaux associés aux jets adjacents impactant.

Ces collisions tiennent son importance quant les jets sont très proches, la distance entre l'orifice et la surface cible est petite et la vitesse des jets est grande.

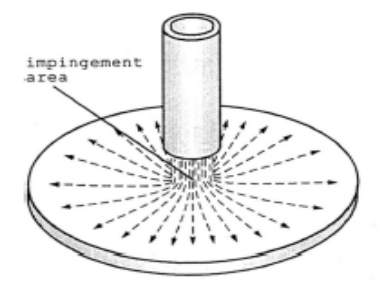

**Selon M. ROUDANE [7]** le modèle RSTM est une bonne approche de l'écoulement réel et représente correctement la sensibilité physique réelle de l'écoulement aux perturbations introduites loin en aval. Il permet de mieux prédire l'écoulement par rapport aux deux autres modèles ASM et  $K - \varepsilon$ .

En général, il y a trois critères qui influencent de manière importante le choix d'un modèle de turbulence :

- La nature physique du problème
- La qualité des résultats attendus
- La puissance du calcul

**E.BELHADJ [8]** a présenté une modélisation numérique d'un jet libre tourbillonnaire isotherme, les résultats obtenus de ce travail sont :

> Un jet sans swirl est caractérisé par la domination de la composante de vitesse dans la direction principale de l'écoulement et par suite un développement de l'écoulement en longueur qu'en largeur;

L'avantage du choix du modèle de turbulence  $K - \varepsilon$  réside dans sa fiabilité de mise en œuvre numérique du fait qu'il est compatible avec l'équation de transport généralisée, relativement souple et donc économique du point de vue temps de calcul.

**LIN et SHEN [19]** étudient l'interaction de deux jets plans turbulents dans de l'air au repos. Du fait de l'entrainement de l'air environnent, les deux jets interagissent entre eux et se combinent pour ne former qu'un seul jet. Le champ d'écoulement est défini selon trois régions :

- Région de convergence
- Région de fusion
- Région de combinaison

Les vitesses moyennes, les directions de l'écoulement moyen, les intensités de turbulence et les tensions de Reynolds pour ces trois régions sont mesurées grâce à une sonde anémométrique à température constante, à film fendu, qui est plus sensible aux écoulements inverses que l'anémométrie à fil chaud, simple et double.

**RAGHURATNAM et REID [20]** ont étudié la structure des jets multiples, allongés autour d'un axe central et opérant entre 3 et 5 bars. Au bout du système de soufflage sont placés successivement des plaques circulaires où il ya 1, 5,7 et 9 trous. Les trous sont espacés d'une manière égale et sont placés selon un cercle de 5 mm de diamètre à partir de l'axe du trou central.

Les mesures avec un tube de Pitot donnent des profils de vitesses et de poussée en plusieurs positions le long de l'axe central du jet multiple.

Les profils de vitesses dans une section est semblable à celui du jet simple au-delà de X/D=60.

Les vitesses diminuent dans une section lorsque le nombre de jets augmente. Au-delà de X/D=10 la vitesse diminue plus vite pour un jet circulaire que pour un jet rectangulaire analogue. Par contre, pour des valeurs inférieures de  $x/D_0$ = 10, les vitesses sont les mêmes par rapport au jet simple, la quantité de mouvement pour le jet multiple est inférieure de 10% à X/D=10 et de 5% à X/D=500.

Concernant l'étalement des jets, la croissance est linéaire pour un jet multiple comme pour un jet simple au-delà de X/D=20. L'étalement du jet rectangulaire est plus important que celui du jet circulaire, qu'l soit simple ou multiple.

**ELBANNA et Col. [21]** visualisent l'interaction de deux jets d'air bidimensionnels, ventilés, parallèles, impactant sur une surface plane pour l'utilisation dans les avions à décollage et atterrissage verticaux. Ils visualisent l'effet de l'entrainement autour des orifices de soufflage. Les jets ventilés confluent à X/D plus grand que ceux non ventilés.

Les orifices rectangulaires réduisent l'aspiration du tourbillon mieux que les jets ronds. Ils établissent la distribution de pression à travers la confluence des jets. L'influence de la turbulence est important près du "coté du jet le plus faible".

**KROTHAPALLI et Col. [22]** font des mesures par anémométrie à fil chaud dans des jets d'air dans l'air, issus d'orifices rectangulaires, appliqués aux éjecteurs. Ils montrent que dans le plan central qui contient la largeur orifice, il ya similitude des profils de vitesses moyennes et des contraintes de cisaillement après 30 largeurs de fente, contrairement aux profils dans le plan central contenant la longueur de fente.

Les caractéristiques du jet rectangulaire, incompressible, dépend du rapport de forme de l'orifice, de sa géométrie, du profil de vitesse et de l'intensité de turbulence à la sortie ainsi que des conditions d'ambiance dans lesquelles le jet est issu.

L'interaction mutuelle entre les jets implique un plus faible niveau de turbulence par rapport au simple jet à des stations correspondantes.

**RAM et KAR [23]** analysent le comportement de deux jets plans qui fusionnent. La partie initiale du jet résultant dépend essentiellement des gradients de vitesses. Le long de l'axe, à l'aval, la distribution des vitesses est uniforme. Loin , à l'aval, à partir d'une distance axiale de 25 à 35 hauteurs d'orifice(rapport de forme=5), les jets fusionnent en formant un simple jet avec des profils de vitesses uniformes. L'angle de déflection du jet résultant croit avec l'augmentation du rapport des vitesses des deux jets. La différence entre les courbes

expérimentales et théoriques pour les rapports de vitesses peut être due à la grande échelle du mélange turbulent et l'interaction visqueuse aux bords qui ne sont pas prises en compte dans l'étude analytique.

**DURAO et Col. [24]** étudient une configuration de 16 jets circulaires simulant l'injection de l'oxygène en pratique dans les bruleurs, entourant un jet axisymétrique central. Ils utilisent l'anémométrie Laser pour les mesures des caractéristiques de l'écoulement. Leurs résultats montrent que pour cette configuration, l'écoulement se développe plus rapidement que dans les cas des jets libres coaxiaux avec les mêmes rapports de vitesses entre les courants d'air central et périphérique. Ceci est dû au grand taux de mélange, particulier à cette configuration.

L'existence des zones caractérisées par une grande anisotropie de turbulence indique le besoin de tenir compte des contraintes normales dans chaque modèle mathématique proposé.

**HIRAI et Col [25]** étudient la prédiction numérique des caractéristiques d'écoulement et du retardement du mélange dans un écoulement turbulent tourbillonnaires. Ils utilisent deux écoulements coaxiaux en conduite. Ils proposent deux modèles de turbulence : K-ε et modèle contrainte –flux en remarquant que :

- La vitesse axiale retarde le profile radial près de l'axe centrale dans la région avale.
- La vitesse tangentielle à un profile rotationnel près de l'axe central et un profile de vortex libre dans l'autre région.
- Le mélange est retardé par swirl.

Ils concluent qu'il y a concordance entre les prédictions des modèles proposés et les résultats expérimentaux utilisés.

**ELBANNA et SABBAGH [27]** utilisent l'anémométrie à fil chaud pour faire des mesures de vitesses et de turbulence sur deux jets bidimensionnels, inclinés vers l'aval. Les profils de vitesses moyennes sont similaires à ceux des jets simples.

La pression statique dans le jet multiple est négative et croit graduellement avec la distance axiale. Elle n'est pas affectée par les variations du nombre de Reynolds. A la région de

confluence, l'énergie de pression change en énergie cinétique et le maximum de pression existe en un point où le jet a un maximum de vitesses.

Aussi , il est à remarquer que pour deux jets inclinés , a des vitesses différentes , l'axe du jet résultant s'incline et possède un angle de déflection. La décroissance des demi-propriétés est linéaire par rapport à la distance axiale , mais avec une vitesse légèrement faible que pour le simple jet.

Par ailleurs, les fluctuations des vitesses axiales et radiales sont similaires à celles du jet simple pour 40<X/D<100.

**KROTHAPALLI et Col. [28]** donnent les résultats de mesures par anémométrie à fil chaud pour des jets issus d'orifices rectangulaires, partiellement confinés. Les orifices ont un rapport de forme égal à 16.7 et distants de 8 largeurs d'orifice .Ils notent que les profils de vitesses moyennes axiales ont des caractéristiques similaires à celles du jet simple. Il n'ya pas d'interaction mutuelle entre les jets pour une distance axiale inférieure à 15 largeurs d'orifice , ce qui donne un profil plat des vitesses. La fusion complète apparait au-delà de 60 largeurs d'orifice. La décroissance de la vitesse moyenne axiale est identique à celle du jet multiple sans confinement. Autrement dit, l'effet de confinement des surfaces sur la vitesse axiale est minime. Au-delà de 60 largeurs d'orifice, il y a un plus grand écoulement moyen par rapport au jet multiple sans confinement. Les profils d'intensités de turbulence sont presque identiques à ceux du jet multiple sans confinement dans le plan xoy. Dans le plan xoz, c'est valable en deçà de 20 largeurs d'orifice.

Les contraintes turbulentes sont similaires à celles du jet multiple sans confinement pour des positions correspondantes en deçà de 60 largeurs d'orifice.

**Virginie G., Laurent E.B. [29]** ont procédé à une étude aérodynamique d'une ligne de jets axisymétrique impactant une paroi concave est réalisée à partir de mesures de vitesse obtenue par les méthodes de vélocimétrie par imagerie de particules classique et stéréoscopique.

Les résultats montrent que la structure de l'écoulement d'une ligne de jets axisymétriques impactant une paroi concave possède plusieurs points communs avec les jets multiples impactant une paroi plane. On retrouve de fortes valeurs des trois composantes de la vitesse dans la zone de mélange du jet, mais également l'effet fontaine dans le plan médian de deux jets successifs. Cependant lorsque le jet rencontre une surface d'impact concave, on observe la formation d'un tourbillon stabilisé autour de la zone d'impact.

Les résultats obtenus sont encourageant et ils ont permis de confirmer la structure tridimensionnelle et l'interaction entre les jets d'une ligne de jets impactant une paroi concave.

Selon **Anthony B., Laurent E.B, Jean-Louis B. [30]**, l'écoulement près d'une paroi subissant l'impact de plusieurs jets est très complexe et différent de celui observé en présence d'un impact unique. Les différences se situent surtout dans les zones d'interaction entre impacts voisins où une étude détaillée du champ aérodynamique (mesures de vitesse locale par vélocimétrie laser et pat image de particules) s'avère donc indispensable pour la prédiction du transfert de chaleur entre le fluide et la paroi.

Les visualisations ont permis de localiser les régions à explorer.

L'ensemble des résultats permet de proposer un schéma de l'écoulement.

Selon **Mehryar R. , Giovannini A. , Cid E. et Cazin S. [31],** les caractéristiques dynamiques de l'interaction entre jets sont obtenues à l'aide de la technique de vélocimétrie d'image des particules dans un plan vertical et un plan rasant proche de l'impact.

Dans la configuration étudiée ils ont pu réalisé des mesures avec une résolution spatiale de 18μm x 18 μm et en s'approchant des parois à une distance de 200 μm pour le plan vertical et de 600 μm pour le plan horizontal.

Les cadences de mesures sont respectivement de 4 Hz et 1000 Hz, celle demeure permettant largement d'accéder aux signaux temporels, sans mettre en évidence d'instabilité intrinsèque au jet.

Par contre ils ont montré l'existence d'une fluctuation à basse fréquence entre jets pilotés vraisemblablement par l'interaction entre les tores tourbillonnaires présentes dans la zone où l'effet fontaine est actif .L'ensemble de ces résultats permet d'accéder à des informations stato-temporelles de première importance et avec une résolution très fine.

#### **Conclusion** :

Dans cette étude bibliographique succincte, il est remarquable de constater qu'il existe peu d'études numériques sur l'interaction et le mélange des jets multiples.

Les conclusions importantes retenues ont trait à la nature, à la disposition, aux nombre de jets utilisés dans des conditions plus ou moins différentes selon l'objectif de leurs applications. Les caractéristiques du jet résultant qu'en découlent sont intéressantes à plus d'un titre pour l'orientation de la présente étude numérique .En effet :

- Les jets qui fusionnent forment un champ d'écoulement défini par la région de convergence, ensuite celle de fusion suivie de la région de combinaison qui donne naissance à un jet simple résultant.

- L'épanouissement du jet multiple est légèrement supérieur à celui du jet simple.

- Au point de confluence, l'intensité de turbulence radiale augmente et atteint son maximum lorsque le jet résultant est formé. Elle est plus importante que l'intensité axiale en ce point.

- L'augmentation de l'écart entre diffuseur retarde la fusion des jets, fait diminuer les vitesses et augmente les intensités de turbulence.

- Lorsque le jet résultant est complètement développé, loin à l'aval de l'écoulement, les intensités de turbulence axiales et radiales pour le jet multiple deviennent similaires à celles du jet simple.

#### **II.1 Introduction :**

Dans ce chapitre on va exposer d'une façon sommaire les équations différentielles qui régissent les problèmes physiques ainsi que les méthodes d'approche pour la turbulence. Le modèle mathématique, à travers les équations gouvernantes, sera ensuite étudier d'une façon détaillée.

#### **II.2 Classification des équations aux dérivées partielles :[16]**

Généralement les équations aux dérivées partielles (notées EDP) du second ordre sont classées en trois catégories appelées elliptiques, paraboliques et hyperboliques. L'équation la plus utilisée est l'équation du second ordre, à deux variables indépendantes x et y , donnée par Forsythe et Wasow et qui se présente sous la forme

$$
A\frac{\partial^2 \phi}{\partial x^2} + B\frac{\partial^2 \phi}{\partial x \partial y} + C\frac{\partial^2 \phi}{\partial y^2} + D\frac{\partial \phi}{\partial x} + E\frac{\partial \phi}{\partial y} + F\phi + G(x, y) = 0
$$
 (II-1)

L'équation est linéaire si les coefficients A, B, C, D, E et F sont indépendants de Ф mais peuvent dépendre de x et y. Elle est non linéaire dans le cas où les coefficients dépendant de Ф.

La classification est faite sur la base des coefficients A, B et C des dérivées de plus haut degré dans l'équation (II-1) écrite alors sous la forme

$$
A \frac{\partial^2 \phi}{\partial x^2} + B \frac{\partial^2 \phi}{\partial x \partial y} + C \frac{\partial^2 \phi}{\partial y^2} = f[x, y, \phi, \frac{\partial \phi}{\partial x}, \frac{\partial \phi}{\partial y}]
$$
 (II-2)

Selon le signe du déterminant

$$
-\left|\frac{AB}{BC}\right|
$$

L'équation (II-1) est elliptique, parabolique ou hyperbolique

#### - **Equation elliptique**

L'équation est elliptique si  $\overline{B}^{\,2} - 4 A C \prec 0$  (II-3)

#### - **Equation parabolique**

L'équation est parabolique si  $\overline{B^2 - 4AC} = 0$  (II-4)

#### - **Equation hyperbolique**

L'équation est hyperbolique si 
$$
B^2 - 4AC \succ 0
$$
 (II-5)

## **II-3 Classification des problèmes régis par les équations aux dérivées partielles :[16]**

Les équations définies dans le paragraphe précédent régissent des problèmes physiques réels si on spécifie les conditions limites aux frontières du domaine physique où est appliquée l'équation aux dérivées partielles .On obtient le problème de valeurs aux limites (PVL), le problème de valeurs initiales (PVI) et le problème de valeurs propres (PVP) dans le cas où le problème est régi par les équations de type elliptique, parabolique ou hyperbolique respectivement. Des conditions limites spécifiques à chaque type de problème sont introduites.

#### **II-3-1 Problèmes de valeurs aux limites :**

Les problèmes régis par des équations elliptiques sont des problèmes de valeurs aux limites ou d'équilibre. On prescrit des conditions aux limites de type Dirichlet , Neumann ou Cauchy pour ce type de problèmes.

#### **II-3-2 Problèmes de valeurs initiales :**

Les problèmes régis par des équations paraboliques sont des problèmes de valeurs initiales ou encore appelés instationnaires. On prescrit des conditions aux limites de type Dirichlet , des conditions initiales et des conditions de Cauchy pour ce type de problèmes.

#### **II-3-3 Problèmes de valeurs propres :**

Les problèmes régis par des équations hyperboliques sont des problèmes de valeurs propres ou de vibration. On prescrit des conditions aux limites de type Cauchy , deux conditions initiales et quelques conditions limites pour ce type de problèmes. Les problèmes régis par une équation d'onde hyperbolique rentrent dans l'ensemble des systèmes vibratoires.

On distingue dans cette catégorie très vaste les problèmes de transport ( diffusion de matière , diffusion de neutrons , transfert de radiation) , dynamique des gaz, fluides supersoniques et d'autres domaines aussi importants.

## **II-4 Méthodes d'approche pour la turbulence :[18 ]**

Au sein d'un écoulement turbulent, coexistent plusieurs structures de tailles et de fréquences différentes. Les grandes structures peuvent être assimilées à de gros tourbillons et sont porteurs d'énergie cinétique .cette dernière est produite des gradients de vitesse de l'écoulement moyen.
Cette énergie cinétique turbulente, transférée des grandes structures vers les petites est dissipée sous forme de chaleur. Ce processus de transfert est appelée cascade d'énergie cinétique de Kolmogorov.

Diverses approches numériques ont été proposées pour la solution exacte ou approchée des problèmes de la turbulence. Toutes ces approches ne répondent pas aux mêmes attentes, par contre l'utilisation des modèles de turbulence répond à des attentes plus pratiques que théoriques de calcul des écoulements.

Les scientifiques ont alors deux points de vue possibles : **[17]**

- Soit chercher à moyenner directement la turbulence, à lisser le phénomène : c'est le point de vue statistique. On cherche uniquement les grandeurs moyennes et l'énergie cinétique turbulente moyenne. C'est une vision « figée » ou « rationnelle » de la turbulence, souvent celle des numériciens.
- Soit chercher à extraire la cohérence dans la turbulence : c'est le point de vue des « structures cohérentes ». On cherche alors l'évolution des structures qui persistent au milieu du chaos, celles qui vont déterminer la physique de l'écoulement. C'est une vision instationnaire, fluctuante et plus expérimentaliste de la turbulence.

Les principales approches pour étudier numériquement la turbulence sont :

**D.N.S** : La simulation Numérique Directe (Direct Numerical Simulation) **L.E.S :** Simulation des grandes échelles (ou structures) (Large Eddy Simulation) **R.A.N.S** : Equations de Navier Stokes Moyennées (Reynolds Averaged Navier Stokes)

## **II-4-1 La Simulation Numérique Directe (Direct Numerical Simulation : D.N.S) :**

Une voie d'approche possible de la turbulence est la simulation numérique directe des équations de Navier Stokes. Dans ce cas de figure, on ne présente pas de modèle pour résoudre un problème. Le calcul par ordinateur des solutions approchées de ces équations permet d'observer en détail la turbulence et de simuler les écoulements, le transfert de masse et d'énergie, très intéressants pour les configurations académiques. En effet, en DNS, les équations de Navier Stokes sont résolues avec un maillage suffisamment fin pour que les mouvements au sein de l'écoulement turbulent soient résolus quelle que soit leur échelle spatiale ou temporelle .La DNS est l'approche la plus fiable (pas de modélisation de la turbulence), et ses résultats sont souvent utilisés de la même manière que les résultats expérimentaux.

Cependant le coût de calcul de cette méthode, la rend impossible à l'utiliser dans le cadre du travail de l'ingénieur, et ses applications sont limitées à de très simples géométries et à des écoulements à faible nombre de Reynolds.

## **II-4-2 La simulation des grandes échelles (Large Eddy Simulation, L.E.S)**

La LES résout les équations pour les grandes échelles de l'écoulement en ne modélisant que les mouvements à petites échelles. Le temps de calcul est significatif, mais cette technique de calcul est moins onéreuse que la DNS. L'idée maitresse de ces simulations est d'identifier , par la résolution directe , les caractéristiques de grande taille de l'écoulement en ne modélisant que des mouvements de petite échelle .Pour tenir compte des phénomènes de taille inférieure à celle de la maille, il faut utiliser un modèle de sous maille, le plus couramment utilisé est celui de Smagorinsky , qui repose sur une hypothèse de longueur de mélange. La méthode L.E.S nécessite l'emploi des techniques numériques très précises, sans viscosité numérique et sans dissipation.

# **II-4-3 Equation de Navier Stokes Moyennées (Reynolds Averaged Navier Stokes, RANS) :**

La résolution numérique des équations de Navier Stokes moyennées (RANS) considère uniquement les équations de transport pour les quantités moyennes en modélisant toutes les échelles de la turbulence. Cette approche, qui ne résout que les variables moyennées, réduit les efforts de calcul.

Vu la complexité de la turbulence, il est peu probable qu'un modèle RANS serait capable de capter toutes les échelles de la turbulence. Ainsi les modèles RANS ne doivent être considérés que comme des approximations. Devant la complexité de la turbulence, on a souvent recours au traitement de ces problèmes par les méthodes statistiques. Les deux types de moyenne possible sont les suivants : **[17]**

- **Moyenne d'ensemble :** on effectue N fois la même expérience (c.-à-d. le même écoulement dans la même soufflerie) et on moyenne les données obtenues.
- **Moyenne temporelle :** on effectue une expérience pendant un temps très long et on moyenne les données obtenues.

Lorsque les moyennes temporelles et d'ensemble ne coïncident pas, on dit que le système n'est pas ergodique : lorsque le système évolue lentement par exemple.

Lorsque les moyennes d'ensemble et les moyennes temporelles sont indépendantes du temps et égales, on dit que le processus est « statiquement stationnaire ».

Devant la complexité de la turbulence, on a souvent recours au traitement des problèmes par des méthodes statistiques. Ce recours au traitement statistique est justifié par la difficulté d'accès aux nombreuses causes des instabilités .Ainsi , on utilise les axiomes de Reynolds, qui postulent que toute grandeur instantanée peut être décomposée en une partie fluctuante et une partie moyenne.

$$
\phi = \phi + \phi'
$$
  
\n
$$
\psi = \overline{\psi} + \psi'
$$
  
\n
$$
\overline{\phi'} = \overline{\psi'} = 0 \qquad , \quad \overline{\frac{\partial \phi}{\partial s}} = \frac{\partial \overline{\phi}}{\partial s} \qquad , \quad \overline{\int \phi ds} = \int \overline{\phi} ds \qquad , \quad \overline{\phi + \psi} = \overline{\phi} + \overline{\psi} \qquad , \quad \overline{\phi \psi} = \overline{\phi \psi} + \overline{\phi' \psi'}
$$

$$
\overline{div\phi} = div\overline{\phi} \quad , \quad \overline{div\psi\phi} = div\overline{\psi\phi} = div(\overline{\phi}\overline{\psi}) + div(\overline{\phi'\psi'}) \quad , \quad \overline{divgrad\phi} = divgrad\overline{\phi}
$$

Les valeurs instantanées de vitesse, de pression et de température sont donc décomposées en valeurs moyennes et fluctuantes :

$$
u = u + u' \quad , \quad v = v + v' \quad , \quad w = w + w' \quad , \quad T = \overline{T} + T' \quad , \quad P = \overline{P} + P'
$$

Si on prend le cas d'un écoulement incompressible avec une viscosité constante, les équations de continuité et de Navier Stokes unidimensionnelles s'écrivent :

$$
divu = 0
$$
  

$$
\frac{\partial u}{\partial t} + div(uu) = -\frac{1}{\rho} \frac{\partial P}{\partial x} + vdivgrad u
$$

Avec l'application des axiomes de Reynolds :

$$
\frac{\partial u}{\partial t} = \frac{\partial u}{\partial t} \quad , \quad \overline{div(uu)} = div(uu) + div(u'u') \quad , \quad -\frac{1}{\rho} \frac{\partial P}{\partial x} = -\frac{1}{\rho} \frac{\partial P}{\partial x} \quad ,
$$
  

$$
\overline{vdivgradu} = vdivgrad\overline{u}
$$

En substituant ces résultats dans les équations instantanées on obtient :

$$
div \ \overline{u} = 0 \tag{II-6}
$$

$$
\frac{\partial \overline{u}}{\partial t} + \text{div} \left( \overline{u} \overline{u} \right) + \text{div} \left( \overline{u'u'} \right) = -\frac{1}{\rho} \frac{\partial \overline{P}}{\partial x} + \text{vdivgrad} \quad \overline{u}
$$
 (II-7)

$$
\frac{\partial \overline{u}}{\partial t} + \text{div} \left( \overline{u} \overline{u} \right) = -\frac{1}{\rho} \frac{\partial \overline{P}}{\partial x} + \text{vdiv} \text{grad} \quad \overline{u} + \left[ -\frac{\partial \overline{u'}^{2}}{\partial x} - \frac{\partial \overline{u'} \overline{v'}}{\partial y} - \frac{\partial \overline{u'} \overline{w'}}{\partial z} \right] \tag{II-8}
$$

A noter qu'il existe d'autres types de décompositions comme la moyenne pondérée par la masse (Favre et al.1976) particulièrement adaptée aux écoulements compressibles.

## **II-5 Modèle mathématique :**

#### **II-5-1 Domaine d'étude :**

Dans la présente étude l'intérêt est porté à la modélisation dynamique d'un muti-jets libre turbulent. Cette étude trouve comme application la déstratification par interaction de jets multiples, la climatisation et ventilation des grands locaux.

Les jets débouchent sur ambiance, issus d'un diffuseur

La configuration d'un jet central de 30 mm de diamètre (D) et quatre jets périphériques de 15 mm de diamètre est montrée sur la figure : **II-1 [3]**. L'espace, entre les axes des orifices du jet central et des jets périphériques, varie en 45, 60 et 75 mm, donc les taux d'espacement (S/D) sont 1.5 2.0 et 2.5 .Le nombre de Reynolds basé sur le diamètre et la vitesse d'entrée du jet central est 1.24 10<sup>5</sup>.

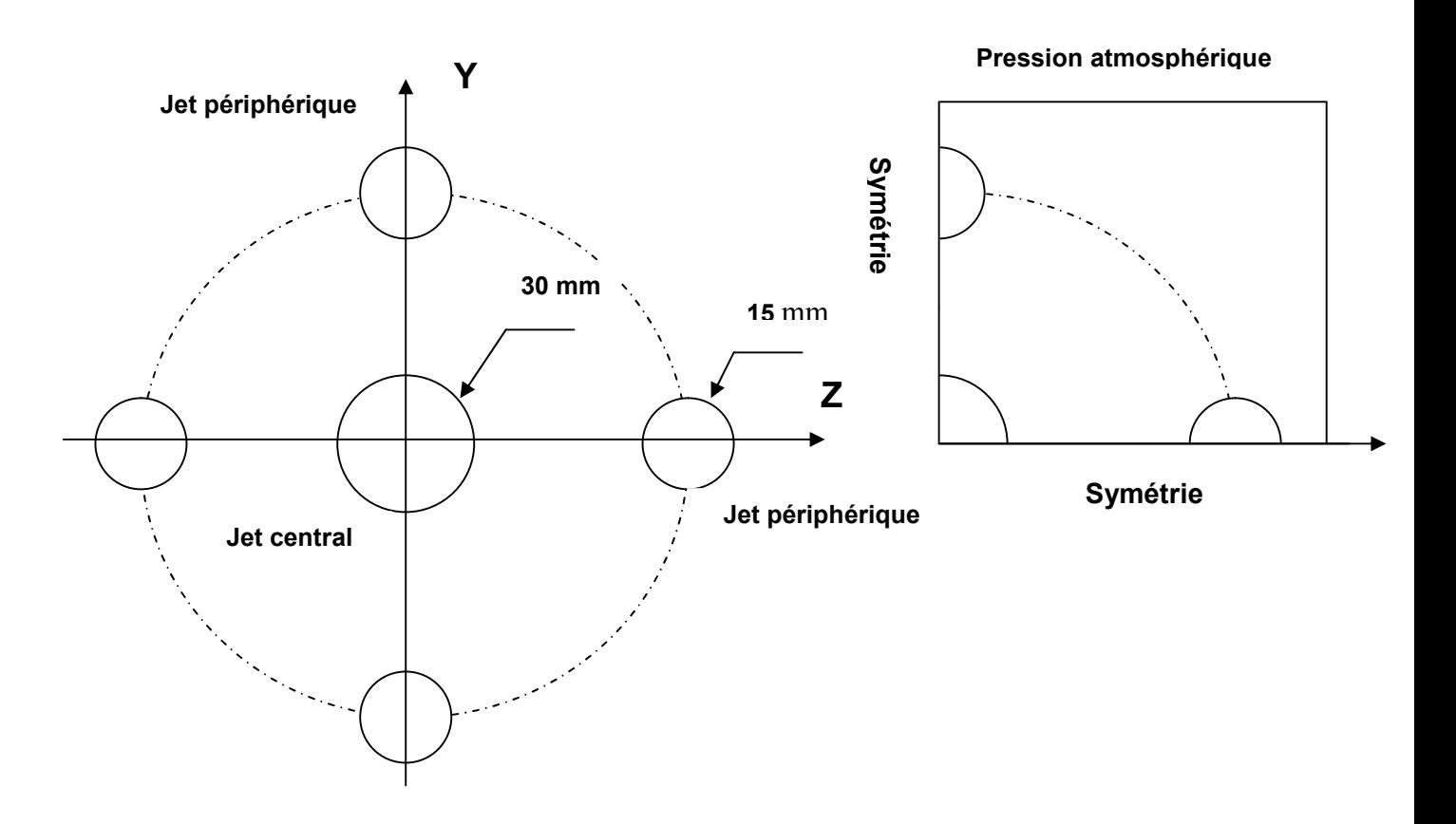

**Fig. : II-1 La configuration du système multi-jets**

**II-5-2 Les hypothèses :** Les hypothèses simplificatrices suivantes sont adoptées,

- Fluide Newtonien
- $\triangleright$  Fluide incompressible
- $\triangleright$  Ecoulement axisymétrique pour chaque jet
- $\triangleright$  Ecoulement stationnaire
- Forces extérieures négligeables
- $\triangleright$  Système isotherme

### **II-5-3 Les équations gouvernantes** :

Le problème traité est un problème 3D et en tenant compte des hypothèses simplificatrices citées ci-dessus, les équations gouvernantes moyennées en coordonnées cartésiennes sont données comme suit :

## **L'équation de continuité :**

$$
\frac{\partial \overline{u}_i}{\partial x_i} = 0 \tag{II-9}
$$

**L'équation de conservation de quantité de mouvement :**

$$
\rho \overline{u}_i \frac{\partial u_j}{\partial x_j} = \frac{\partial}{\partial x_j} \left[ \overline{\tau}_{ij} - \rho \overline{u'_i u'_j} \right] - \frac{\partial \overline{P}}{\partial x_i}
$$
 (II-10)

**A l'exception notable des écoulements de paroi, le tenseur des contraintes de Reynolds est généralement grand devant celui des contraintes visqueuses dans un écoulement turbulent.**

$$
\frac{\partial}{\partial x_j} \left[ \overline{\tau}_{ij} - \rho \overline{u'_i u'_j} \right] \approx -\frac{\partial \rho \overline{u'_i u'_j}}{\partial x_j} \tag{II-11}
$$

L'équation de Navier stokes devient :

$$
\rho \overline{u_i} \frac{\partial \overline{u_j}}{\partial x_j} = \frac{\partial \rho \overline{u'_i u'_j}}{\partial x_j} - \frac{\partial \overline{P}}{\partial x_i}
$$
 (II-12)

Les équations moyennées font apparaitre des termes de corrélations doubles des fluctuations. Ils proviennent de la non-linéarité des équations de bilan .Ces termes, appelés tensions de Reynolds, traduisent l'effet de la turbulence sur l'évolution du mouvement moyen et rendent les systèmes d'équations ouverts (plus d'inconnus que de relations).C'est la conséquence de la prise de moyenne des équations instantanées .Se pose alors le

problème de la fermeture du système, c.-à-d. du lien entre corrélations doubles et le champ moyen.

Donc l'interaction du champ fluctuant avec le champ moyen apparaît sous la forme du

tenseur des contraintes de Reynolds  $-\rho \overline{u_i' u_j'}$ 

Ce tenseur est composé de termes essentiels (mais inconnus) des équations et les résultats qu'on peut attendre d'une simulation numérique dépend fortement de la qualité de leur modélisation.

On a maintenant six (06) inconnues additionnelles : six (06) contraintes de Reynolds. Pour un écoulement turbulent simple on a dix (10) inconnues.

Le besoin des équations additionnelles pour modéliser les nouvelles inconnues est la modélisation de la turbulence.

# **Conclusion :**

A travers ce chapitre, les méthodes d'approche de la turbulence ont été exposées.

La méthode d'approche RANS, approche adoptée pour cette étude, était beaucoup plus détaillée.

Le modèle mathématique a été étudié en détail en tenant compte des hypothèses simplificatrices relatives au système physique étudié.

## **III-1 Introduction :**

Les équations de conservation régissant le phénomène des écoulements de la chaleur sont des équations différentielles aux dérivées partielles non linéaires et couplées .En raison de leur complexité, ces équations sont résolues à l'aide de techniques numériques. Plusieurs méthodes numériques sont disponibles dans la littérature.

- La méthode des différences finis
- La méthode des éléments finis
- La méthode des volumes finis

La méthode des volumes finis utilisée par le code CFX est largement décrite par S.V.Patankar **[14]**

## **III-2 Principe de la méthode des volumes finis : [15]**

Le domaine de calcul est divisé en un certain nombre de volumes de contrôle non superposés tel que chaque volume entoure chaque point du maillage.

L'équation différentielle est intégrée pour chaque volume de contrôle et le résultat de cette donne l'équation discrète exprimée à l'aide des valeurs de la fonction Ф pour un ensemble des points du maillage.

L'équation discrète obtenue exprime le principe de conservation pour Ф sur le volume de contrôle de la même minière que l'équation différentielle l'exprime pour un volume de contrôle infinitésimal.

Dans son ensemble, la méthode des volumes finis consiste à intégrer les équations de conservation des différentes grandeurs physiques :

$$
\frac{\partial}{\partial t}(\rho\phi) + div (\rho u \phi) = div (\Gamma_{\phi} grad \phi) + S_{\phi}
$$
 (III-1)

à l'intérieur de petits éléments de volumes en veillant à ce que le flux d'une grandeur à travers un élément de surface soit le même pour les deux volumes adjacents. Les équations sont mises sous forme linéaire de façon à être résolues par méthode matricielle.

L'équation discrétisée du problème de diffusion pour une, deux et trois dimensions a la forme générale suivante :

$$
a_p \phi_p = \sum a_{nb} \phi_{nb} + S_u \tag{III-2}
$$

- $a_{nb}$  = Les coefficients des nœuds voisins
- $\phi$ <sub>nb</sub> = Les valeurs de la propriété  $\Phi$  aux nœuds voisins

La forme linéaire du terme source est :  $\overline{S}\Delta V = S_u + S_p \phi_p$  (III-3) Les coefficients relatifs au point nodal doivent satisfaire la relation suivante :

$$
a_{p} = \sum a_{nb} - S_{p} \tag{III-4}
$$

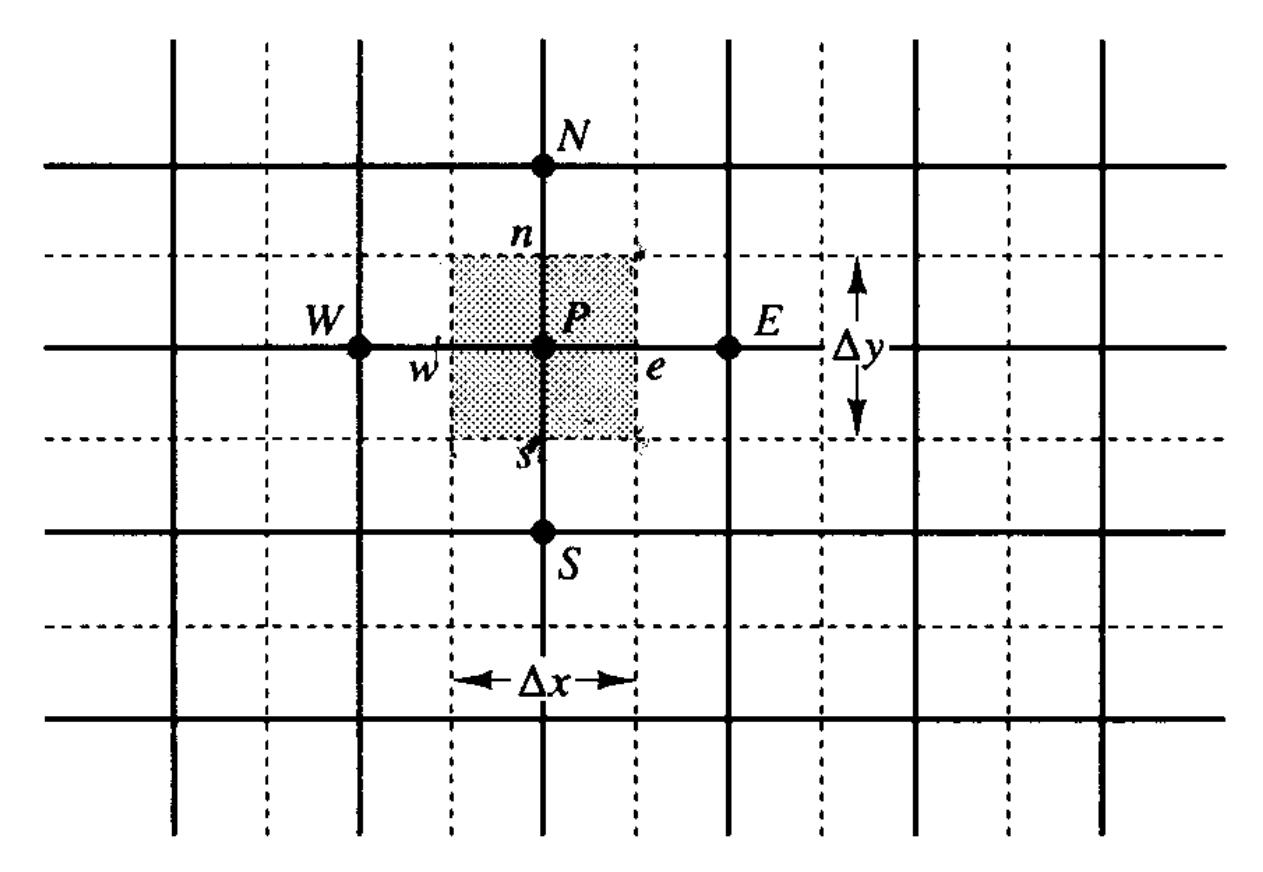

**Fig. III-1 Une partie du maillage 2D**

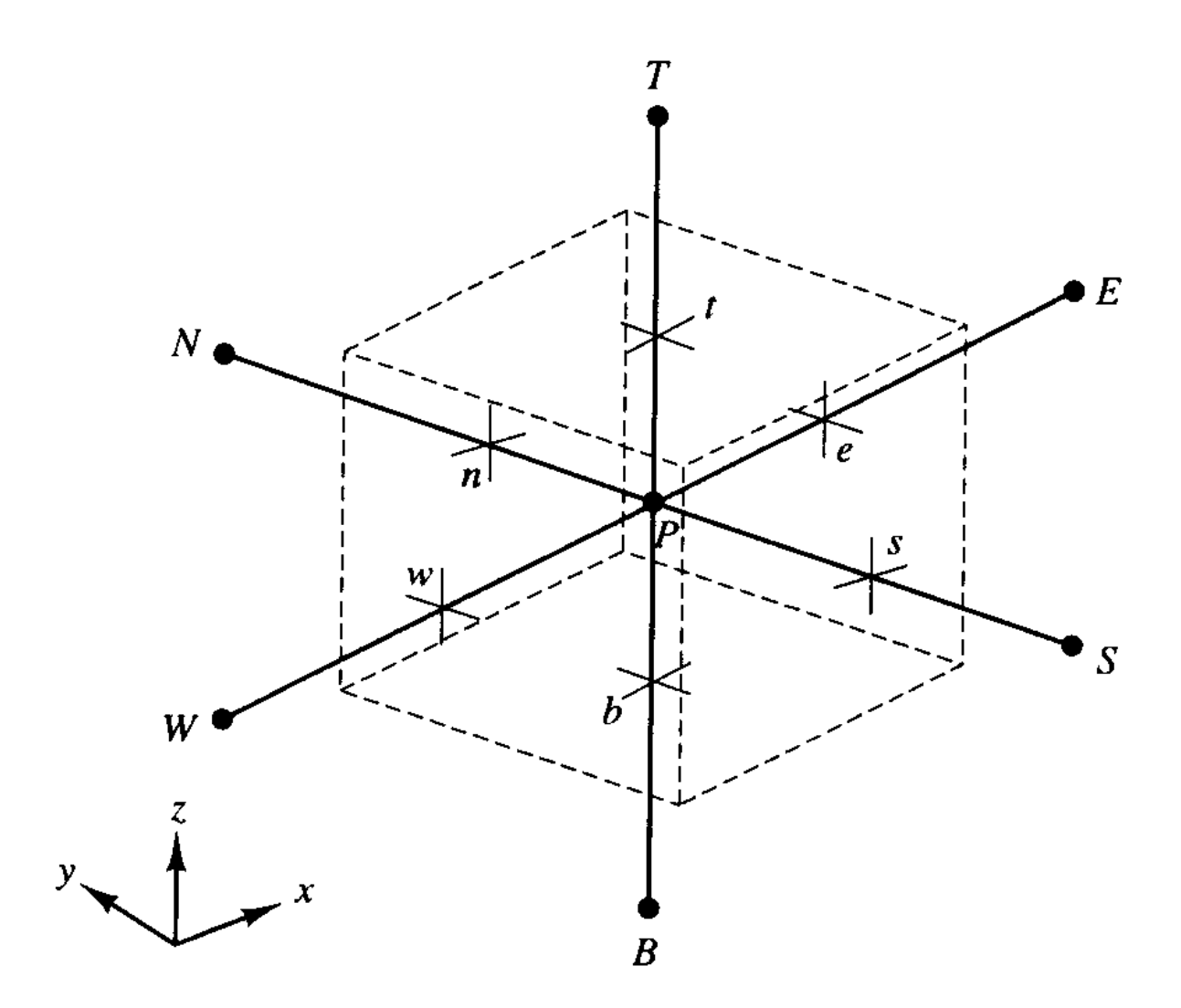

**Fig. III-2 Un volume de contrôle en 3D et les nœuds voisins**

## **III-3 Schémas d'interpolation :**

Dans le but de diminuer le temps de calcul et pour une meilleure approche de la relation exacte de la solution exacte, plusieurs schémas numériques sont possibles :

### **Schéma aux différences centrales (CDS) :**

Pour un maillage uniforme, on peut écrire les valeurs de la propriété Ф au niveau des faces est et ouest comme suit :

$$
\phi_{w} = \frac{\phi_{p} + \phi_{w}}{2} \tag{III-5}
$$

$$
\phi_e = \frac{\phi_p + \phi_E}{2} \qquad F \qquad \rho u \qquad (III-6)
$$

$$
P_e = \frac{F}{D} = \frac{\rho u}{\Gamma / \delta x}
$$
 (III-7)

F : Flux massique convectif par unité de surface

### D : Conductance diffusive

Le schéma aux différences centrales est stable et assure une précision acceptable si le nombre de Peclet Pe< 2. Avec ce schéma on ne peut pas identifier la direction de l'écoulement.

### **Schéma aux différences upwind : (UDS)**

Avec ce schéma, on tient en compte la direction de l'écoulement quand on détermine les valeurs au niveau des surfaces du volume.

Quand la direction de l'écoulement est positive (Cf. Fig.) **uw>0, ue>0** (Fw>0, Fe>0) le schéma UDS donne **Фw=Ф<sup>W</sup> et Фe=Ф<sup>P</sup>**

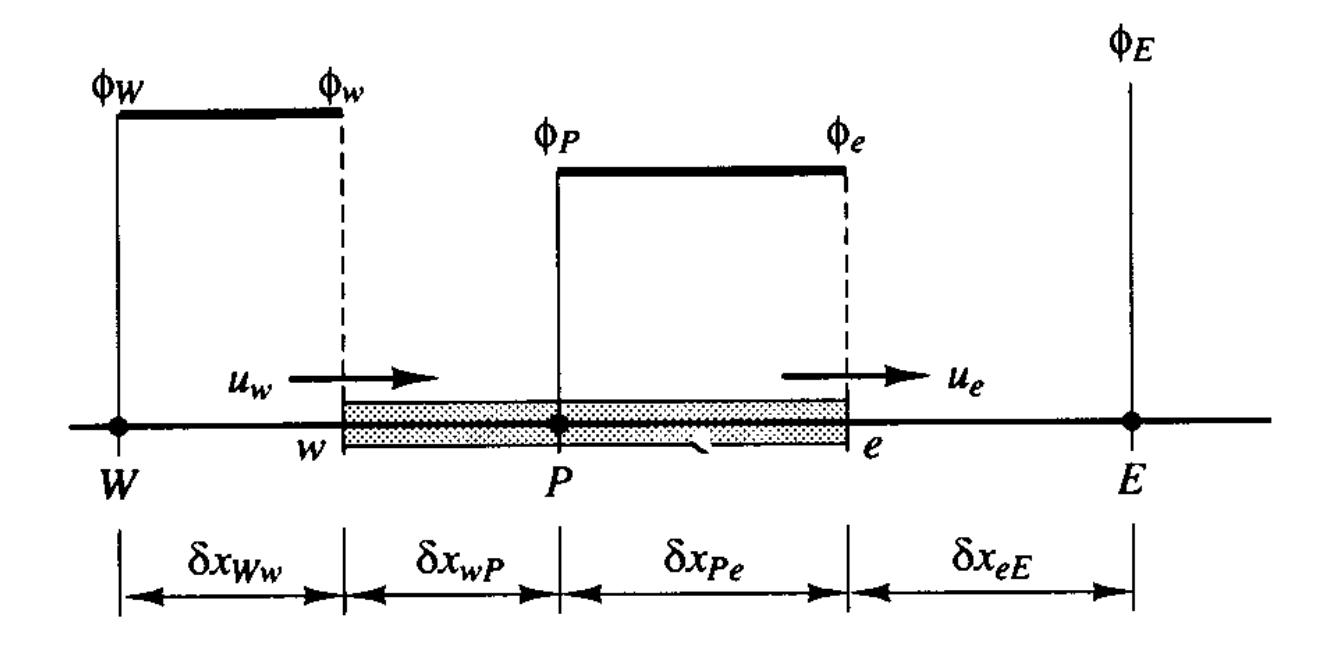

**Fig. III-3 : Ecoulement dans la direction positive**

Quand la direction de l'écoulement est négative (Cf. Fig.)  $u_w$ <0,  $u_e$ <0 (Fw<0, F<sub>e</sub><0) le schéma UDS donne **Фw=Ф<sup>P</sup> et Фe=Ф<sup>E</sup>**

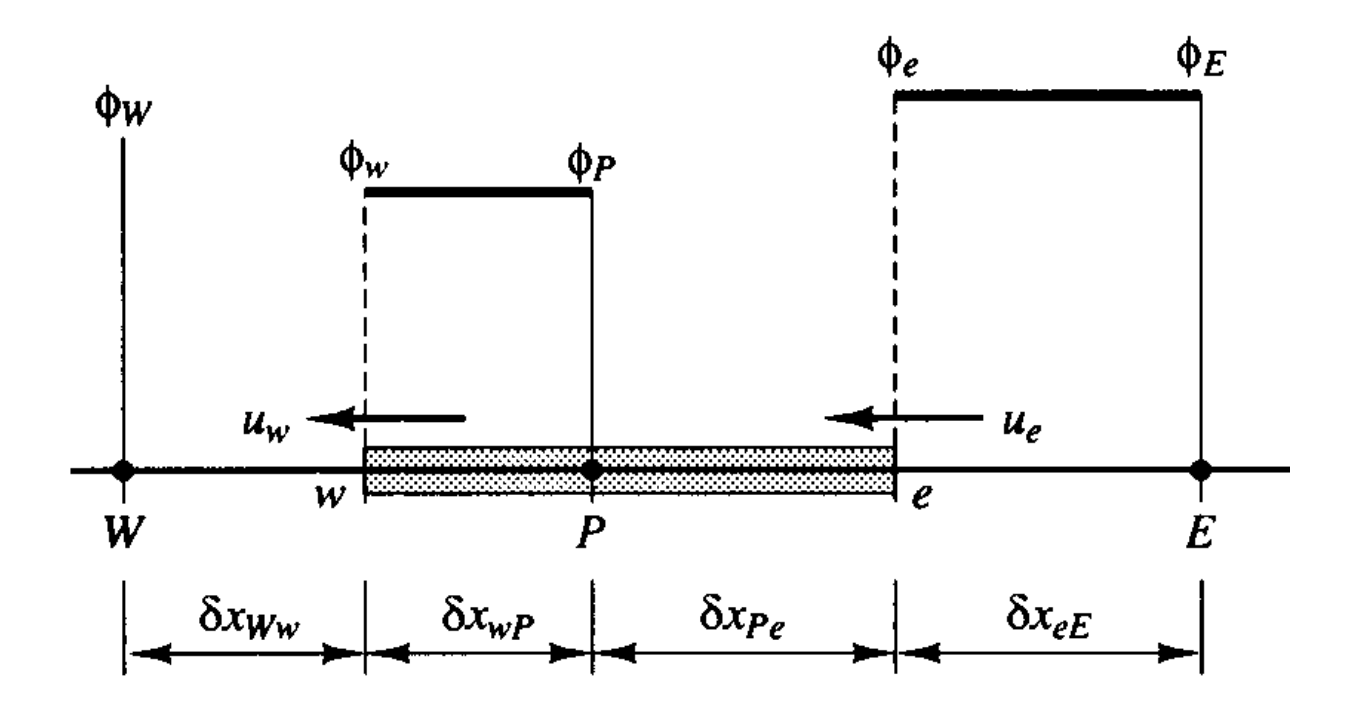

**Fig. III-4 : Ecoulement dans la Direction négative**

## **Schéma aux différences hybride (HDS) :**

Pour des nombres de Peclet faibles ( $P_e$  < 2), ce schéma est équivalent au schéma des différences centrales et  $P_e$  >2 il est équivalent au schéma aux différences upwind.

$$
a_{p} \phi_{p} = a_{W} \phi_{W} + a_{E} \phi_{E}
$$
\n(III-8)

$$
a_{p} = a_{W} + a_{E} + (F_{e} - F_{w})
$$
\n(III-9)

Le Schéma hybride est largement utilisé dans le domaine de la dynamique des fluides numérique, il a donné ses preuves dans la prédiction des écoulements pratiques

## **Schéma aux différences en puissance (PLDS) :**

Ce schéma est plus précis pour les problèmes unidimensionnels.

Dans ce schéma la diffusion est nulle quand Pe excède 10.

Pour un 0< Pe< 10 le débit est évalué par une expression polynomiale par exemple le débit par unité de surface au niveau de la face West du volume de contrôle est donné par

$$
q_w = F_w \left[ \phi_W - \beta_w (\phi_P - \phi_W) \right] \quad \text{pour } 0 < P \text{e} < 10 \qquad \text{(III-10)}
$$

$$
O\hat{u} \, \beta_{w} = (1 - 0.1 P_{ew})^{5} / P_{ew}
$$
 (III-11)

Et

$$
q_w = F_w \phi_w \qquad \text{pour Pe} > 10 \tag{III-12}
$$

### **Schéma aux différences quadratiques : le schéma QUICK**

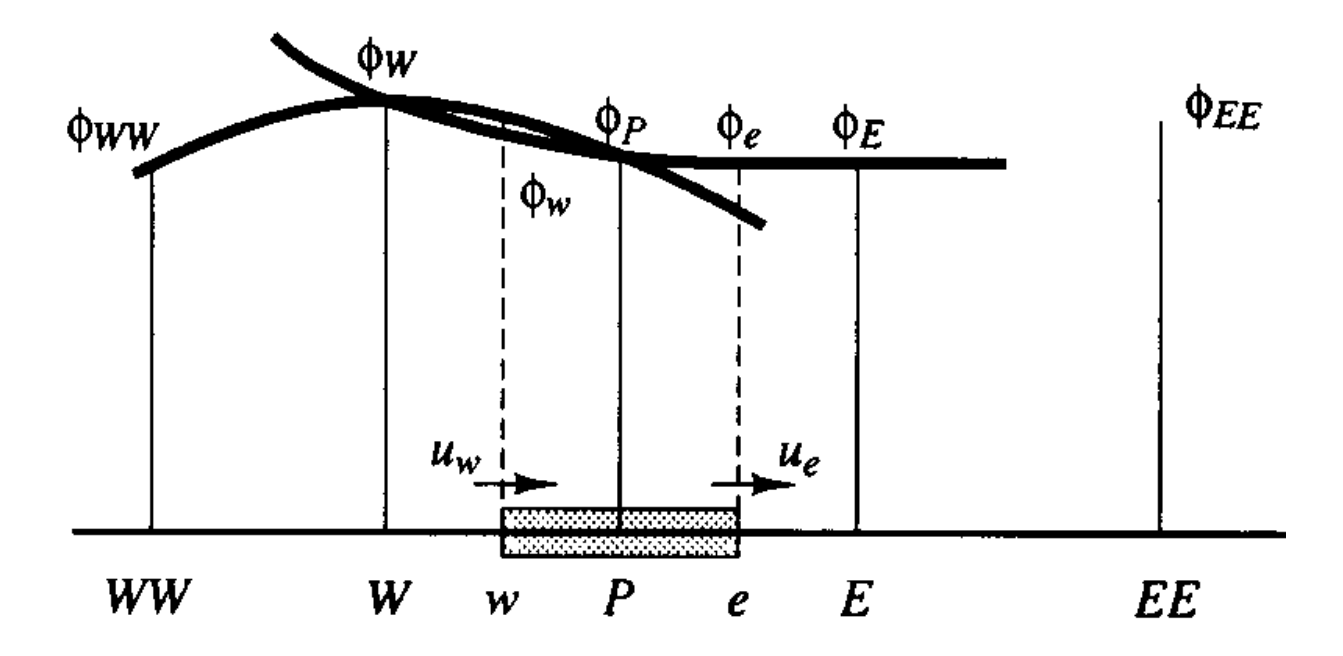

### **III-4 Conditions initiales et aux limites :**

Dans la présente étude les conditions initiales et aux limites sont données comme suit :

- La paroi externe (virtuelle) : opening,  $P = P_{atm} = 1$  atm
- $\bullet$  Wall : on prend le  $\frac{1}{4}$  (plaque perforée pour les jets)
- **•** Entrée ouverte : opening  $P = P_{atm} = 1$ atm
- $\bullet$  Entrée : u=u<sub>0</sub> ; v=0.0

CFX₽

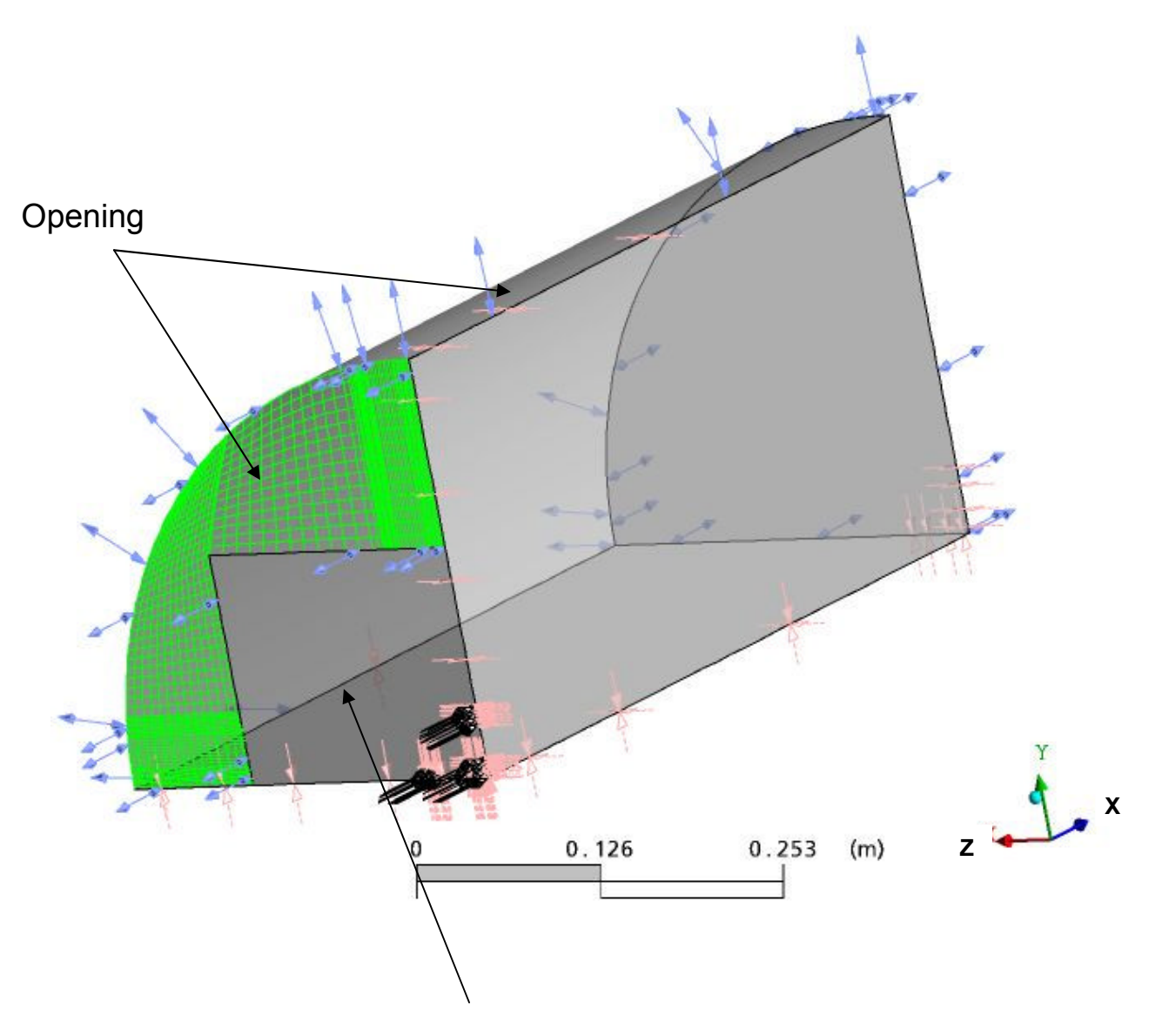

Plaque perforée

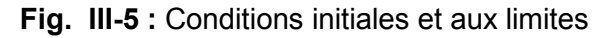

- Simulation à l'état stationnaire
- Fluide : air
- Ecoulement considéré incompressible
- Température égale à 298 °K = 25 °C
- Effet de la pesanteur considéré négligeable
- Le nombre de Reynolds Re=1.24 10<sup>5</sup> pour le jet central de diamètre = 30 mm
- Le nombre de Mach M=0.16

## **III-5 Modèles de turbulence :**

### **Equations du modèle aérodynamique :**

- Equation de la continuité :

$$
\frac{\partial \rho U_i}{\partial x_i} = 0 \quad ; \quad \rho \neq 0 \quad ; \quad \frac{\partial U_i}{\partial x_i} = 0 \tag{III-13}
$$

- Equations de quantité de mouvement :

$$
\frac{\partial U_i}{\partial t} + U_j \frac{\partial (\rho U_i)}{\partial x_j} = -\frac{\partial P}{\partial x_i} + \frac{\partial}{\partial x_j} \left[ \mu \left( \frac{\partial U_j}{\partial x_i} + \frac{\partial U_i}{\partial x_j} \right) - \rho \overline{u_i u_j} \right]
$$
 (III-14)

Les contraintes de REYNOLDS ( $\rho$   $\overline{u}$   $\overline{u}$   $\overline{u}$   $\overline{y}$  ) sont données par :

$$
-\rho \overline{u'_i u'_j} = \mu_i \left( \frac{\partial u_i}{\partial x_j} + \frac{\partial u_j}{\partial x_i} \right) - \frac{2}{3} \rho k \delta_{ij}
$$
 (III-15)  

$$
\delta_{ij} = 1 : i = j
$$
  

$$
\delta_{ij} = 0 : i \neq j
$$

## **Modélisation de la turbulence** :

Les modèles de turbulence sont classés en modèles de premier ordre et les modèles du deuxième ordre comme montrer sur le schéma suivant :

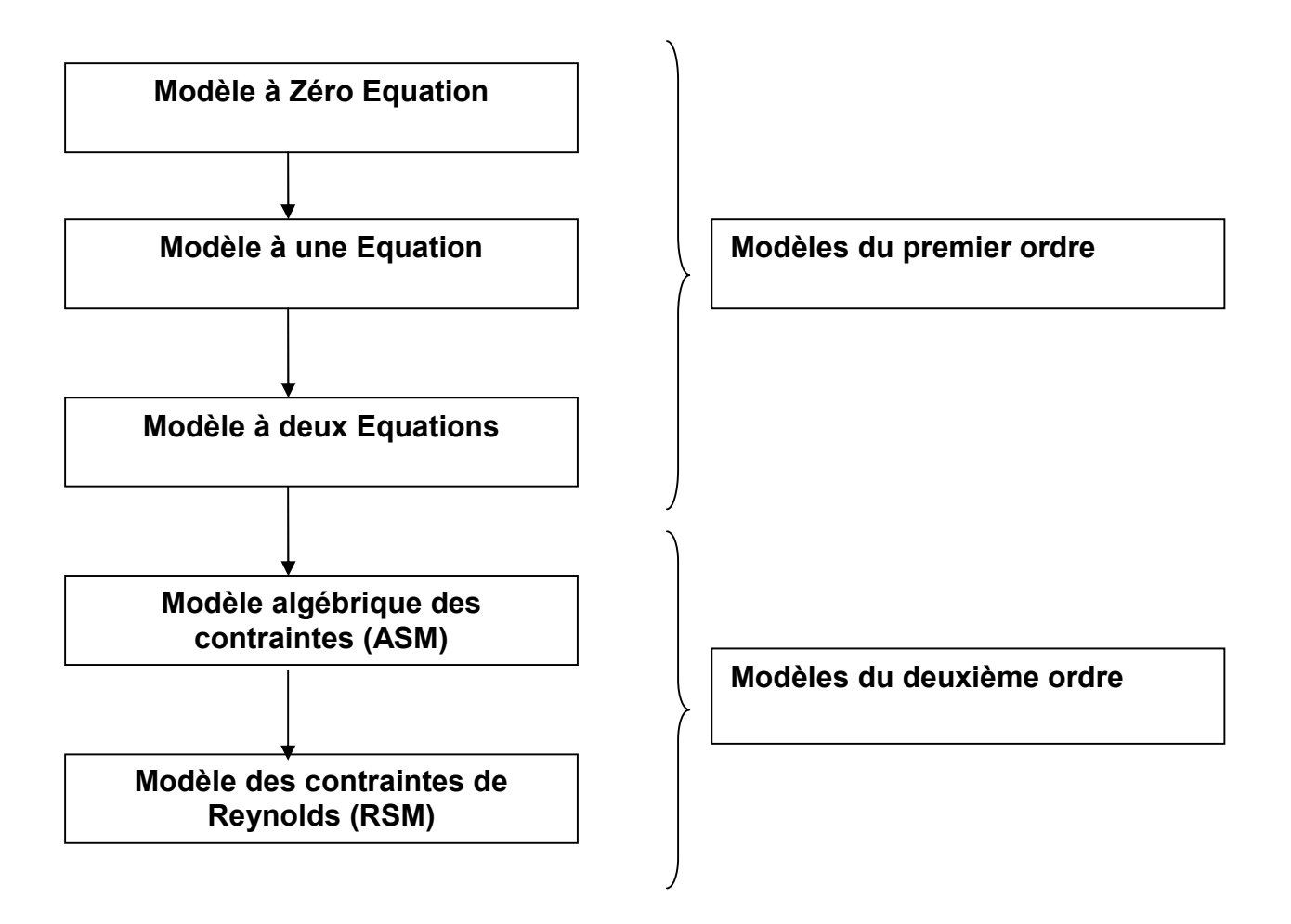

#### **Choix du modèle :**

D'après Bordjane **[13]** et Raoudane **[7],** et suite à une discussion avec le Professeur Docteur Ali CEMAL BENIM, Department of Mechanical and Process Engineering Duesseldorf University of Applied Sciences Germany, le modèle RSM est une bonne approche de l'écoulement réel et représente correctement le sensibilité physique réelle de l'écoulement aux perturbations introduites loin en aval.

Et d'après l'étude faite par BELHADJ E. **[8]** : L'avantage du choix du modèle de turbulence K -  $\epsilon$  réside dans sa fiabilité de mise en œuvre numérique

du fait qu'il est compatible avec l'équation de transport généralisée, relativement

souple et donc économique du point de vue temps de calcul.

Dans la présente étude on compare les performances des modèles **K-ε et RSM.**

#### **III-5-1 Modèle K-ε :**

La détermination de la double corrélation ( *u <sup>i</sup> u <sup>j</sup>* ) est le principal problème rencontré dans le calcul des écoulements turbulents.

BOUSSINESQ (1877) s'est appuyé sur l'analogie entre l'agitation turbulente et l'agitation moléculaire pour proposer une hypothèse de proportionnalité entre les flux et les gradients moyens en faisant apparaitre des coefficients d'échange turbulent pour la quantité de mouvement (Km)

$$
\overline{u'_i u'_j} = -K_{mij} \frac{\partial U_j}{\partial x_i}
$$
 (III-16)

Dans le cas considéré et ne se basant sur l'hypothèse de Boussinesq (1877), cette corrélation est donnée par :

$$
- \rho \overline{u'_i u'_j} = \mu_i \left( \frac{\partial u_i}{\partial x_j} + \frac{\partial u_j}{\partial x_i} \right) - \frac{2}{3} \rho k \delta_{ij}
$$
 (III-17)

Tel que 
$$
\mu_{t} = C_{\mu} \rho \frac{K^2}{\varepsilon}
$$
 : la viscosité turbulente (III-18)

La viscosité turbulente, comme son nom l'indique, dépend de l'état de la turbulence en tout point du domaine d'écoulement .Donc elle n'est pas une propriété de fluide luimême, mais une propriété de la turbulence, elle varie sensiblement d'un point à un autre et d'un écoulement à un autre.

Cependant l'introduction de l'hypothèse de Boussinesq seule ne peut en aucun cas constituer un modèle de turbulence, seulement elle fournit une structure de travail pour une construction de la sorte.

Le problème qui se pose maintenant est la détermination de (K et ε). Parmi les modèles de fermeture basés sur le concept de viscosité turbulente, celui proposé par JONES et LAUNDER (1972), le modèle (K-ε) à deux équations de transport :**[32]**

```
La variation de K ou ε + Le transport de K ou ε par
convection = Le transport de K ou ε par diffusion +
Le taux de production de K ou \epsilon + Le taux de
dissipation de K ou ε
```

$$
\frac{\partial (\rho \ KU_{j})}{\partial x_{j}} = \frac{\partial}{\partial x_{j}} \left[ \left( \mu + \frac{\mu_{i}}{\sigma_{k}} \right) \frac{\partial K}{\partial x_{j}} \right] + P_{k} + \rho \varepsilon
$$

$$
\frac{\partial (\rho \varepsilon U_j)}{\partial x_j} = \frac{\partial}{\partial x_j} \left[ \left( \mu + \frac{\mu_i}{\sigma_{\varepsilon}} \right) \frac{\partial \varepsilon}{\partial x_j} \right] + C_{1\varepsilon} \frac{\varepsilon}{K} P_K - \rho C_{2\varepsilon} \frac{\varepsilon^2}{K}
$$
  
\nTel que :  
\n
$$
P_K = \mu_i \frac{\partial U_i}{\partial x_j} \left[ \frac{\partial U_i}{\partial x_j} + \frac{\partial U_j}{\partial x_i} \right]
$$

: Production de l'énergie cinétique de turbulence due aux gradients de vitesses moyennes.

**Tableau N°2 : Constantes du modèle (K-ε)**

| <b>Symboles</b> | ື⊔   | ں ا⊾ | $\textsf{C}_{2\epsilon}$ | $\sigma_{\rm k}$ | $\sigma_{\epsilon}$ |
|-----------------|------|------|--------------------------|------------------|---------------------|
| <b>Valeurs</b>  | 0.09 | .44  | .92                      | .00              | ≏<br>ں ،            |

#### **III-5-2 Modèle RSM : [13]**

Pour le modèle RSM, la série des équations différentielles régissant le transport des contraintes de Reynolds peut être écrite sous la forme suivante :

$$
\frac{D u_i' u_j'}{Dt} = -\left[\overline{u_j' u_k'} \frac{\partial U_i}{\partial x_k} + \overline{u_i' u_k'} \frac{\partial U_j}{\partial x_k}\right] - 2\nu \frac{\overline{\partial u_i' \partial u_j'}}{\partial x_k \partial x_k} + \frac{\overline{\rho}}{\rho} \left[\frac{\partial u_i'}{\partial x_j} + \frac{\partial u_j'}{\partial x_k}\right] - \frac{\partial}{\partial x_k} \left[\overline{u_i' u_j' u_k'} - \nu \frac{\partial \overline{u_i' u_j'}}{\partial x_k} + \frac{\overline{\rho}}{\rho} \left(\delta_{jk} u_i + \delta_{ik} u_j\right)\right]
$$
\n(III-19)

(III-19)

La modélisation de ces termes est nécessaire pour la fermeture de cette équation. Les termes de second membre de l'équation citée ci-dessus seront représentés hypothétiquement par des fonctions empiriques.

Récrivant cette équation sous la forme :

$$
\frac{D u'_i u'_j}{Dt} = P_{ij} + \varepsilon_{ij} + \phi_{ij} + d_{ij}
$$
 (III-20)

$$
\text{Où}: \ P_{ij} = -\left[\overline{u'_{j}u'_{k}} \frac{\partial U_{i}}{\partial x_{k}} + \overline{u'_{i}u'_{k}} \frac{\partial U_{j}}{\partial x_{k}}\right] \tag{III-21}
$$

Représente le taux de production des contraintes de Reynolds induites par le taux moyen de déformation et ne contient pas de termes à modéliser.

$$
\varepsilon_{ij} = -2 \nu \frac{\partial u_{i}^{\prime} \partial u_{j}^{\prime}}{\partial x_{k} \partial x_{k}}
$$
 (III-22)

Représente le tenseur de dissipation visqueuse. Sur la base d'hypothèses d'isotropie qui supposent que les mouvements de dissipation sont isotropes pour les grands nombres de Reynolds ; **Rotta et col** ont estimé ce terme par :

$$
\varepsilon_{ij} = \frac{2}{3} \delta_{ij} \varepsilon \quad ; \delta_{ij} = \{1 : i = j, 0 : i \neq j\}
$$
 (III-23)

$$
d_{ij} = -\frac{\partial}{\partial x_k} \left[ \overline{u'_i u'_j u'_k} - v \frac{\overline{\partial u'_i u'_j}}{\partial x_k} + \frac{\overline{p}}{\rho} \left( \delta_{jk} u'_i + \delta_{ik} u'_j \right) \right]
$$
(III-24)

Représente la diffusion turbulente. Masaya montre que l'utilisation de l'hypothèse de Hanjalic et Launder :

$$
d_{ij} = C_s \frac{\partial}{\partial x_k} \frac{k}{\varepsilon} \left[ \overline{u_i' u_i'} \frac{\partial \overline{u_j' u_k'}}{\partial x_l} + \overline{u_j' u_i'} \frac{\partial \overline{u_k' u_i'}}{\partial x_l} + \overline{u_k' u_i'} \frac{\partial \overline{u_i' u_j'}}{\partial x_l} \right]
$$
(III-25)

Perfectionne la distribution des contraintes normales de Reynolds près de la ligne centrale

$$
\phi_{ij} = \frac{\overline{p}}{\rho} \left[ \frac{\partial u_i'}{\partial x_j} + \frac{\partial u_i'}{\partial x_i} \right]
$$
 (III-26)

Est la corrélation de pression – taux de déformation.

Son approximation par Launder en trois parties est donnée par :

$$
\phi_{ij} = \frac{\overline{p}}{\rho} \left[ \frac{\partial u'_{i}}{\partial x_{j}} + \frac{\partial u'_{j}}{\partial x_{i}} \right] = \phi_{ij,1}^{S} + \phi_{ij,2}^{R} + \phi_{ij,w}
$$
 (III-27)

Dans le cas de turbulence homogène et pour les écoulements de cisaillement, l'ensemble de pression lente et pression rapide, sont significatives.

 $\phi$   $^{S}_{ij}$ , 1 : représente le retour linéaire de l'isotropisation des contraintes de Reynolds, selon Rotta:

$$
\phi_{ij,1}^S = -C_1 \frac{\varepsilon}{k} \left( \overline{u_i' u_j'} - \frac{2}{3} \delta_{ij} k \right)
$$
 (III-28)

 $\phi_{ij\,,\,2}^{R}~$  : représente le retour linéaire à l'isotropisation du taux de production des contraintes de Reynolds .Naot et al le posent égal à :

$$
\phi_{ij,2}^{R} = -C_2 \left( P_{ij} - \frac{2}{3} \delta_{ij} P \right)
$$
 (III-29)

$$
P = -\overline{u_i' u_j'} \frac{\partial U_i}{\partial x_j}
$$
 (III-30)

La combinaison du modèle de Rotta et le modèle (IP) pour le terme de pression taux de déformation est le premier des deux modèles proposés par LRR (1975) référencé par LRR-IP. Launder (1996), suggère que la valeur  $C_1$ = 1.8 pour le modèle de Rotta et la valeur  $C_2$ = 0.6 pour le modèle (IP), donnent la réponse initiale correcte de la turbulence isotropique pour toute desruction rapide (RDT).

 $\phi$  <sub>*ij* ,*W*  $\,$  : Représente l'effet des parois sur les deux parties  $\,\phi$   $^{S}_{ij}$  ,  $_{1}\,$  et  $\,\phi$   $^{R}_{ij}$  ,  $_{2}\,$ </sub> Simultanément. La forme finale adoptée par Hanjalic et Launder pour le terme de correction près des parois est donnée par :

$$
\phi_{ij,W} = \left\{ 0.125 \frac{\varepsilon}{k} \left( \overline{u'_i u'_j} - \frac{2}{3} \delta_{ij} k \right) + 0.015 \left( P_{ij} - D_{ij} \right) \right\} \frac{k^{\frac{2}{3}}}{x \varepsilon}
$$
(III-31)

Où : x est la distance de la paroi au point considéré

$$
\text{Et} \quad D_{ij} = -\left\{ \overline{u_i' u_k'} \frac{\partial U_{k}}{\partial x_j} + \overline{u'_j u'_k} \frac{\partial U_{k}}{\partial x_i} \right\} \tag{III-32}
$$

Tennekes et Lumley ont montré que dans les écoulements à grands nombres de Reynolds, l'équation exacte de transport du taux de dissipation de l'énergie cinétique de turbulence (ε) prend la forme :

$$
\frac{D \varepsilon}{Dt} = -\frac{\partial}{\partial x_k} \left[ v u'_k \left( \frac{\partial u'_i}{\partial x_l} \right)^2 + \frac{v}{\rho} \frac{\partial p \partial u'_k}{\partial x_i \partial x_i} \right] -
$$
  

$$
2 v \frac{\partial u'_i}{\partial x_k} \frac{\partial u'_i}{\partial x_l} \frac{\partial u'_k}{\partial x_l} - 2 \left[ v \frac{\partial^2 u'_i}{\partial x_k \partial x_l} \right]^2
$$
(III-33)

Les trois termes du second membre de cette équation introduisent plus d'inconnues dans la série d'équations décrivant les contraintes de Reynolds. La forme analogue adoptée par Hanjalic et Launder est donnée par :

$$
\frac{D\,\varepsilon}{Dt} = C_{\varepsilon} \frac{\partial}{\partial x_{k}} \left[ \frac{k}{\varepsilon} \overline{u'_{k} u'_{l}} \frac{\partial \varepsilon}{\partial x_{l}} \right] - C_{\varepsilon 1} \frac{\varepsilon}{k} \overline{u'_{l} u'_{k}} \frac{\partial U_{i}}{\partial x_{k}} - C_{\varepsilon 2} \frac{\varepsilon^{2}}{k}
$$
(III-34)

L'énergie cinétique de turbulence, dans le cas des modèles de Reynolds RSM est calculée à partir des contraintes normales de Reynolds par la formule suivante :

$$
k = \frac{1}{2} \overline{u'_i u'_i} , i=1,2
$$
 (III-35)

#### **Tableau N°3 : Les constantes du modèle (RSM)**

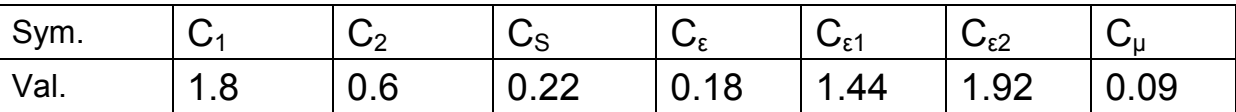

#### **Conclusion :**

A travers ce chapitre on a présenté le principe de la méthode des volumes finis, les conditions initiales et aux limites du problème et on a également mis en exergue les deux modèles de turbulence choisis pour cette simulation : Le modèle K-ε et le modèle RSM. Le modèle K-ε met l'accent sur les mécanismes affectant l'énergie cinétique turbulente en se basant sur la modélisation de deux équations de transport. La première est celle de l'énergie cinétique turbulente (K) et la deuxième est son taux de dissipation visqueuse (ε). Ce modèle est caractérisé par sa robustesse ainsi que son économie en temps de résolution et une précision raisonnable pour une large gamme d'écoulements turbulents. Le modèle RSM est le modèle le plus élaboré que propose le code de calcul ''CFX''. En abandonnant l'hypothèse d'une viscosité turbulente isotrope, le modèle de turbulence des contraintes de Reynolds (RSM : Reynolds Stress Model) ferme les équations RANS en résolvant ensemble les équations de transport des contraintes de Reynolds avec une équation pour le taux de dissipation de l'énergie cinétique turbulente (ε). Là aussi la viscosité turbulente est calculée comme pour le modèle K-ε standard.

#### **IV-1 Introduction :**

Dans certains cas de configurations complexes, les écoulements sont traités numériquement à l'aide de techniques de CFD (Computational Fluid Dynamics). A l'heure actuelle, il existe un certain nombre de codes tridimensionnels conviviaux permettant la prédiction des écoulements par la résolution des équations de Navier Stokes.

CFX propose de nombreux modèles multi-physiques et schémas numériques avec lesquels l'utilisateur est normalement en mesure de modéliser une large gamme de problèmes de la mécanique des fluides. CFX apporte aux utilisateurs toute la technologie de pointe dans la génération de maillages, solveur et post-traitements, réduisant ainsi le temps de mise en ouvre de la simulation souhaitée.

Ce chapitre présente une description du logiciel CFX 11.0 développé par ANSYS ainsi que la validation des paramètres numériques vis-à-vis des choix considérés.

## **IV-2 ANSYS ICEM.CFD :**

Ce module permet de préparer la configuration géométrique du problème étudié et de générer le maillage de manière assez conviviale. Un des avantages de ce logiciel réside dans sa simplicité et sa robustesse dans la réalisation des géométries les plus complexes. Pour le maillage, ICEM CFD 10 utilise des structures mono ou multi-bloc en fonction de la géométrie, il permet de générer deux types de maillage, le maillage tetrahédral et hexahedral.

#### **IV.2.1 Création de la géométrie :** (Fig. : IV-1)

La première étape de résolution consiste à définir la géométrie du problème, plus exactement, le contour spatial où on veut résoudre les équations. Ainsi, on construit notre géométrie par assemblage de formes géométriques de base : points, courbes, surfaces et volumes.

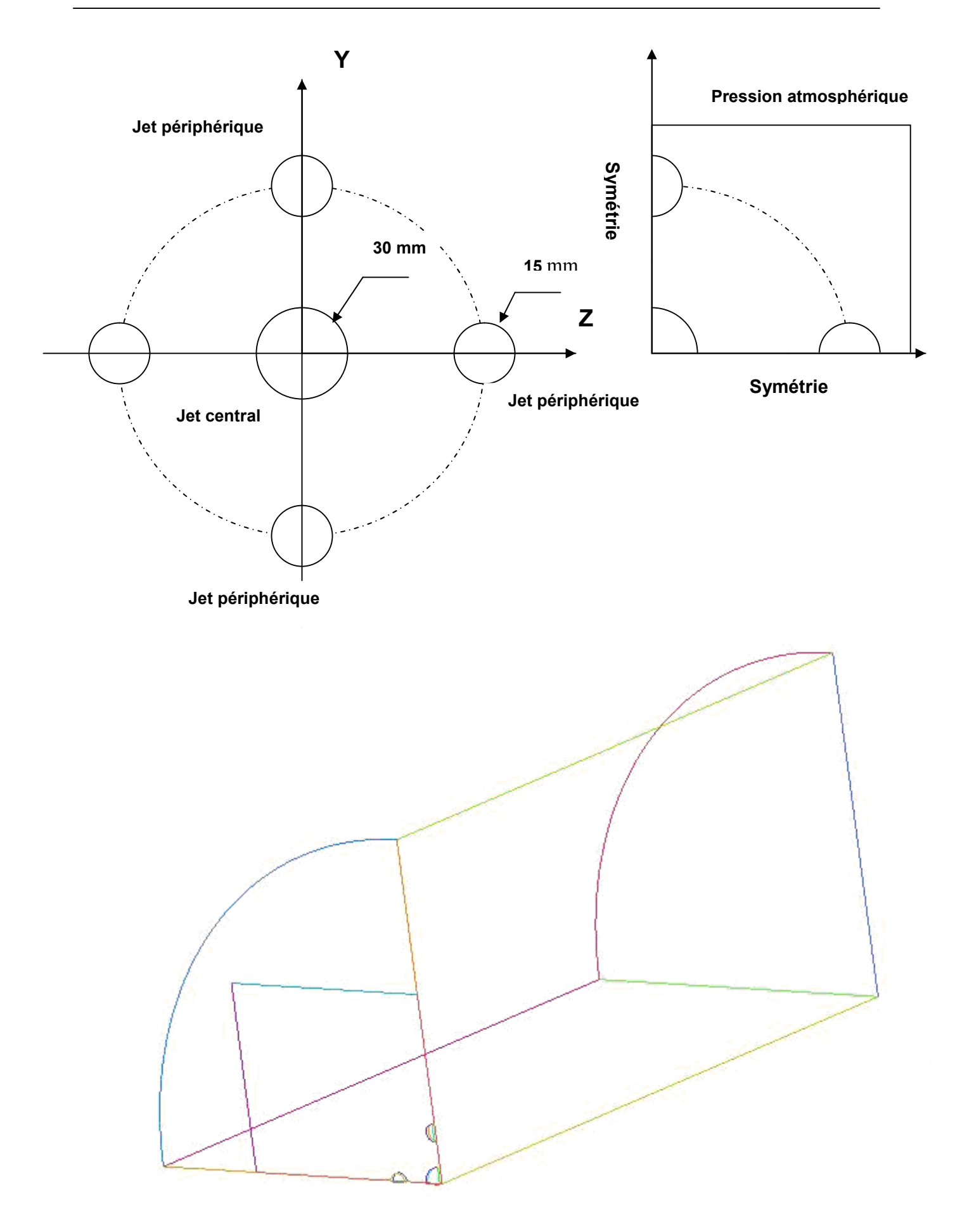

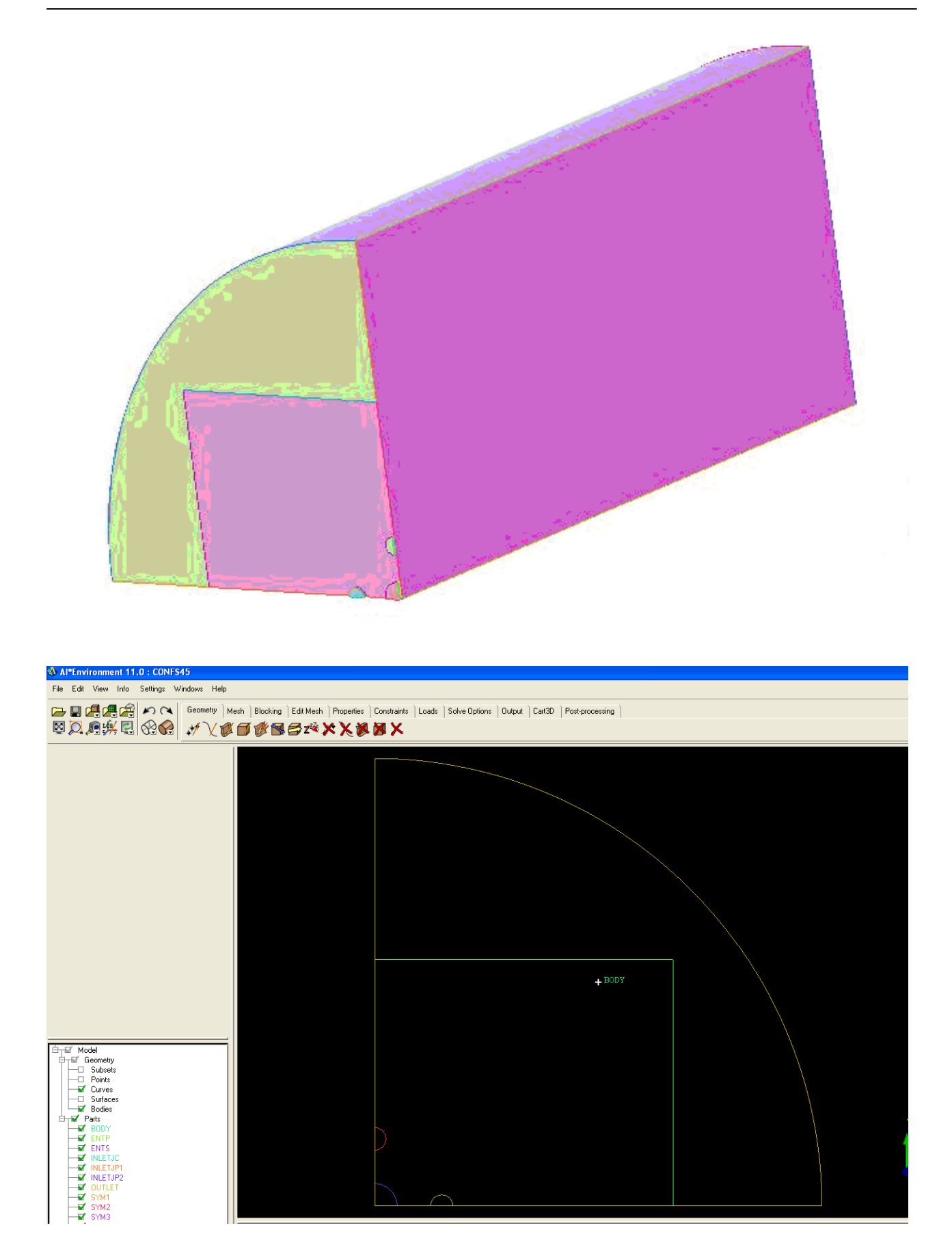

**Fig. IV-1 : Géométrie du domaine de calcul**

#### **IV.2.2 Génération du maillage :(** Fig. : IV-2 et Fig. IV-3)

Une fois le domaine généré, il est indispensable de le subdiviser en volumes de contrôle pour pouvoir résoudre le problème par la méthode des volumes finis, cette opération est dite génération du maillage. Le maillage sert donc à une représentation discrète d'une variable continue. La solution numérique s'appuie sur ce maillage. Les méthodes numériques discrétisent les équations sur un maillage du domaine physique considéré. Dans le cas des problèmes d'évolution, la méthode numérique définit le calcul d'une valeur approchée de la solution en tout point du maillage , à une étape de temps et en fonction des valeurs approchées de la solution à des points voisins et à l'étape précédente.

Les mailles primitives sont des triangles ou des quadrilatères en 2D. En 3D, on peut utiliser des tétraèdres, prismes, pyramides et hexaèdres (Fig. : ) Pour les géométries simples (écoulements dans des cylindres, etc.), on peut se contenter d'un maillage structuré car c'est un maillage qui peut être généré en reproduisant à chaque fois une maille élémentaire.

Pour une géométrie plus complexe, un maillage non structuré tel que celui utilisé dans notre cas pourrait être envisagé. En 2D, c'est un maillage dont les éléments sont des triangles ou des quadrilatères assemblés de manière quelconque. En 3D, il s'agit de tétraèdres, de prismes, d'hexaèdres et de pyramides (Fig. :IV-2) . On peut aussi combiner ces deux types de maillage et obtenir un maillage hybride.

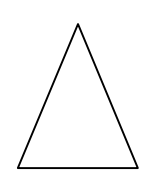

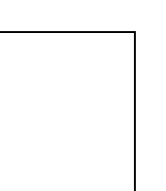

Hexaèdres Traingle Quadrilatéral

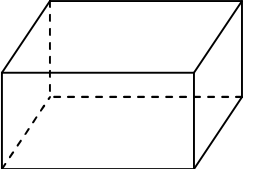

Tétraèdres

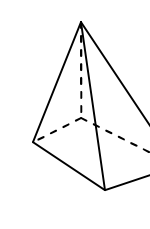

Prismes

Pyramides

**Fig. : IV-2 : Exemples de mailles utilisées en volumes finis**

Un maillage doit respecter plusieurs conditions, par exemple, resserré dans les zones où la variable calculée présente de forts gradients.

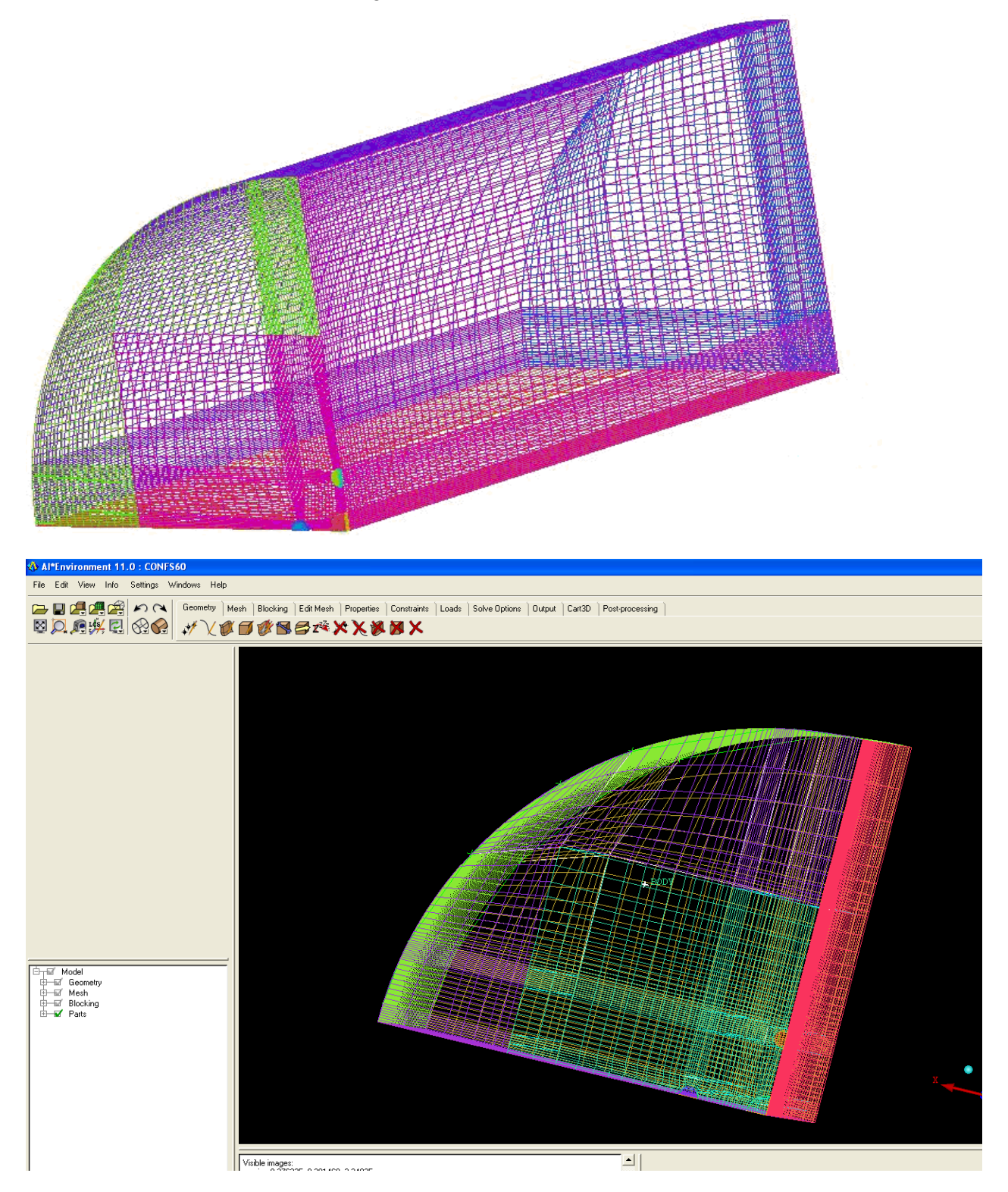

**Fig. IV-3 : Maillage du domaine de calcul**

Pour le système étudié le nombre d'éléments dans le maillage est de :

- S=45 : 166 667 élément hexaédrique
- S=60 : 174 220 élément hexaédrique
- S= 75 : 184 149 élément hexaédrique

## **IV-3 ANSYS CFX :**

### **IV.3.1 Méthode de résolution :**

Après discrétisation des équations et leur linéarisation, on obtient un système qu'on peut écrire sous la forme simple :

$$
a_p \phi_p = \sum a_{nb} \phi_{nb} + S_u \tag{IV-1}
$$

Où : **a**<sub>p</sub> représente le coefficient de la variable au centre de la maille ; **a**<sub>nb</sub> sont les coefficients au centre des mailles voisines ; **S<sup>u</sup>** est un terme source.

La pression intervenant dans le terme source de l'équation du mouvement, n'obéit à aucune équation de transport. Pour pallier à ce problème, la plupart des algorithmes utilisent des méthodes dites de séparations, où on se donne un champ de pression de départ qu'on corrigera petit à petit .D'une manière générale, on utilise l'algorithme SIMPLE (Semi Implicit Method for Pressure Linked equation) développé à l'Impirial College de Londres par Patankar et Spalding dans les années soixante dix **[14]**.

L'idée générale de cet algorithme, est de corriger progressivement la pression ainsi que le champ de vitesse. La première étape consiste à donner une prédiction du champ de pression (à priori incorrect) ; on résout alors les équations de Navier Stokes à partir de ce champ. L'équation ainsi résolue est utilisée pour corriger la pression, afin d'obtenir itérativement un champ de vitesse correcte qui est solution des deux équations (quantité de mouvement et continuité). Ce processus itératif, est intégré au sein de la résolution générale du système défini par l'équation IV-1. Le problème avec ces types d'algorithmes est qu'ils introduisent des itérations internes en plus de celles utilisées pour la procédure qui sert à résoudre le système IV-1, ainsi la solution aura du mal à converger. Une bonne approche consiste à résoudre entièrement et au même moment toute l'équation aérodynamique (U, V, W, P).

L'avantage avec cette démarche implicite est que l'avancement de la solution est le même, donc sans itération interne. C'est cette approche qu'utilise le code CFX.

La procédure suivante résume toutes les étapes requises pour arriver à la solution :

- Toutes les valeurs des variables sont estimées en tous points du maillage. Elles correspondent soit aux valeurs initiales imposées par l'utilisateur, soit aux valeurs déterminées au pas de calcul précédent.
- Les coefficients **a<sup>i</sup>** des équations sont calculés.
- Les coefficients étant fixés, un solveur linéaire résout l'ensemble des équations par une procédure itérative.
- Si le critère de convergence est vérifié, alors les valeurs obtenues sont solution. Dans le cas contraire, le processus est réitéré.

## **IV.3.2 Présentation du code de calcul ANSYS .CFX :**

Le code ANSYS .CFX est un code de calcul des écoulements qui appartient à la grande famille CFD. En combinant trois modules principaux (Fig. : IV-4), ce code se caractérise par une meilleure souplesse de manipulation par rapport à beaucoup d'autres codes.

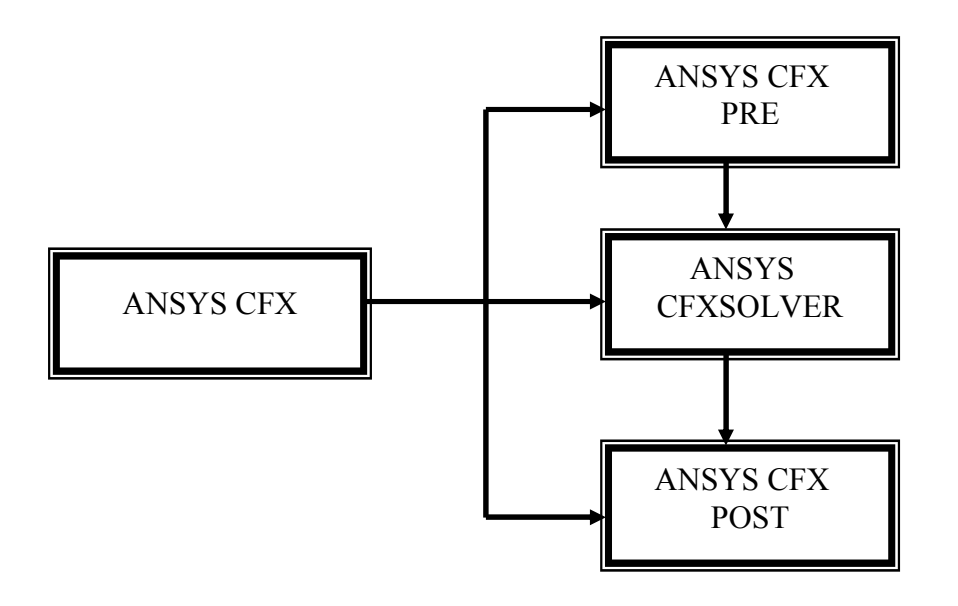

**Fig. : IV-4 Structure générale d'ANSYS CFX**

## **IV.3.3 ANSYS CFX PRE :**

Une interface puissante pour la définition du problème (modèle choisit condition initiale, condition aux limites, propriété du fluide, etc.).

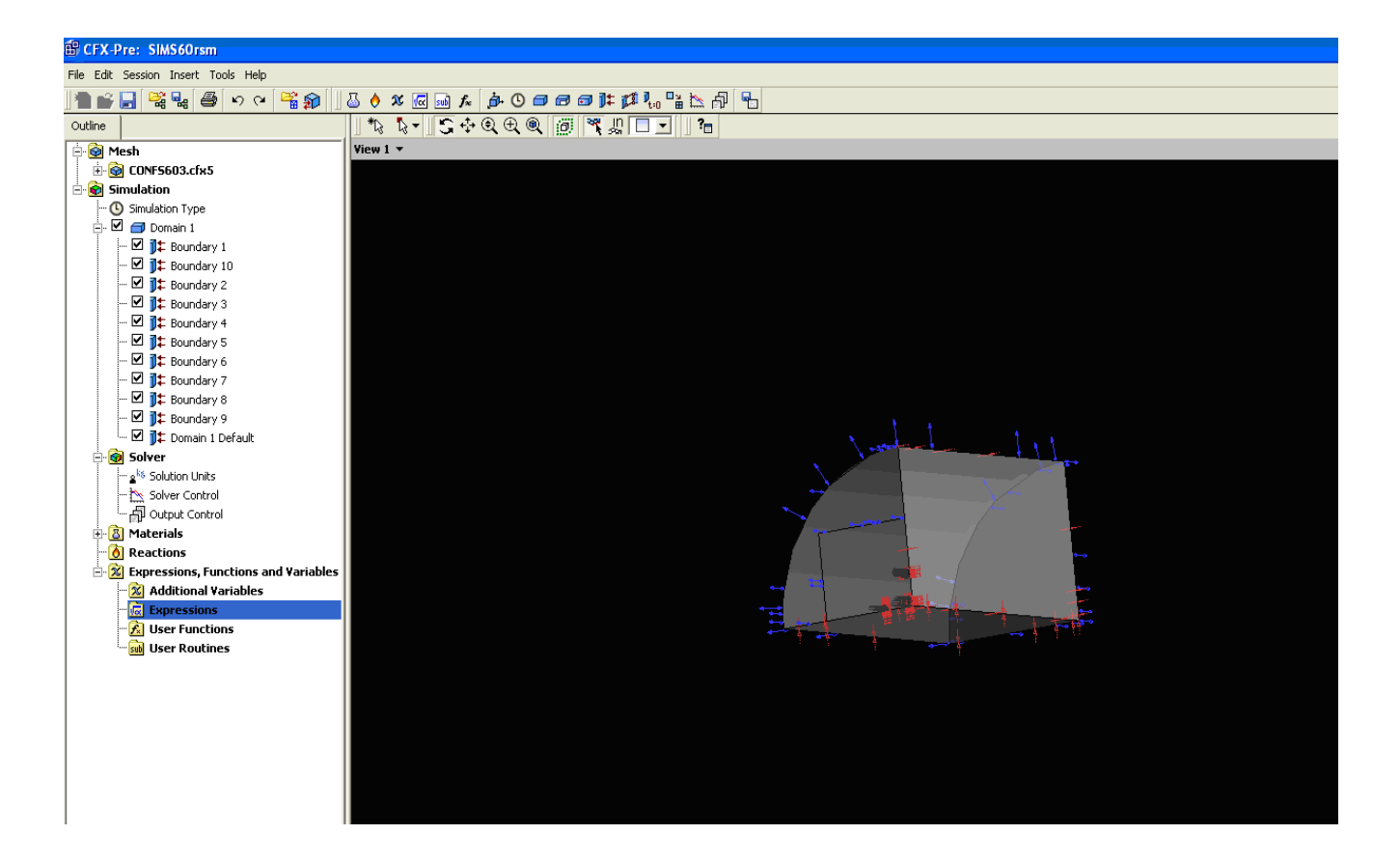

## **IV.3.4 ANSYS CFX-SOLVER :**

C'est le solveur (solver) lui –même qui permet le retour d'information sur la progression de convergence à travers la définition d'exécution et le contrôle avec des graphes configurés pour l'utilisateur aussi bien que l'affichage de multiple exécution simultanément sur écran

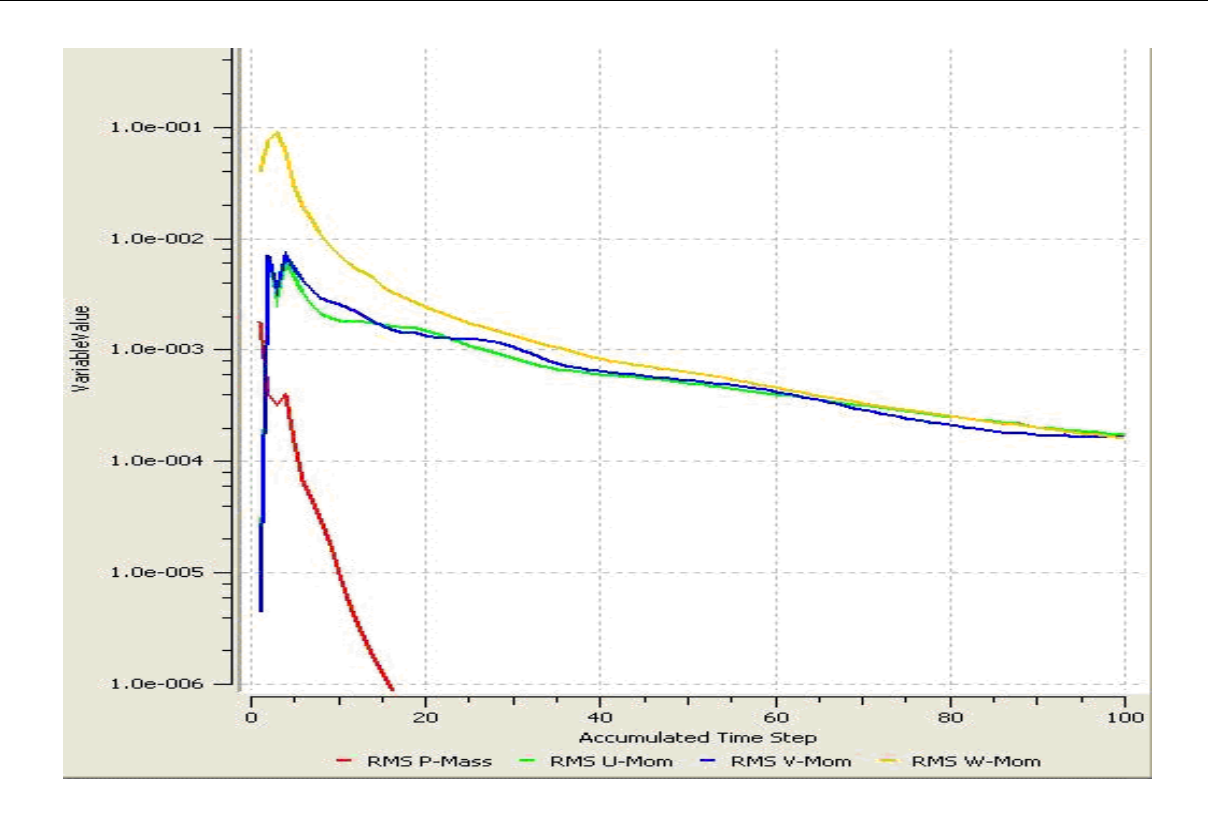

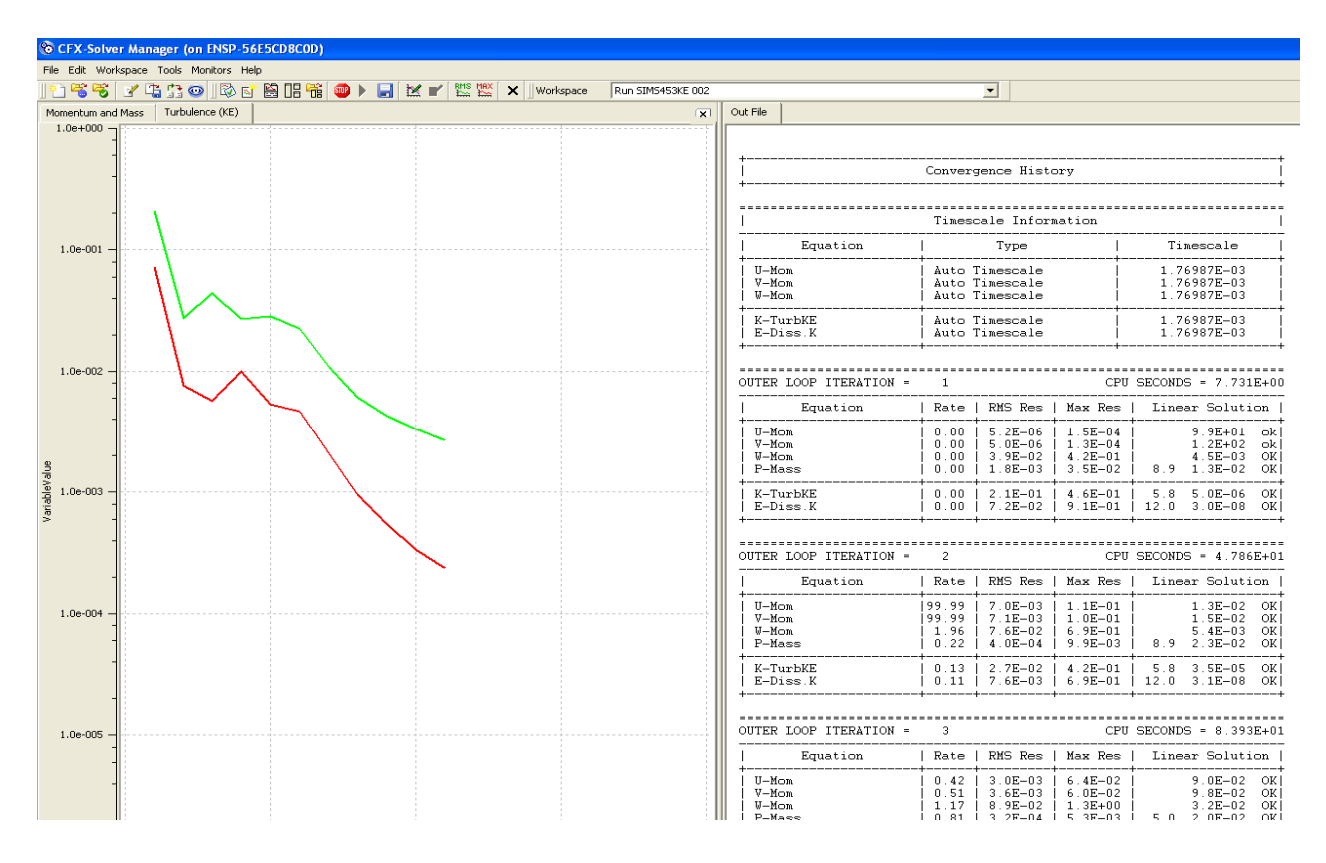

**Fig. : IV-5 Progression des calculs avec le module ANSYS CFX SOLVER**

Dans le cadre de cette étude on a choisi comme schéma de discrétisation le schéma : **Upwind ,** le nombre d'itération au bout duquel les résidus calculés sont inférieures à la valeur d'un critère de convergence **ε = 10-4** est 100

# **IV.3.5 ANSYS CFX-POST**

Une interface très puissante pour la représentation des résultats, graphiquement et quantitativement (courbe, ligne de courant, etc).

Discrétisation :

Les schémas de discrétisation sont des méthodes de calcul adoptées pour évaluer les grandeurs à calculer aux différents points du domaine d'étude. Ils sont choisis en fonction des problèmes traités, suivant la concordance des résultats obtenus avec les résultats physiques et la stabilité numérique.

Les équations de transport ne peuvent être résolues exactement mais numériquement. Plusieurs méthodes ont été élaborées mais la plus impressionnante est celle de PATANKAR et SPALDING, qui consiste à subdiviser le domaine d'étude en des volumes de contrôle infinitésimaux. Cette méthode de calcul est appelée méthode des volumes finis.

Le processus d'obtention d'une solution numérique consiste en deux étapes :

**Etape 1 :** La discrétisation des EDP et les données auxiliaires en utilisant des schémas (Upwind et High résolution) et méthodes numériques (MVF) pour obtenir un système d'équations algébriques.

**Etape 2 :** nécessite une méthode de solution pour ce système en utilisant les algorithmes de solution tels que (TDMA thomas et SIMPLE pour le traitement explicite de la pression)

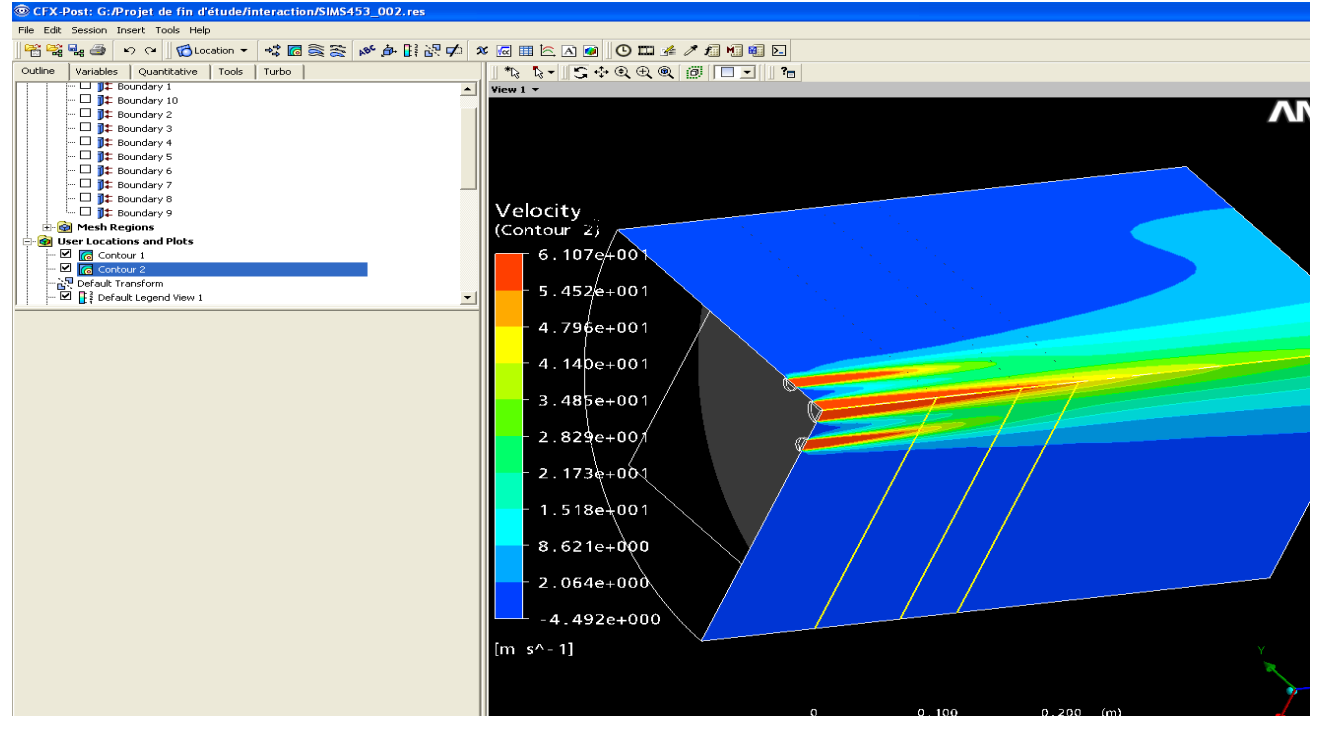

**Fig. IV-6 : Les contours de pression dans l'interface Post**

## **IV-4 Conditions initiales et conditions aux limites :**

## **IV-4-1 Conditions initiales :**

Si les variables du modèle numérique choisi possèdent des valeurs initiales, il n'ya qu'à les introduire dans le logiciel.

## **IV-4-2 Conditions aux limites :**

Ce code donne le choix entre un certain nombre de types de conditions aux limites tel que : Inlet , Outlet , Opening , symétrie , condition de paroi. Très différentes les unes des autres et pouvant décrire les frontières du domaine d'écoulement.

- Les conditions d'entrée et de sortie :
	- $\triangleright$  Inlet : cette condition est nulle à l'entrée. En effet, les variables à l'entrée doivent être introduites sous forme de conditions de Direchlet à l'exception de la pression pour un fluide incompressible.
	- Symétrie : on note aux frontières où sont définies ces conditions de symétrie, que la vitesse, normale est nulle et que toutes les autres variables sont spécifiées par la condition de Newmann.
	- ▶ Paroi : quel que soit l'écoulement, le logiciel nous recommande de préciser le type de conditions et leurs localisations .Si la paroi est lisse ou rugueuse, le code met à notre disposition différentes lois pouvant nous servir pour la solution globale du problème.
	- $\triangleright$  Ce code nous permet de spécifier les valeurs de scalaires à introduire (les trois composantes de la vitesse, pas de transfert de chaleur, donc c'est adiabatique, sinon à flux imposé ou à température imposée)

# **Conclusion :**

A travers ce chapitre on a essayé d'incarner le traitement du problème avec le code de calcul. Le traitement du problème avec le code de calcul passe par deux grands volets :

- I- Volet création de la géométrie et génération du maillage avec ANSYS ICEM
- II- Volet résolution : la résolution traverse trois étapes :
	- Définition du problème avec ANSYS CFX PRE
	- Résolution proprement dite du problème avec ANSYS CFX SOLVER
	- Présentation des résultats graphiquement et numériquement avec ANSYS CFX POST.

Les résultats ainsi obtenus seront exploités de la façon la plus adéquate afin de porter une analyse qualitative des phénomènes physiques enregistrés.

### **V-1 Introduction :**

L'étude du mélange de jets est un problème qui a motivé de nombreuses études depuis plusieurs années en raison de son intérêt théorique et de ses nombreuses applications industrielles. L'étude des jets multiples constitue un pôle de recherche essentiel puisqu'ils se rencontrent fréquemment dans les problèmes d'environnement, de combustion, de ventilation, etc. L'objectif de cette étude est de faire progresser nos connaissances quant à l'amélioration du mélange et l'interaction entre des jets turbulents libres issus d'injecteurs axisymétriques .Elle constitue une étape dans la compréhension et l'analyse des résultats numériques obtenus en se basant sur le comportement physique et les résultats expérimentaux.

## **V-2 Dispositif expérimental et paramètres d'étude :[3]**

Les expériences ont été effectuées sur une configuration de cinq jets en utilisant un tunnel avec une section de 0.4 m x 0.33 m comme s'est montré sur le Figure : V-1(a). Un ventilateur, de 20 HP avec un débit de 5 m<sup>3</sup>/s et un front de 200 mm d'eau, a été utilisé. Une plaque de 3 mm d'épaisseur est fixée à la fin du tunnel .Dans cette plaque des trous ont été percés pour réaliser l'écoulement en jet comme s'est montré sur la figure : V-1(b). La configuration d'un jet central de 30 mm de diamètre (D) et quatre jets périphériques de 15 mm de diamètre est montrée sur la figure :V- 2. L'espace, entre les axes des orifices du jet central et des jets périphériques, varie en 45, 60 et 75 mm, les taux d'espacement sont donc 1.5, 2.0 et 2.5 .Le nombre de Reynolds basé sur le diamètre et la vitesse d'entrée du jet central est 1.24 10<sup>5</sup>. Un tube de Pitot de 1 mm est utilisé pour la mesure de la pression totale dans différentes stations du jet. La pression totale a été mesurée par le Prandtl type manomètre avec une graduation minimale de 0.1 mm d'eau. Donc la valeur minimale, de la pression dynamique frontale, mesurée dans l'expérience est 5mm d'eau, l'erreur maximale estimée de la pression totale est dP/P = dh/h=0.1/5 = 2%. La vitesse d'écoulement (u) est proportionnelle à  $\sqrt{h}$ , l'erreur maximum estimée de la vitesse mesurée du/u≤1%.Des mesures répétitives ont montré que les valeurs de la vitesse varient dans un intervalle de tolérance de ±3%.

**1- Ventilateur ; 2- Moteur ; 3- Ecran en nylon ; 4- Peigne de serrage ; 5- Contraction 6-Section de test ; 7- Plaque d'orifice**

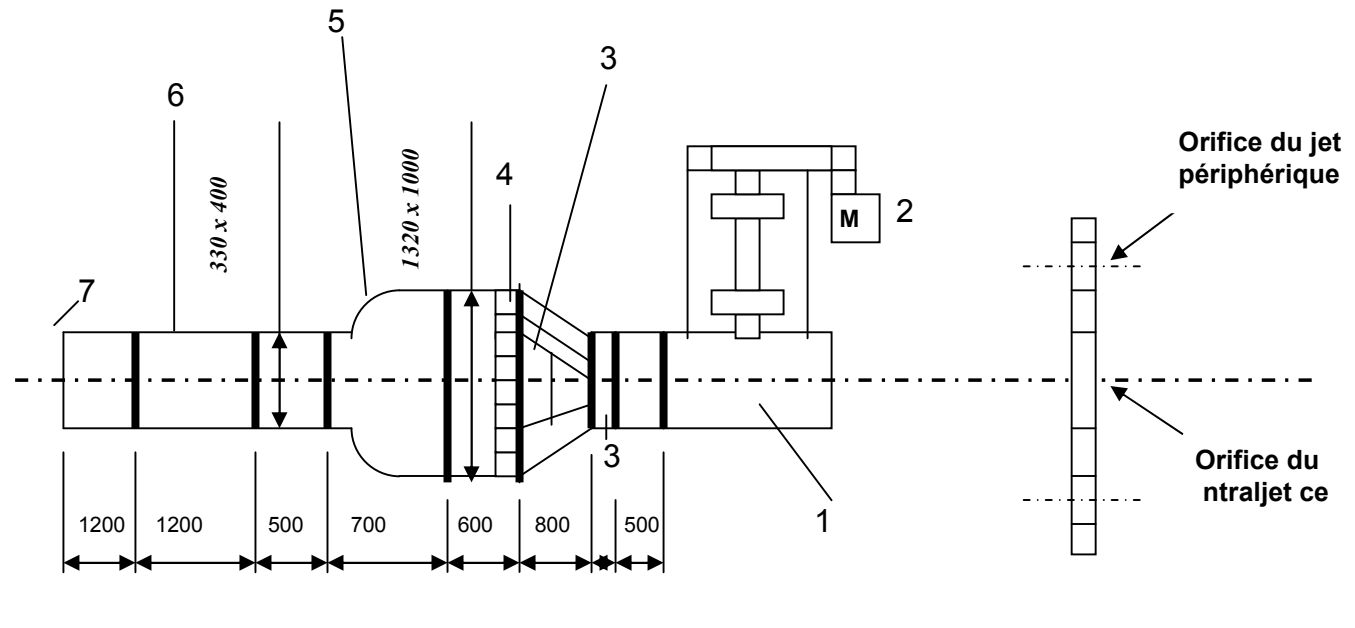

**(a) Schéma du tunnel de vent (b) La géométrie de la plaque d'orifice**

**Figure V-1 : Dispositif expérimental**

Les caractéristiques de l'écoulement en jet ont été simulées avec le logiciel CFX par la résolution numérique des équations de Navier Stokes incompressibles.

Les modèles de turbulence K-ε standard et RSM ont été utilisés dans un but de comparaison des performances et par voie de conséquences le choix du modèle le plus adéquat pour ce type d'écoulement.

Les résultats numériques obtenus ont été validés par les résultats expérimentaux pour le cas des vitesses moyennes et par les résultats numériques obtenus avec le code de calcul Fluent et le modèle K-ε. (Cf. les travaux de C.H.Isaac Manohar et col**[3]**)

Pour la configuration considérée, un quart de la géométrie a été considéré pour raison de symétrie .Figure V-2

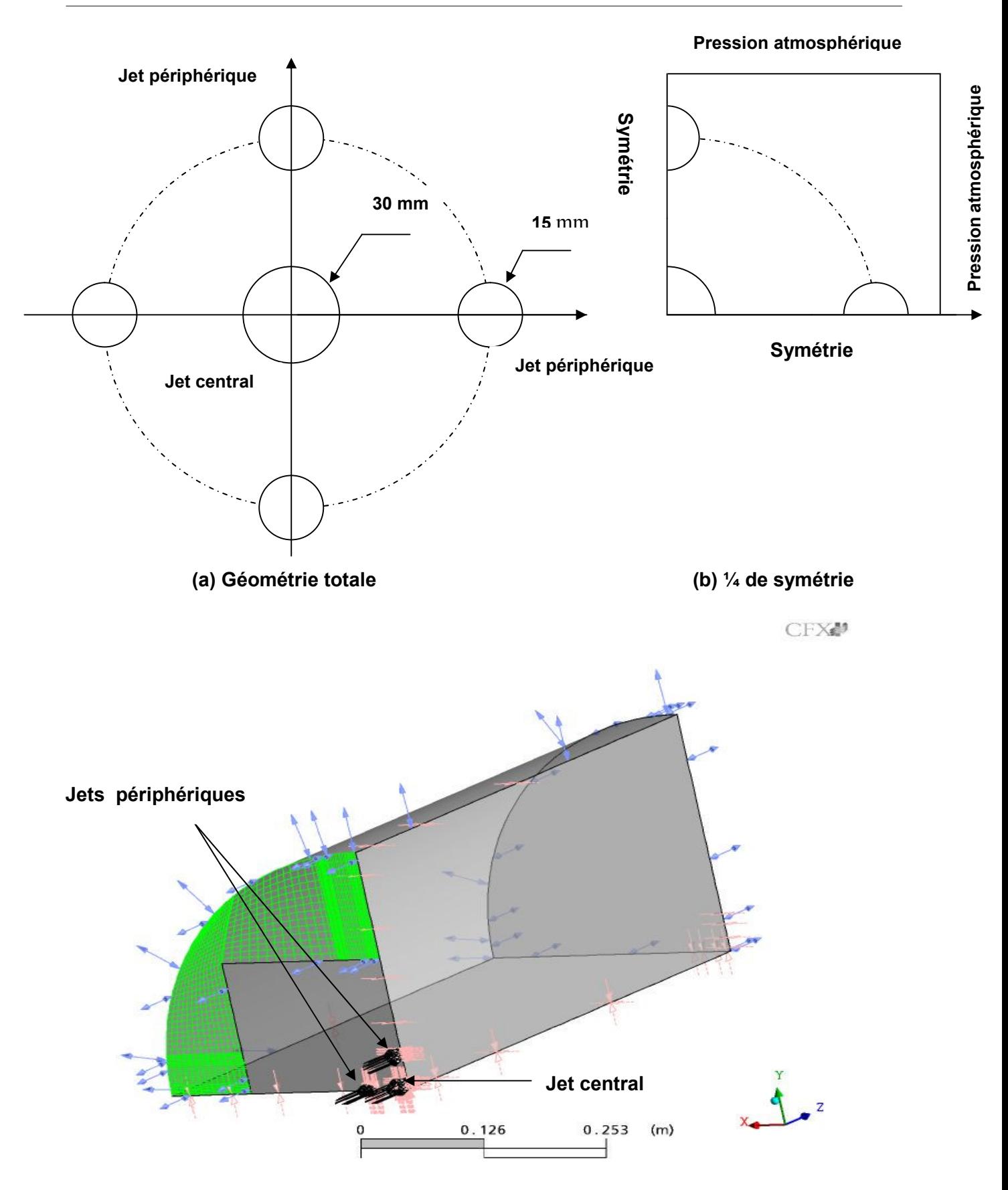

**Figure V-2 : La configuration**

## **V-3 Résultats et discussions :**

## **V-3-1 Comparaison des vitesses moyennes :**

Des pics de vitesse séparés ont été observés pour le jet central et les jets périphériques pour des petites distances axiales. Après une certaine distance du plan de sortie de la buse, le jet périphérique commence à se fusionner avec le jet central. Un examen rigoureux de la localisation de la vitesse maximale du jet périphérique montre que l'axe du jet fléchisse vers le jet central

Ce fléchissement du jet périphérique peut être attribué à l'asymétrie dans l'entrainement d'air qui induit un mouvement latéral (Cf. le contour de pression Fig. V-6 et V-7). De la comparaison des résultats représentés dans les figures (V-1, V-2 et V-3) il devient évident que la distance de fusion, entre les jets périphériques et le jet central, augmente avec le taux d'espacement. Pour les trois valeurs du taux d'espacement (S/D=1.5, 2 et 2.5) on constate que les résultats numériques, des deux modèles proposés, sont en bon accord avec les résultats expérimentaux pour le profile radial de la vitesse moyenne.

Il est remarquable que les maxima de la composante axiale de la vitesse sont localisés le long de l'axe de l'écoulement.

Il est à remarquer aussi que le jet est développé sur une grande longueur, cela est dû à la domination de la composante de vitesse suivant le sens principal de l'écoulement. Le balayage de la distance radiale révèle qu'au delà du jet périphérique le débit est nul et par voie de conséquence la vitesse est nulle .Ceci est illustré sur les graphes sous formes d'une évolution constante et rectiligne pour  $U/U_{\text{cmax}}=0$ 

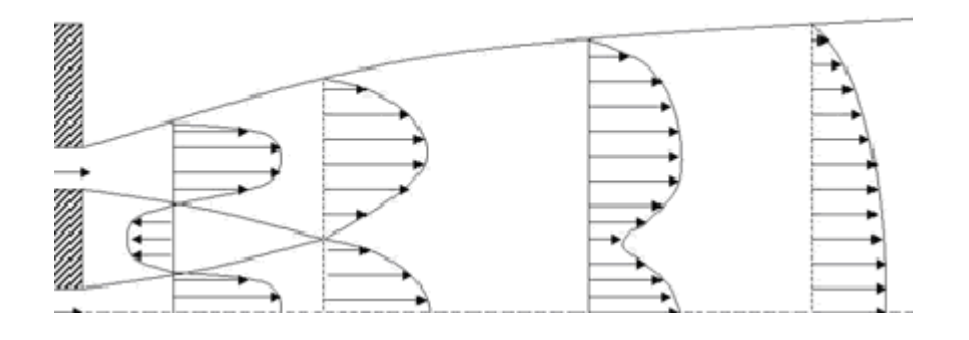

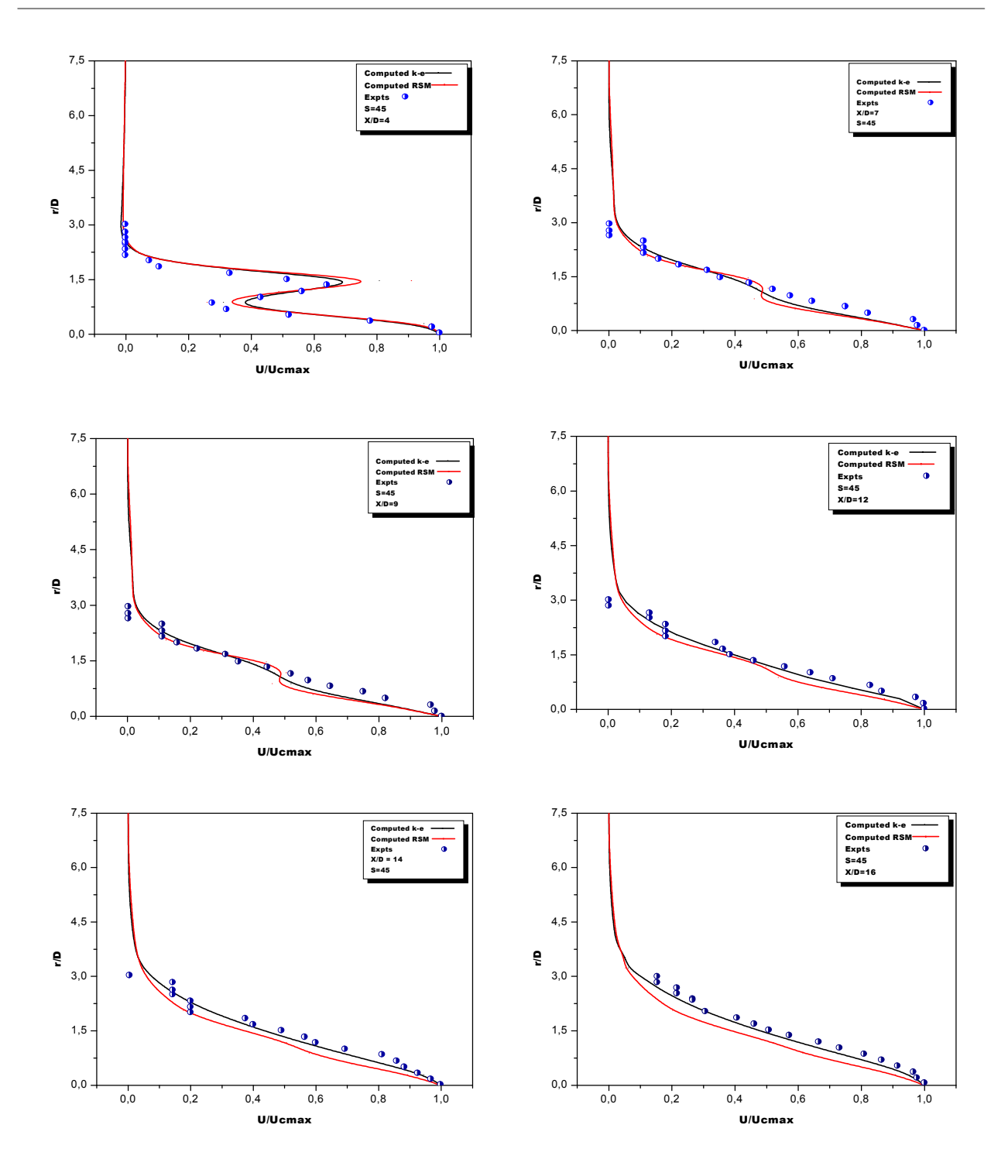

**Fig. V-3 : Comparaison des vitesses moyennes pour une configuration de cinq jets (S/D = 1.5 et d/D=0.5)**
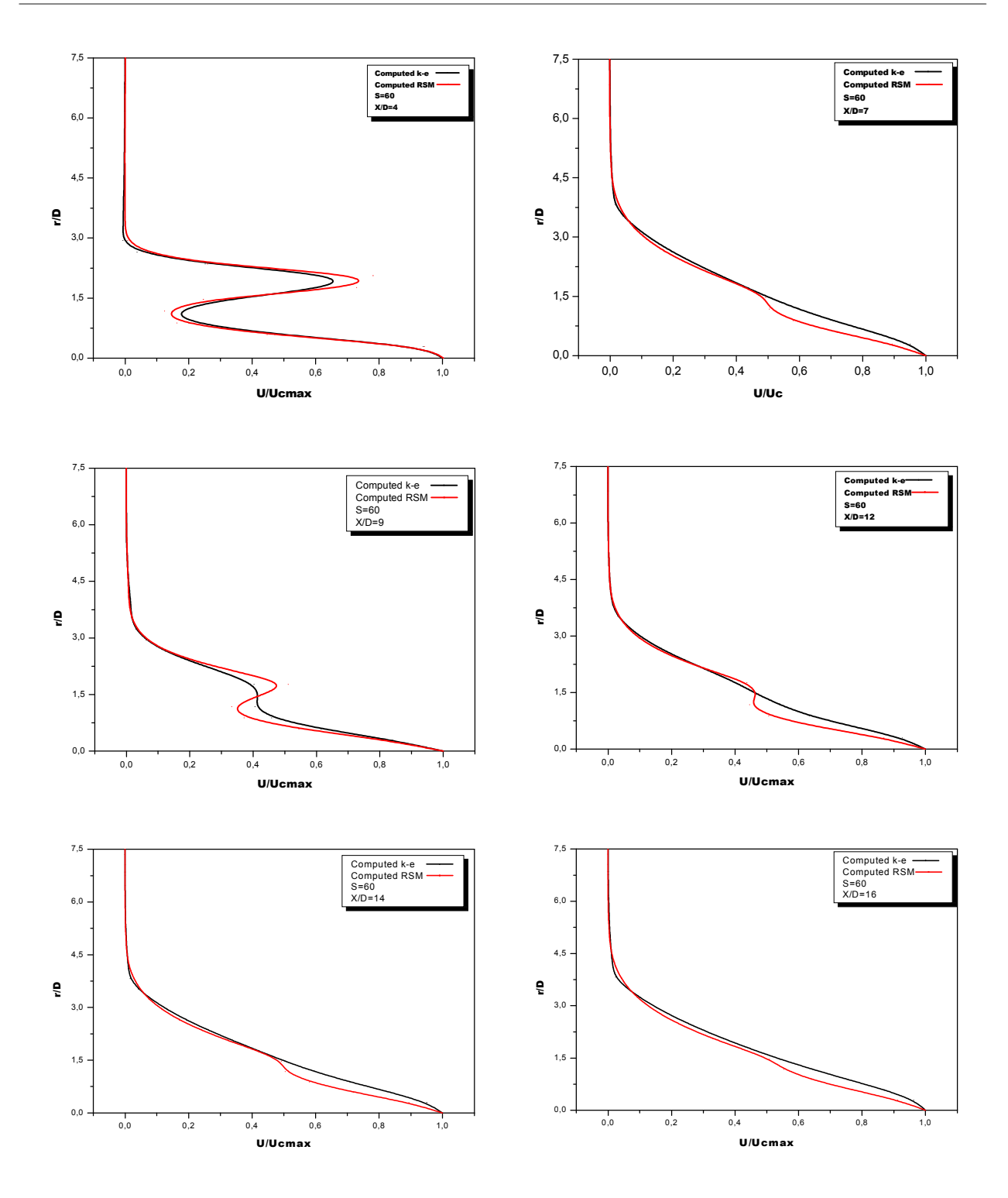

**Fig. V-4Comparaison des vitesses moyennes pour une configuration de cinq jets (S/D = 2 et d/D=0.5)**

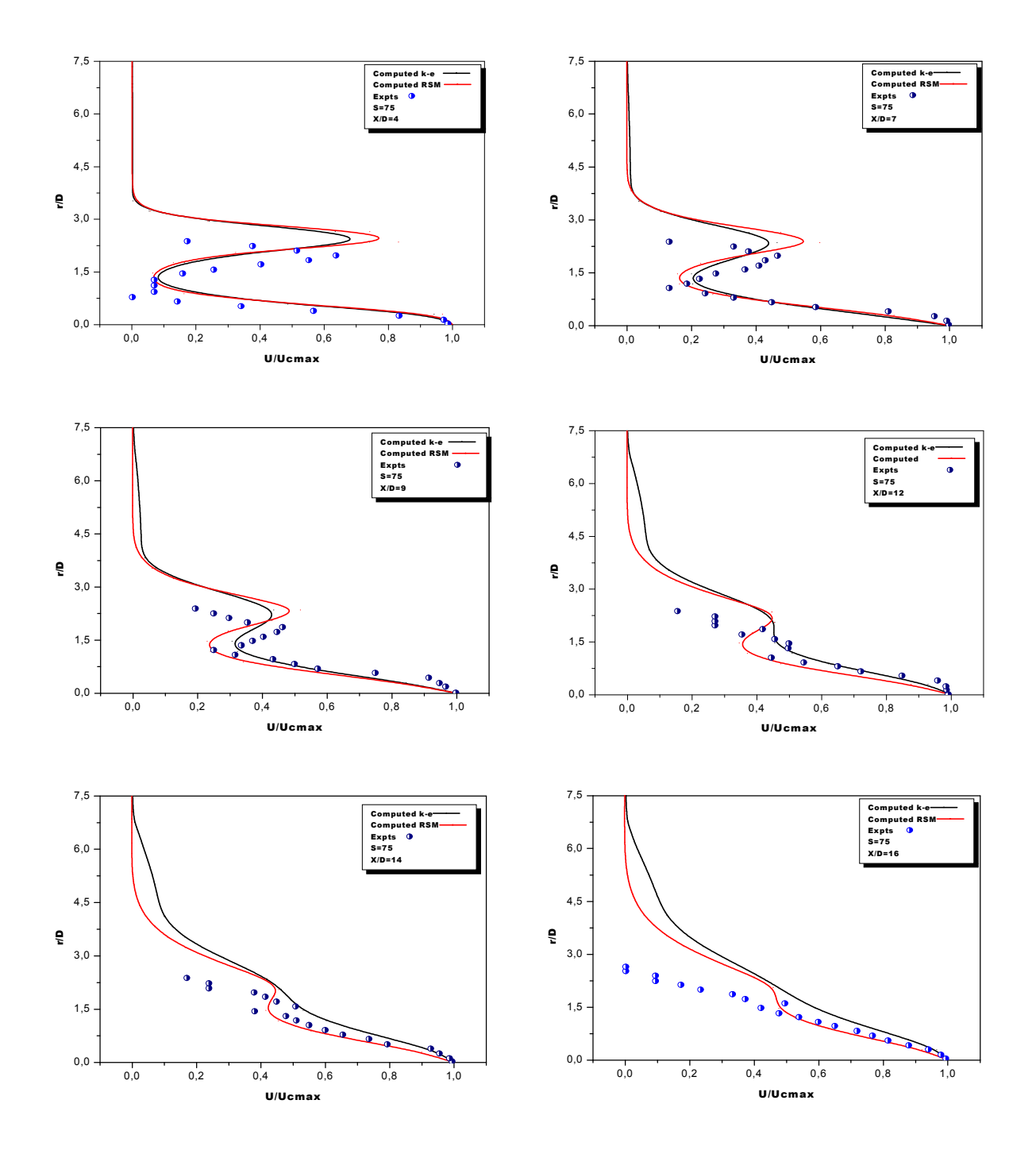

**Fig. V-5: Comparaison des vitesses moyennes pour une configuration de cinq jets (S/D = 2.5 et d/D=0.5)**

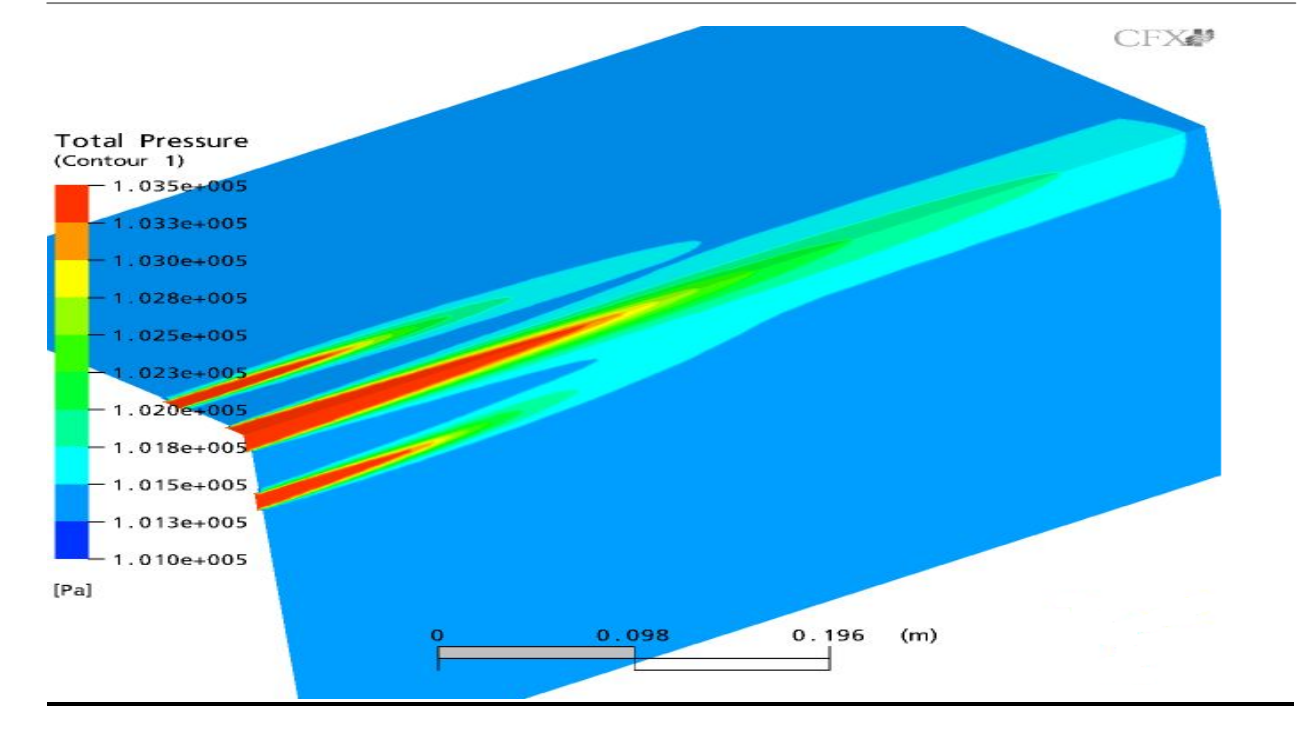

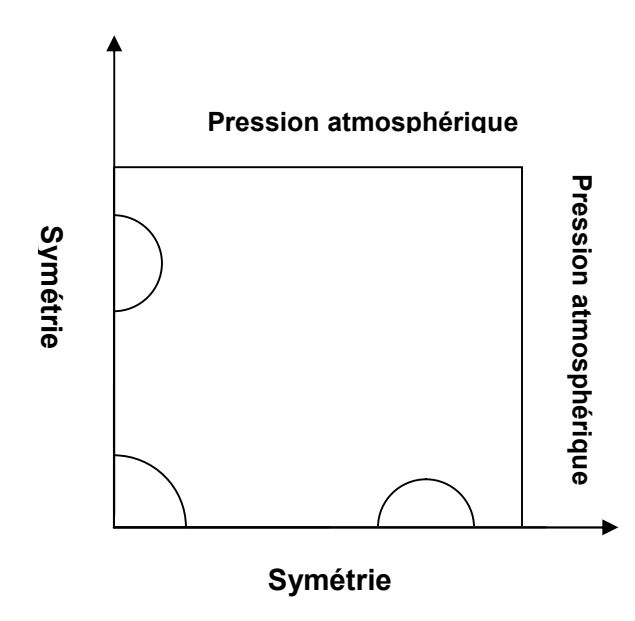

**Fig. V-6 Contour de pression pour ¼ de la configuration**

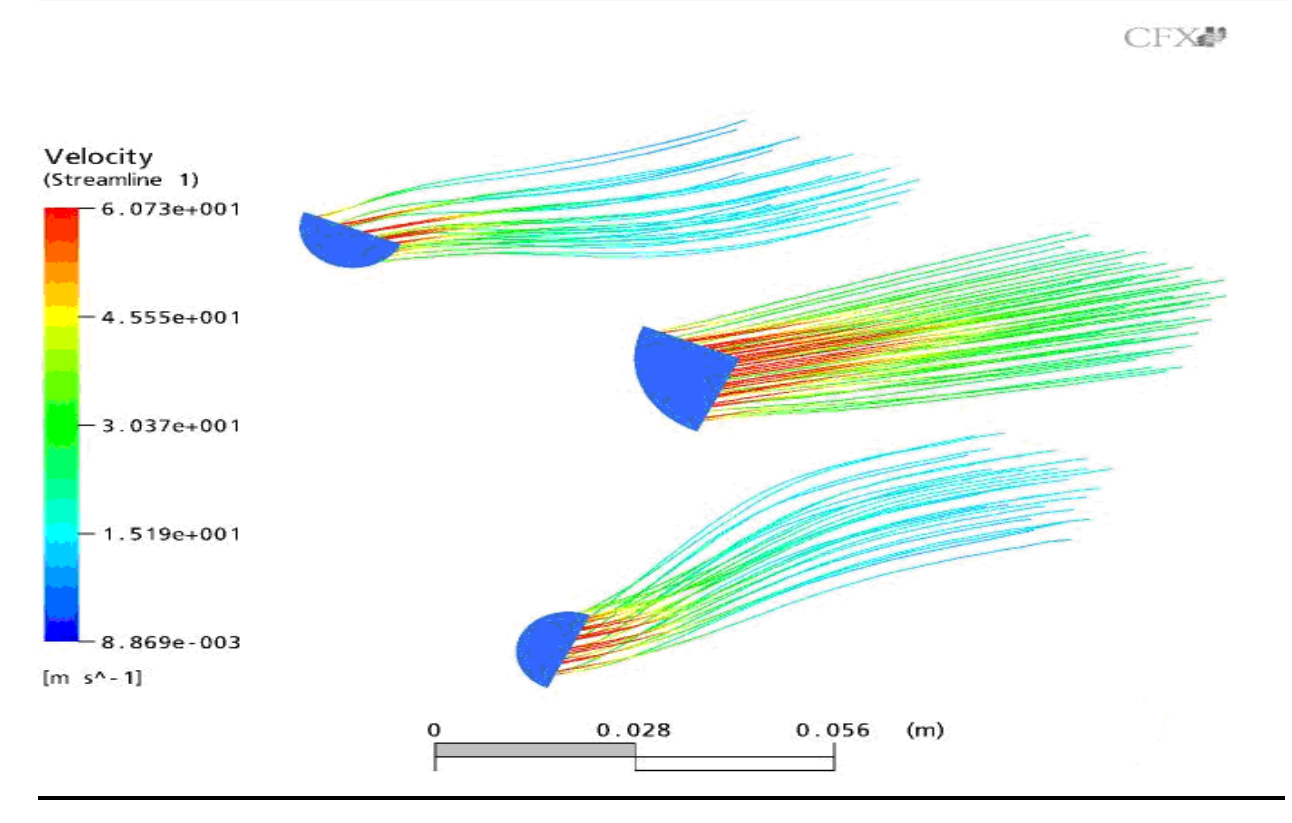

**Fig. V-7 Les lignes de courant des vitesses pour ¼ de la configuration**

# **V-3-2 Comparaison des flux volumiques :**

Dans la figure V-6, une comparaison du débit à travers les jets a été présentée pour les cinq jets et pour les différentes valeurs de S/D. Le débit é été normalisé ici par le débit d'entrée du jet central. Il est évident que le débit augmente d'une façon linéaire avec la distance axiale, notamment pour les distances axiales élevées.

Les valeurs numériques des débits obtenues avec le code Fluent on été présentées ici pour raison de validation des résultats numériques obtenus avec CFX.

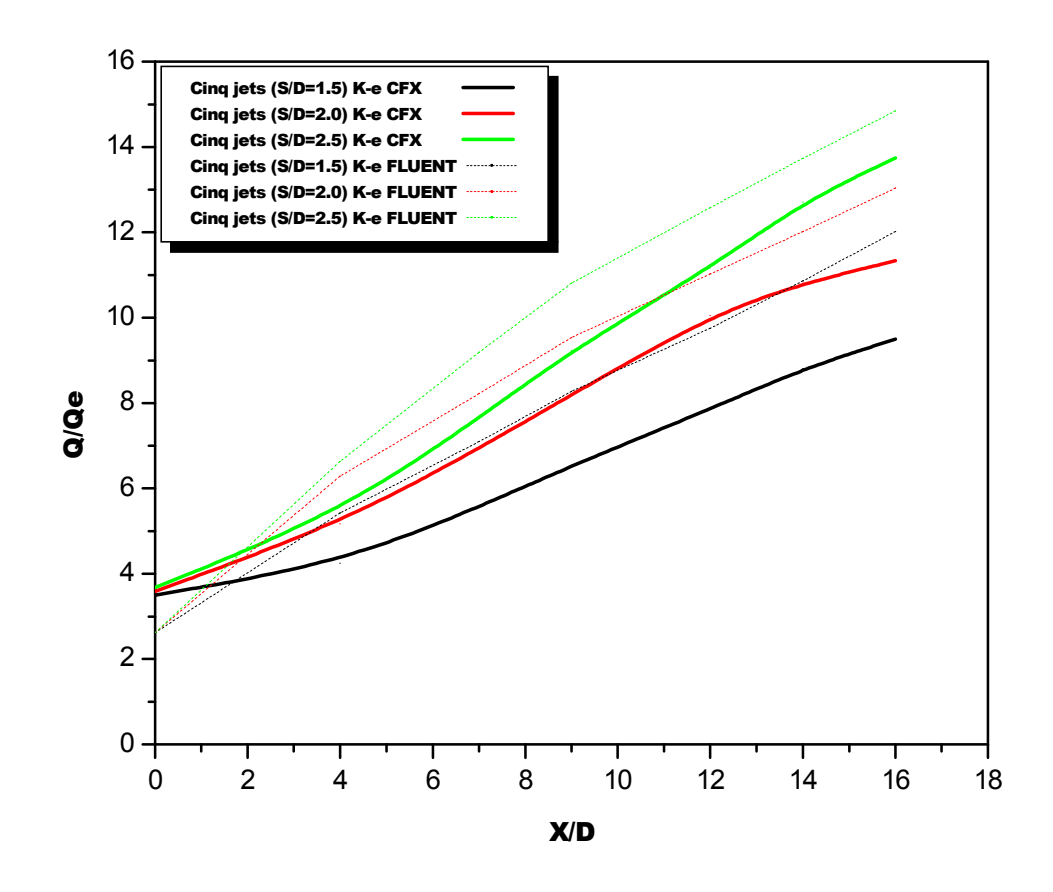

**Fig. V-8 : Variations des flux volumiques obtenues avec les codes CFX et Fluent pour S/D=1.5 ; 2.0 et 2.5**

#### **V-3-3 Variation de l'énergie cinétique et contraintes de cisaillement de Reynolds :**

Dans la figure 09 à 18, Les profiles radiaux de l'énergie cinétique turbulente et la contrainte de cisaillement de Reynolds sont tracés dans les différentes stations axiales. Pour un quart de la géométrie considéré dans la présente étude, trois pics distinctifs sont remarqués dans les profiles de l'énergie cinétique turbulente et la contrainte de Reynolds, pour les petites distances axiales. Les trois pics correspondent aux positions de la couche de cisaillement du jet central, la couche de cisaillement interne du jet périphérique et la couche de cisaillement externe du jet périphérique respectivement. Après la fusion des jets périphériques avec le jet central, un seul pic de l'énergie cinétique turbulente est observé aussi bien la contrainte de Reynolds. Pour l'énergie cinétique turbulente, les valeurs de ce pic se déplacent graduellement de la région de la couche de cisaillement vers l'axe du jet combiné complètement développé. D'autre part le pic de la contrainte de Reynolds se produit à une distance légèrement lointaine de l'axe. Ceci est prévu, parce que dans un jet complètement développé, La contrainte de Reynolds est nulle au

inférieure. Il est évident que la fusion des jets sera retardée dans ce cas.

Les profils de K montrent qu'elle est maximale à l'entrée et dans la zone de transition Au-delà de cette zone, l'énergie cinétique de turbulence présente une décroissance d'une manière rapide.

Les contraintes de Reynolds sont maximales dans la région non établie de l'écoulement, mais faible aux frontières et deviennent de plus en plus faibles au fur et à mesure qu'on s'éloigne de l'origine de soufflage.

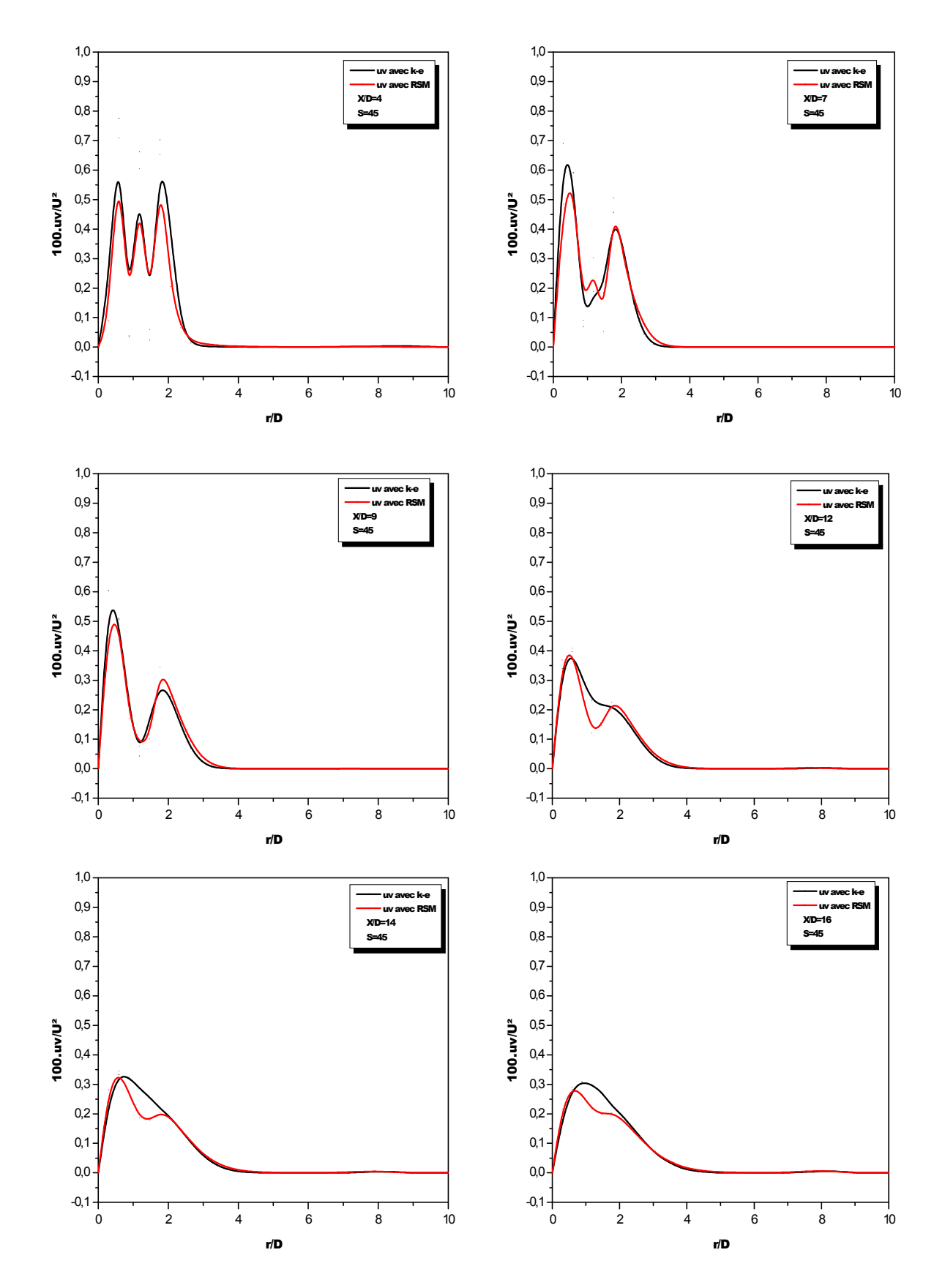

**Fig. V-9 : Variation de la contrainte de cisaillement de Reynolds pour S/D=1.5**

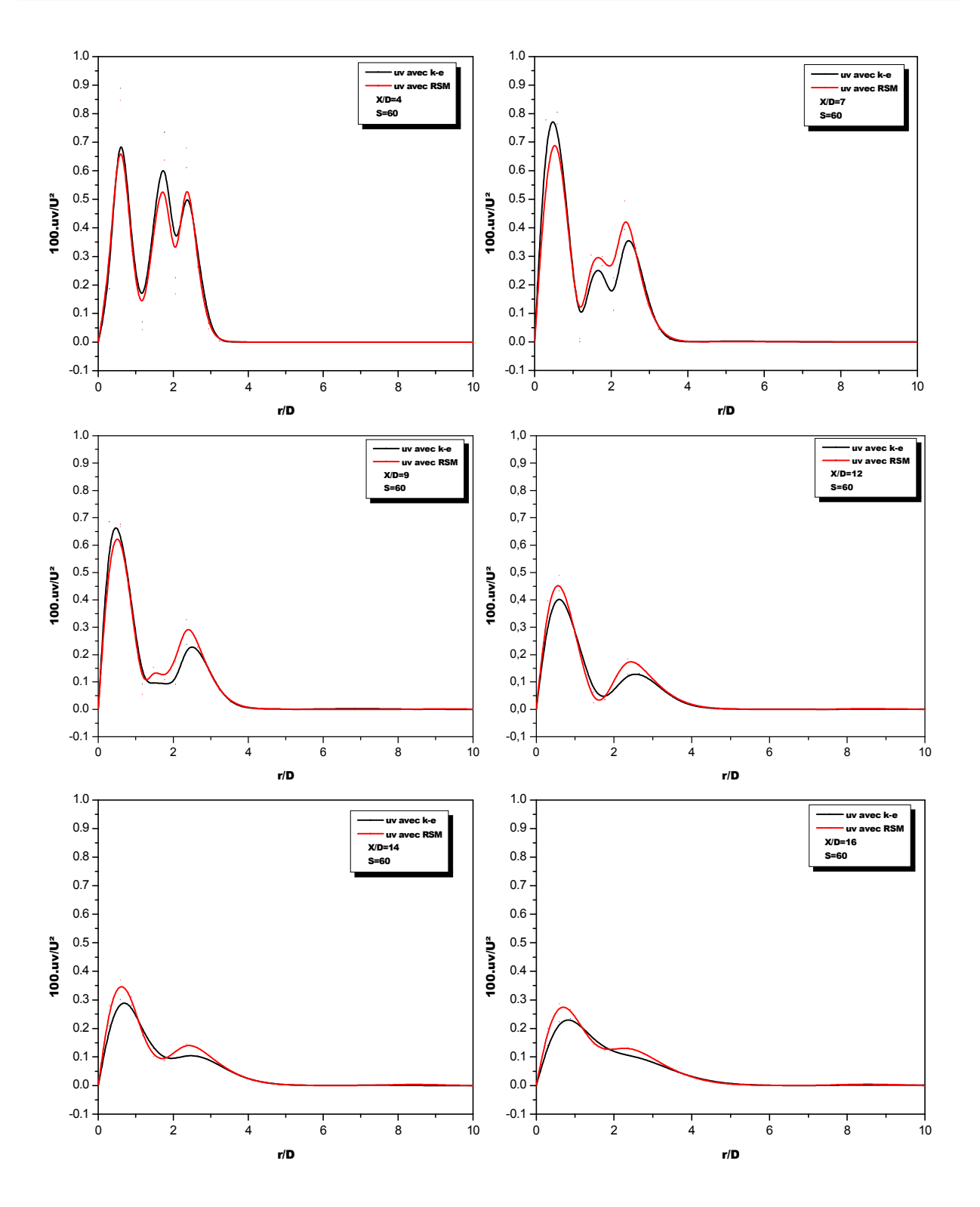

**Fig. V-10: Variation de la contrainte de cisaillement de Reynolds pour S/D=2**

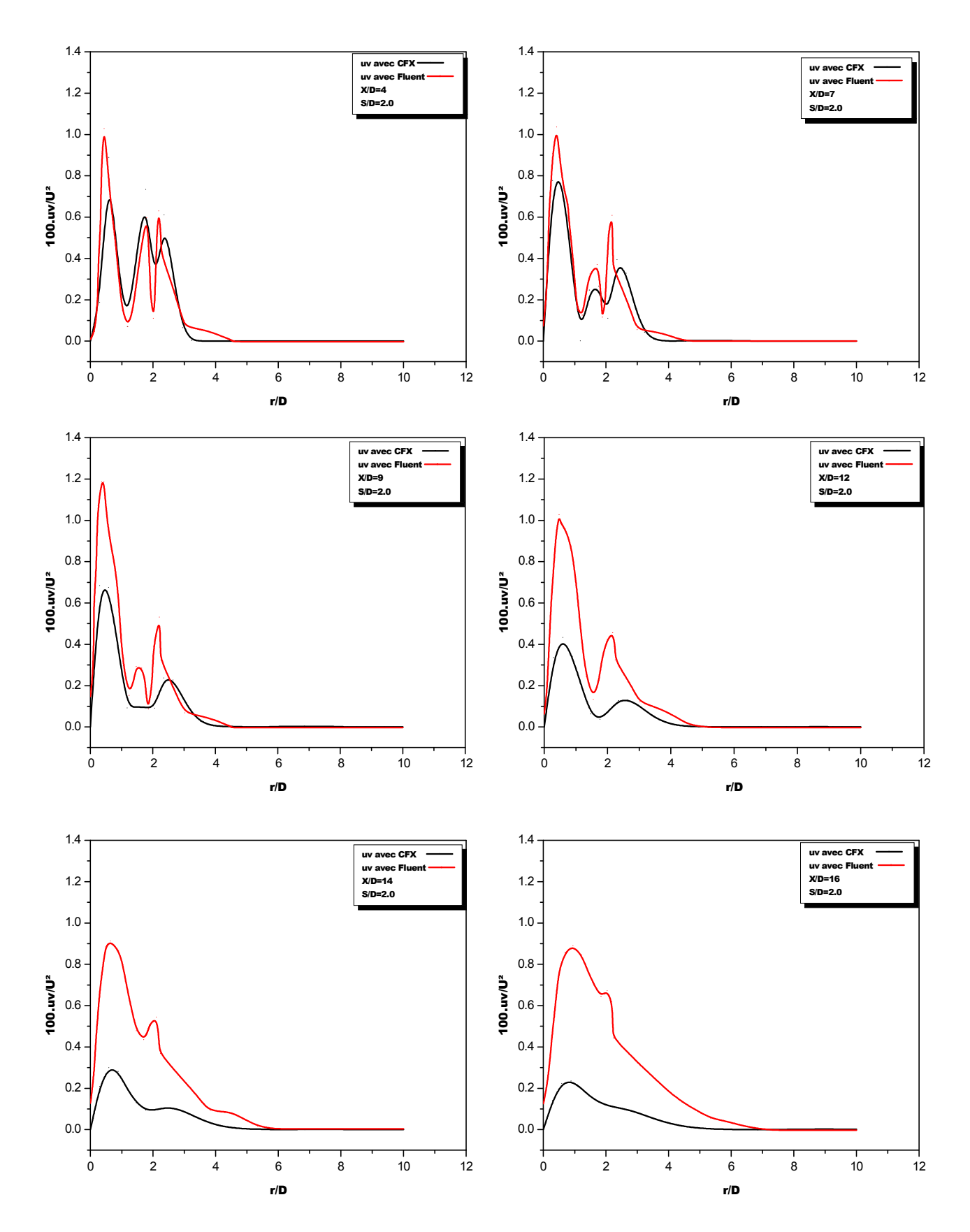

**Fig. V-11: Variation des contraintes de Reynolds obtenues avec les codes CFX et Fluent avec le modèle K-ε pour S/D=2.0**

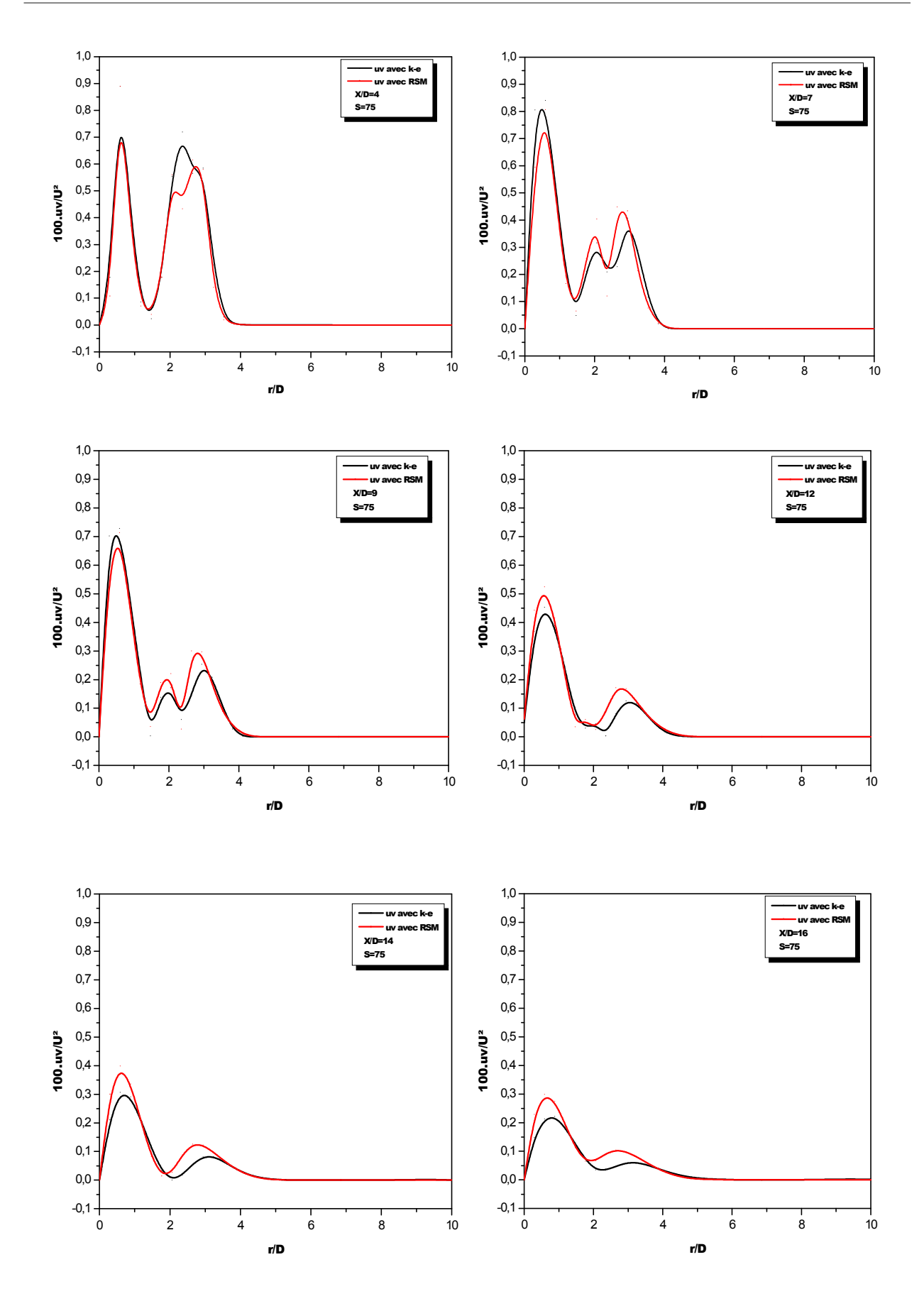

**Fig. V-12: Variation de la contrainte de cisaillement de Reynolds pour S/D=2.5**

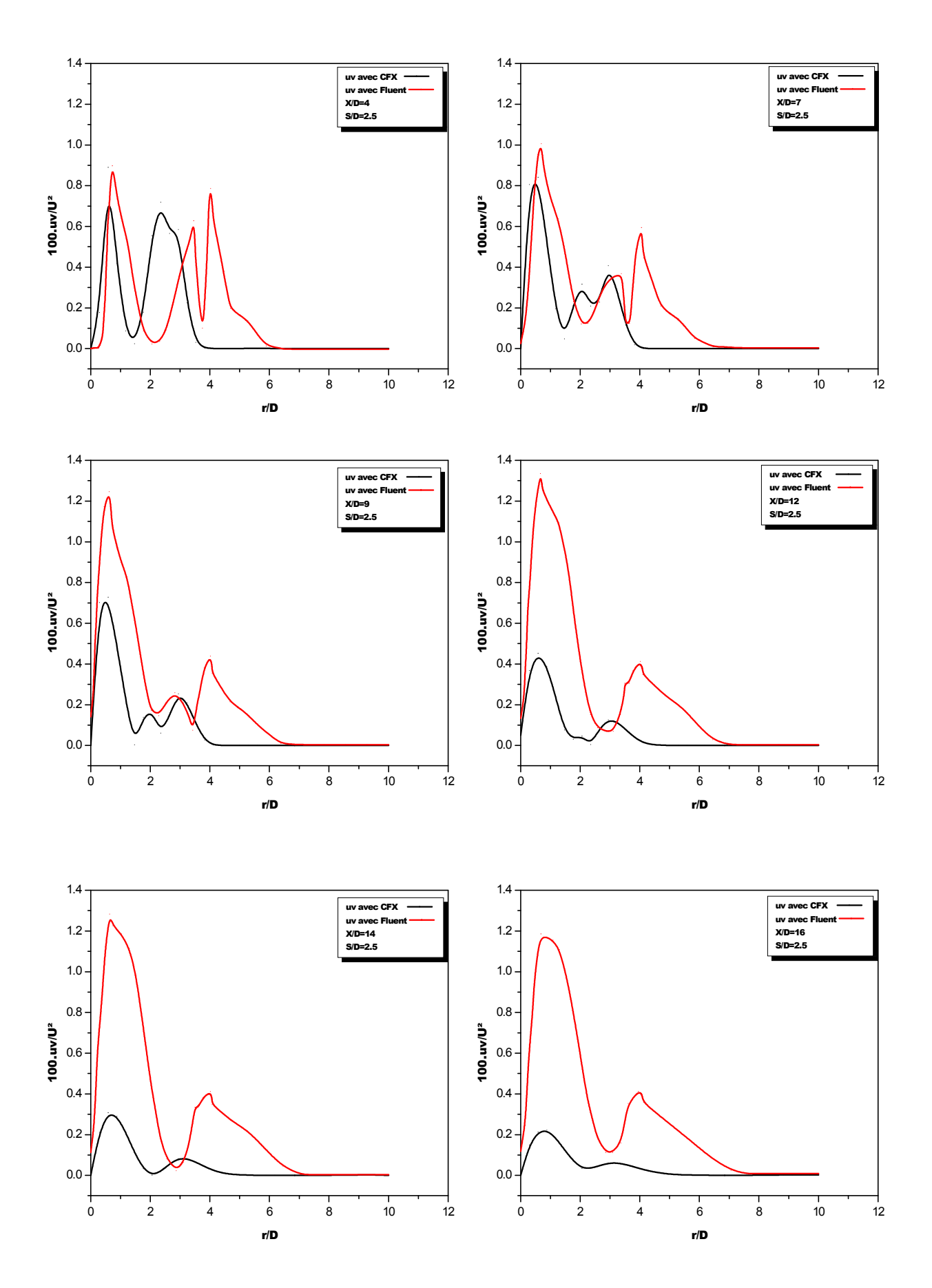

**Fig. V-13: Variations des contraintes de Reynolds obtenues avec les codes CFX et Fluent avec le modèle K-ε pour S/D=2.5**

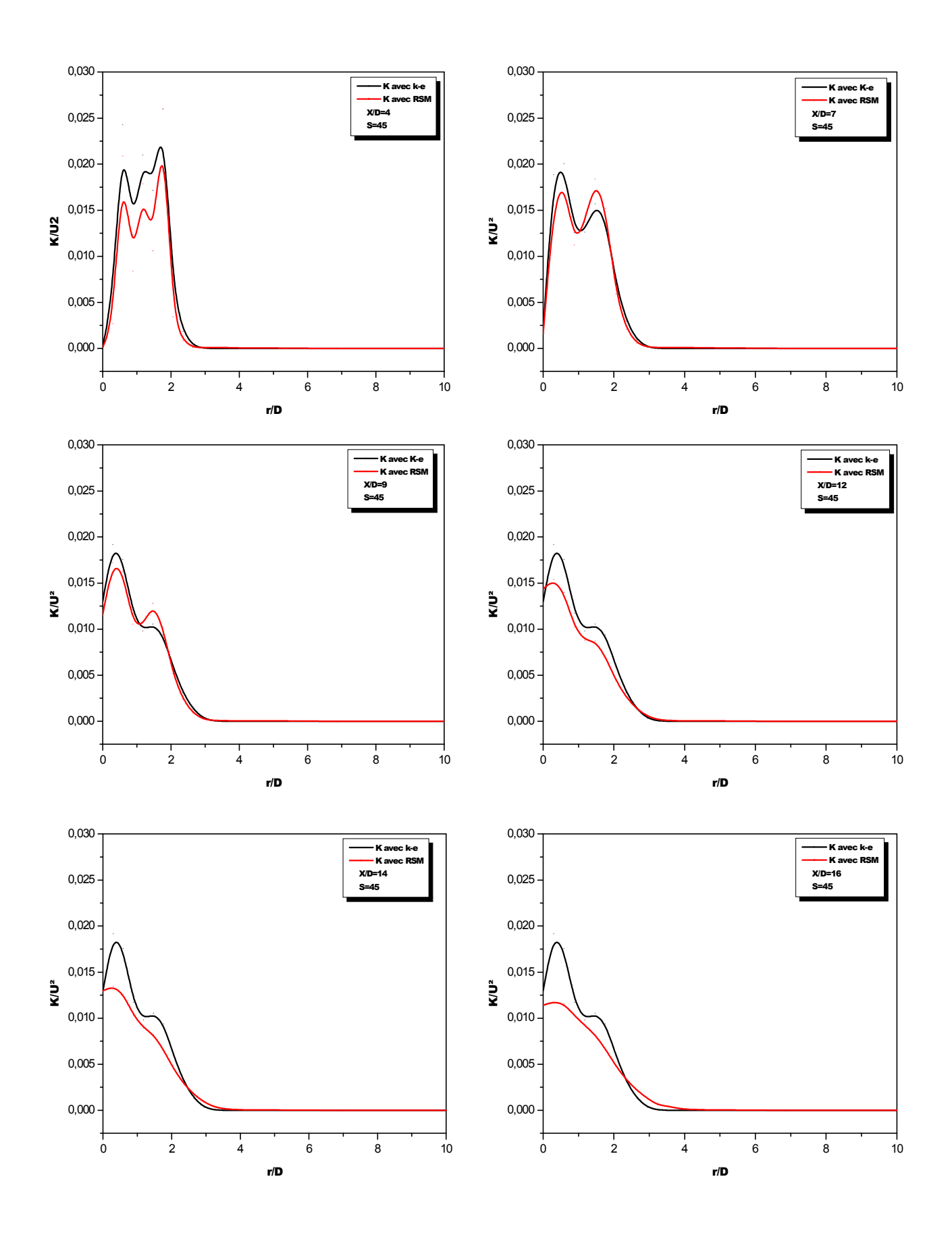

**Fig. V-14: Variation de l'énergie cinétique turbulente pour S/D=1.5**

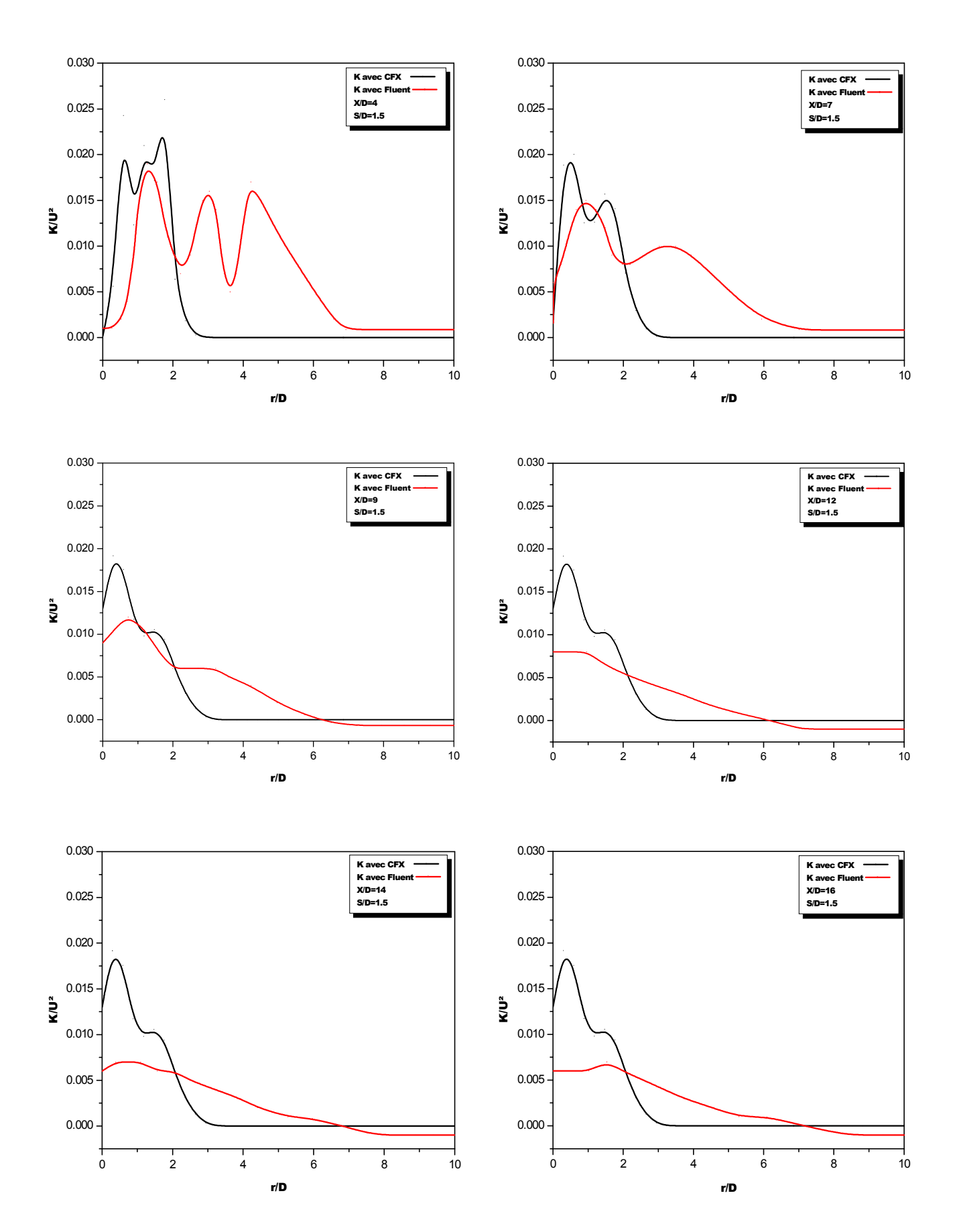

**Fig. V-15: Variations de l'énergie cinétique turbulente obtenues avec les codes CFX et Fluent et avec le modèle K-ε pour S/D=1.5**

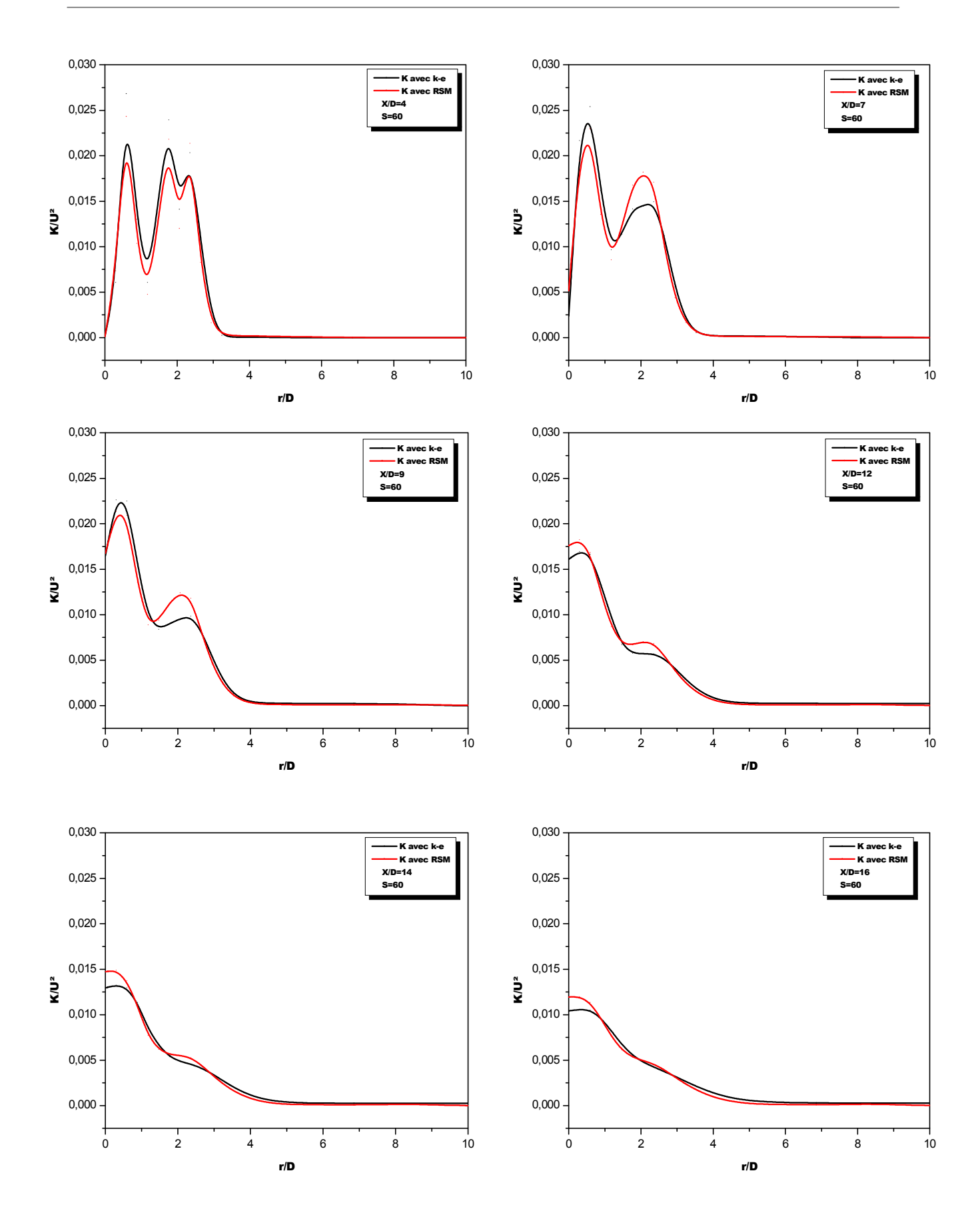

**Fig. V-16 : Variation de l'énergie cinétique turbulente pour S/D=2**

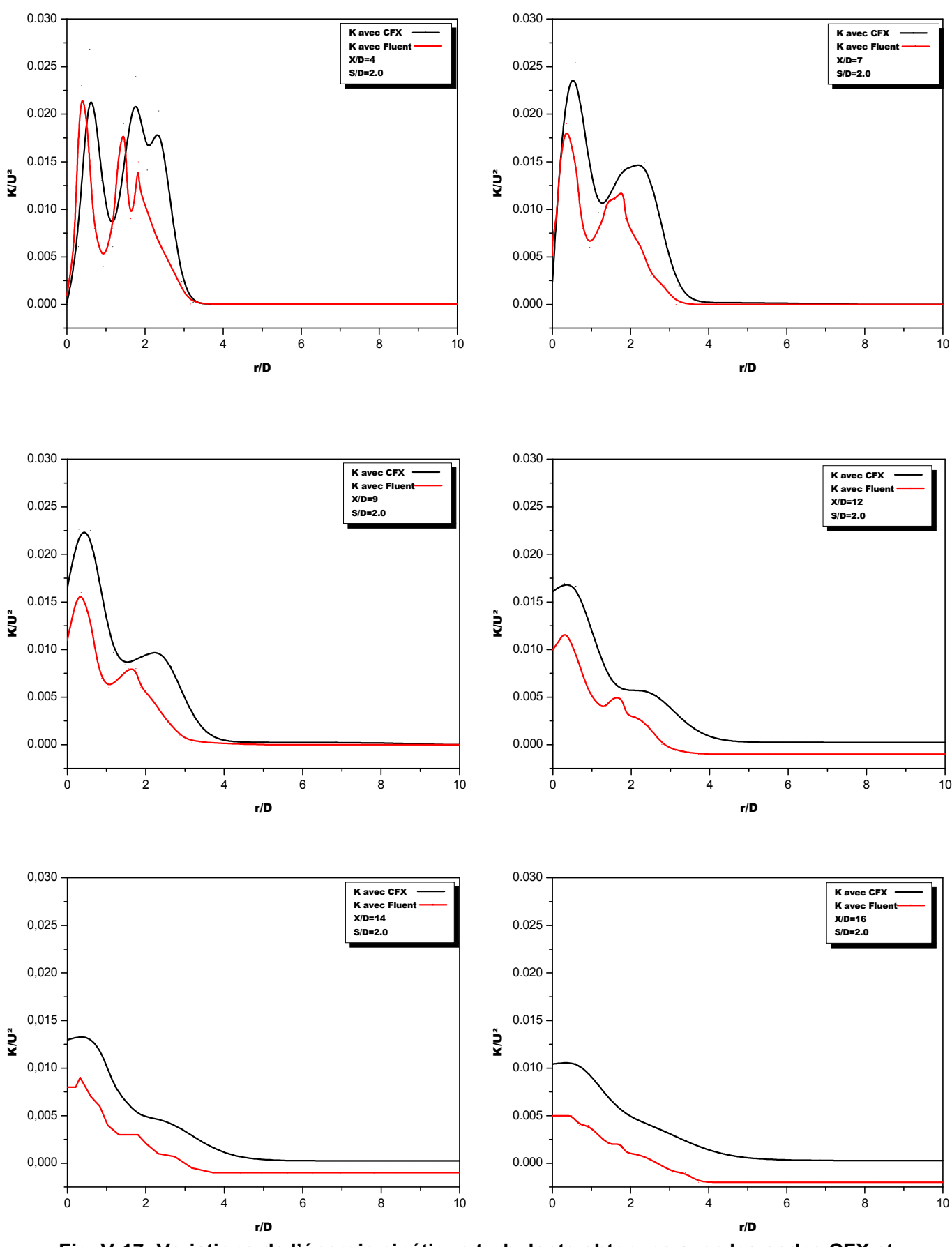

**Fig. V-17: Variations de l'énergie cinétique turbulente obtenues avec les codes CFX et Fluent et avec le modèle K-ε pour S/D=2.0**

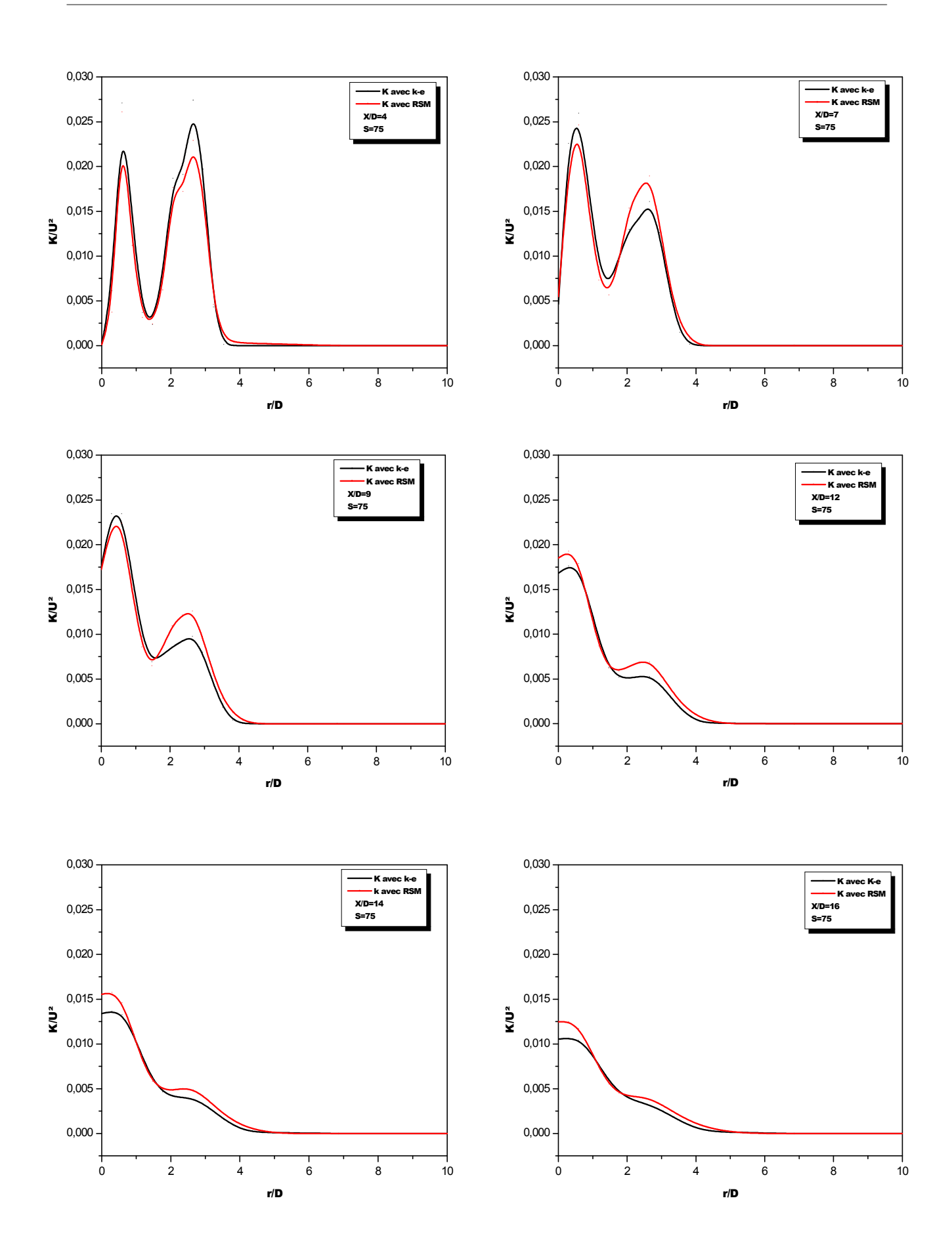

**Fig. V-18: Variation de l'énergie cinétique turbulente pour S/D=2.5**

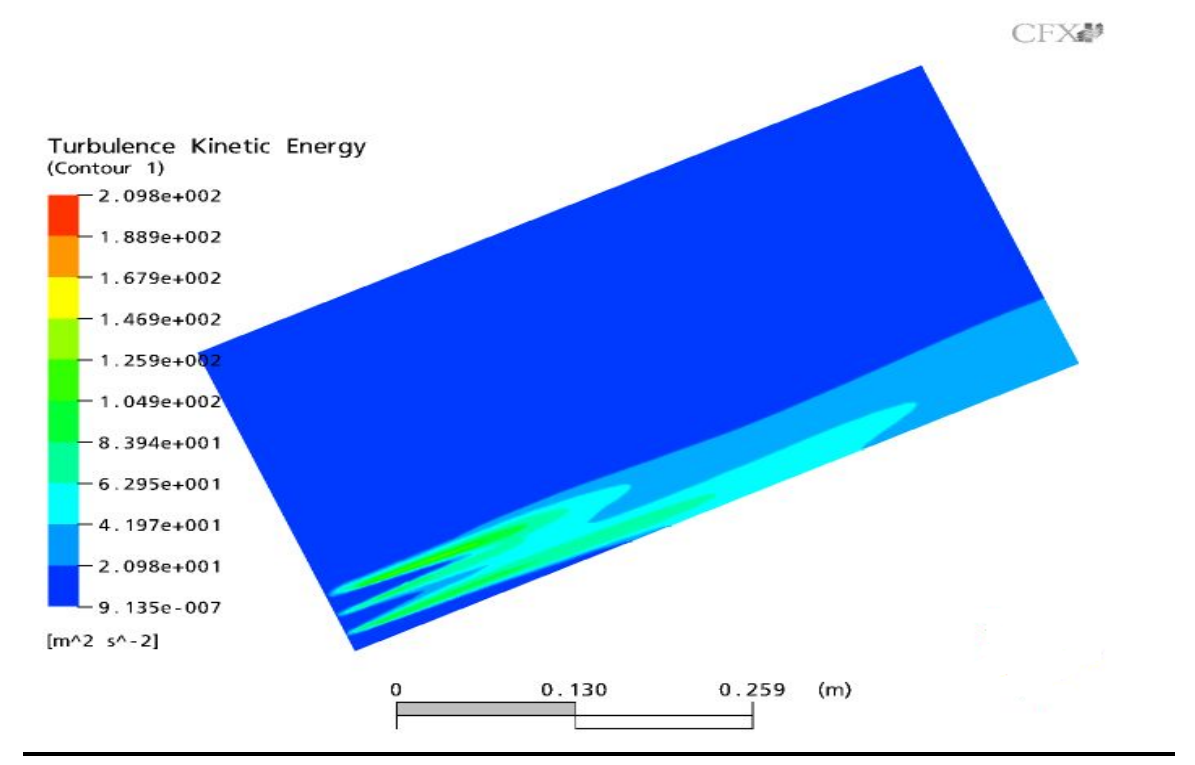

**V-3-4 Les contours et les vecteurs des paramètres calculés :**

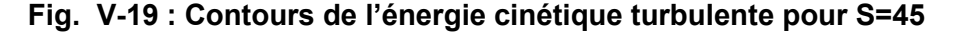

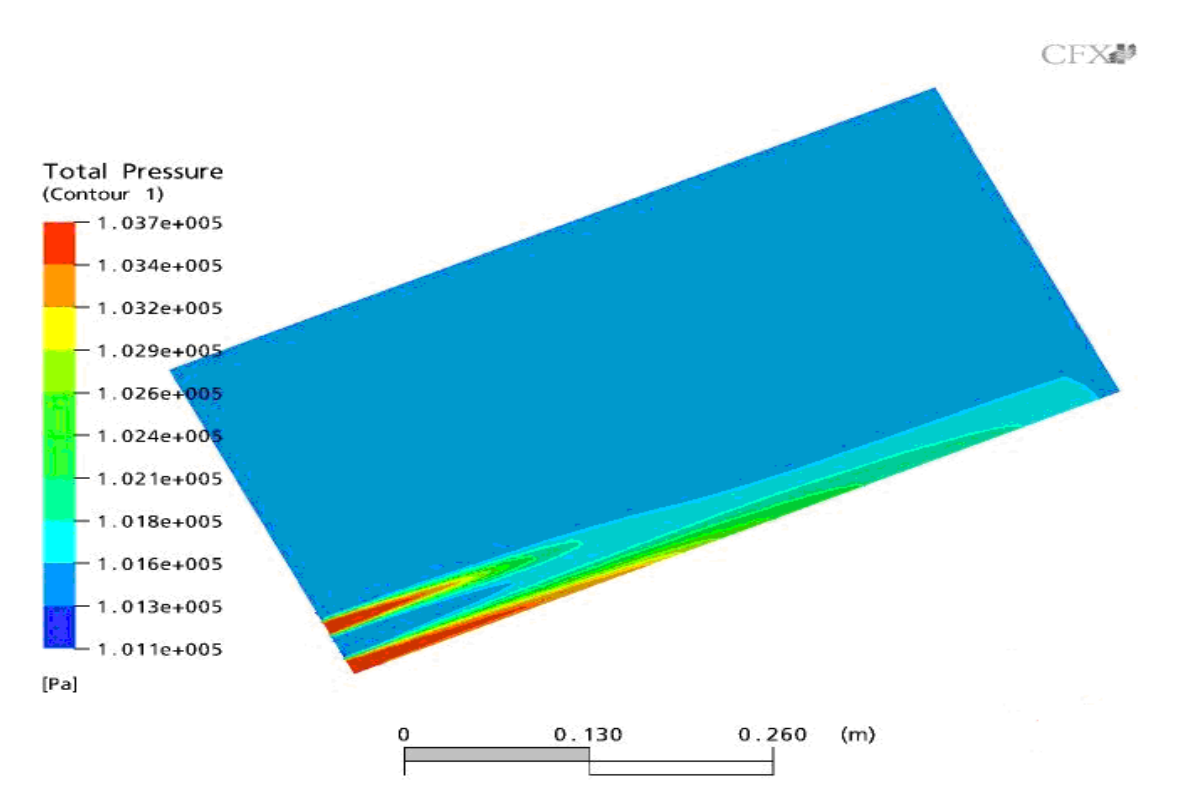

**Fig. V-20 : Contours de la pression pour S=45**

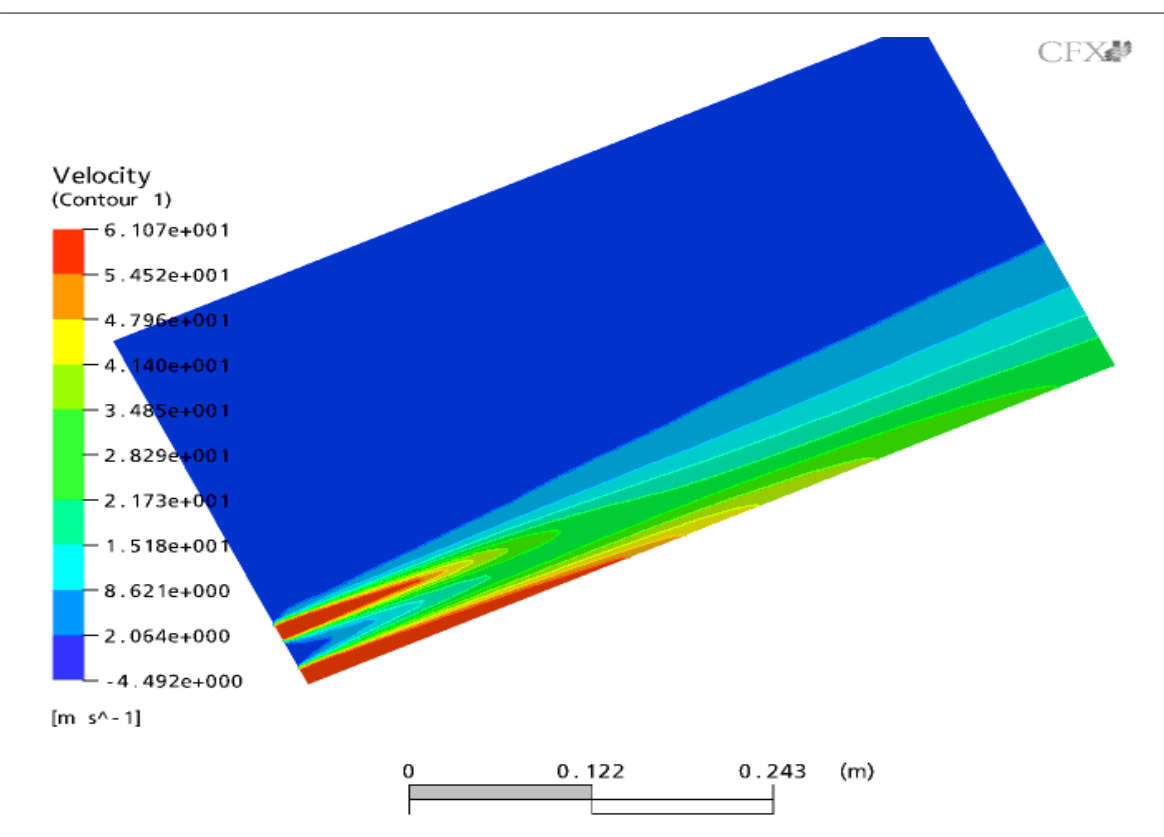

**Fig. V-21 : Contours de la vitesse axiale pour S=45**

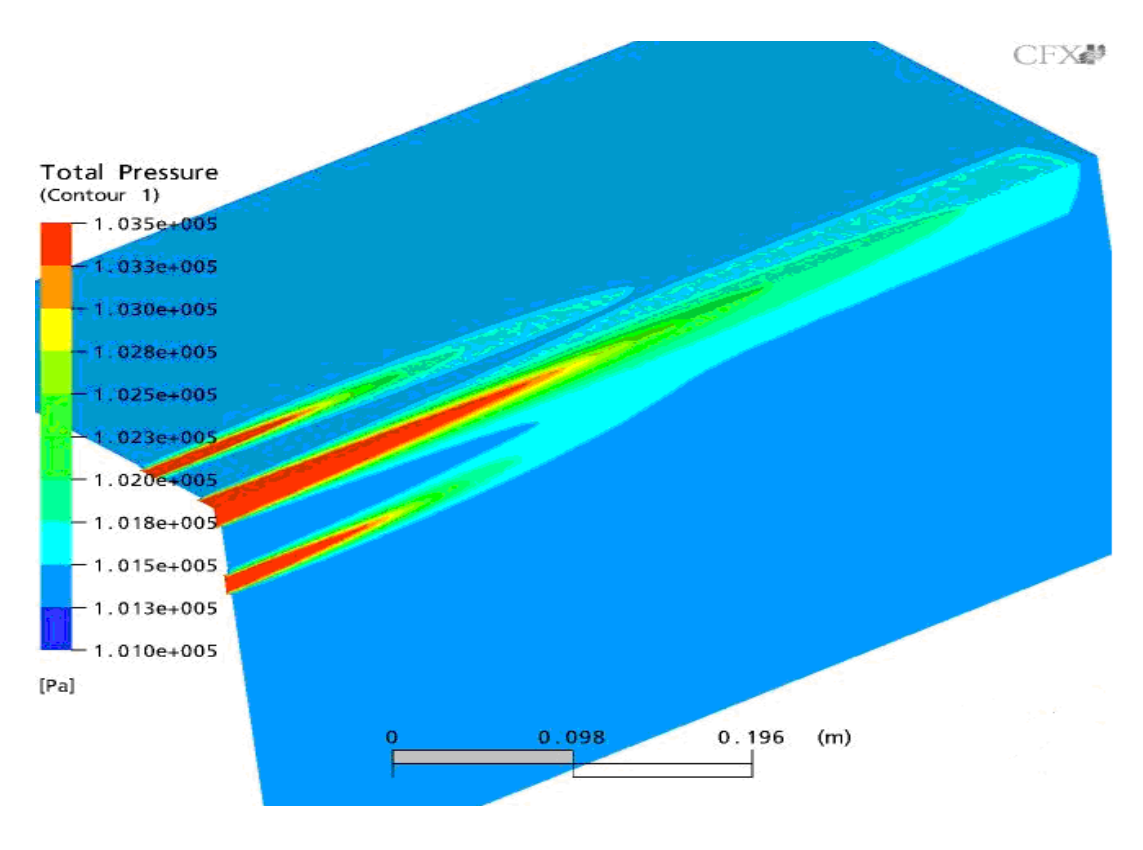

**Fig. V-22 : Contours de la pression pour S=60**

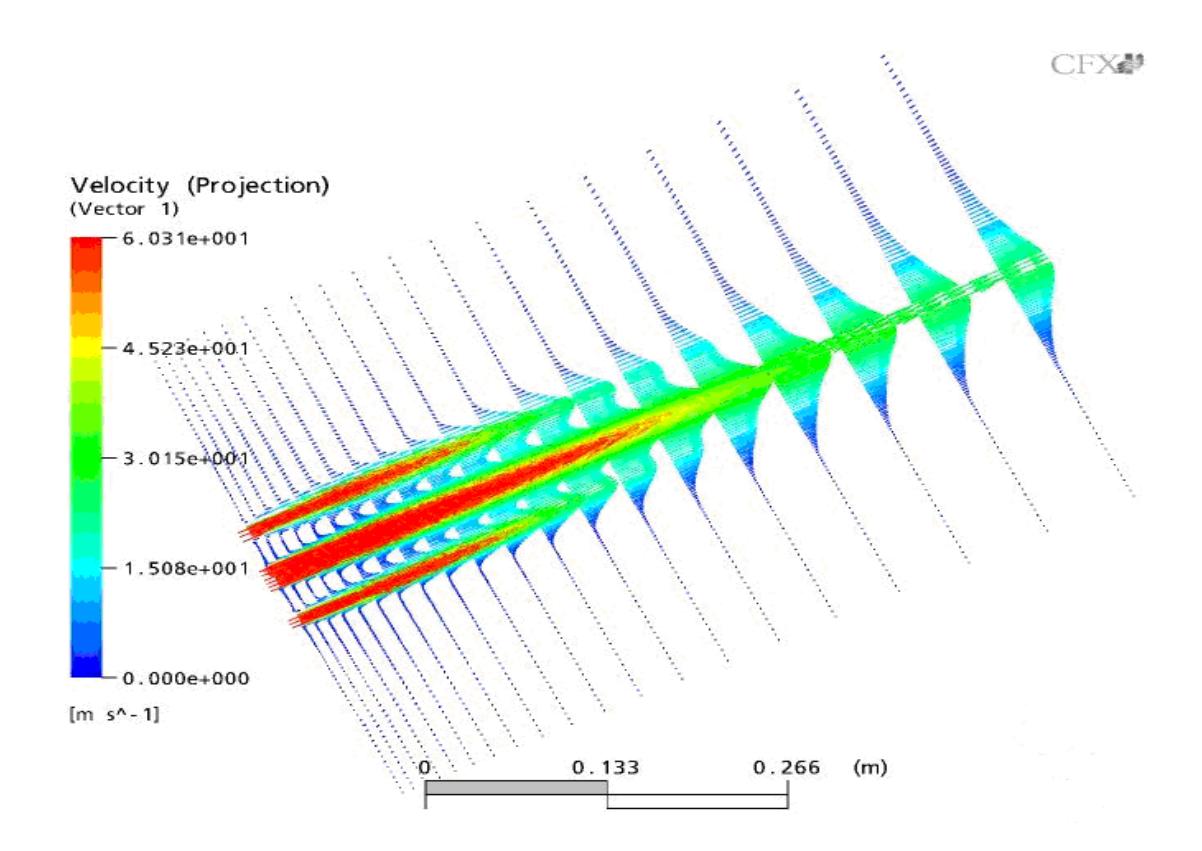

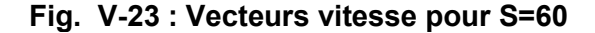

CFX@

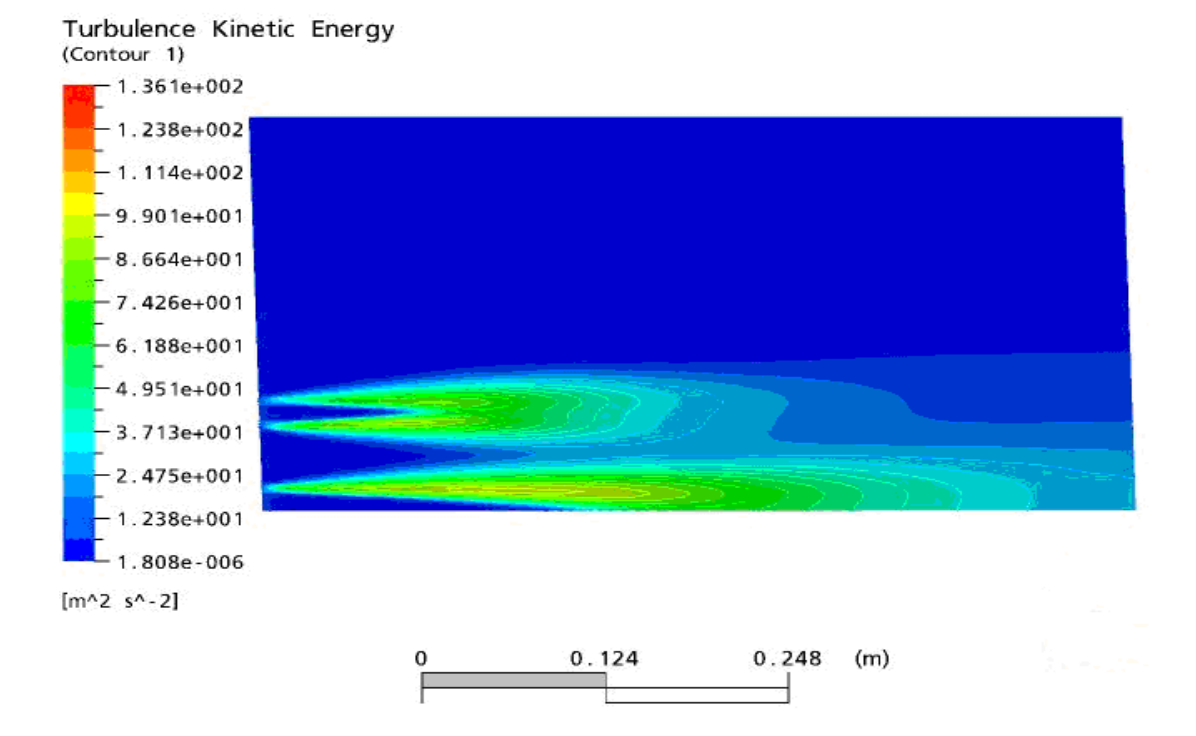

**Fig. V-24 : Contours de l'énergie cinétique turbulence pour S=75**

CFX₩

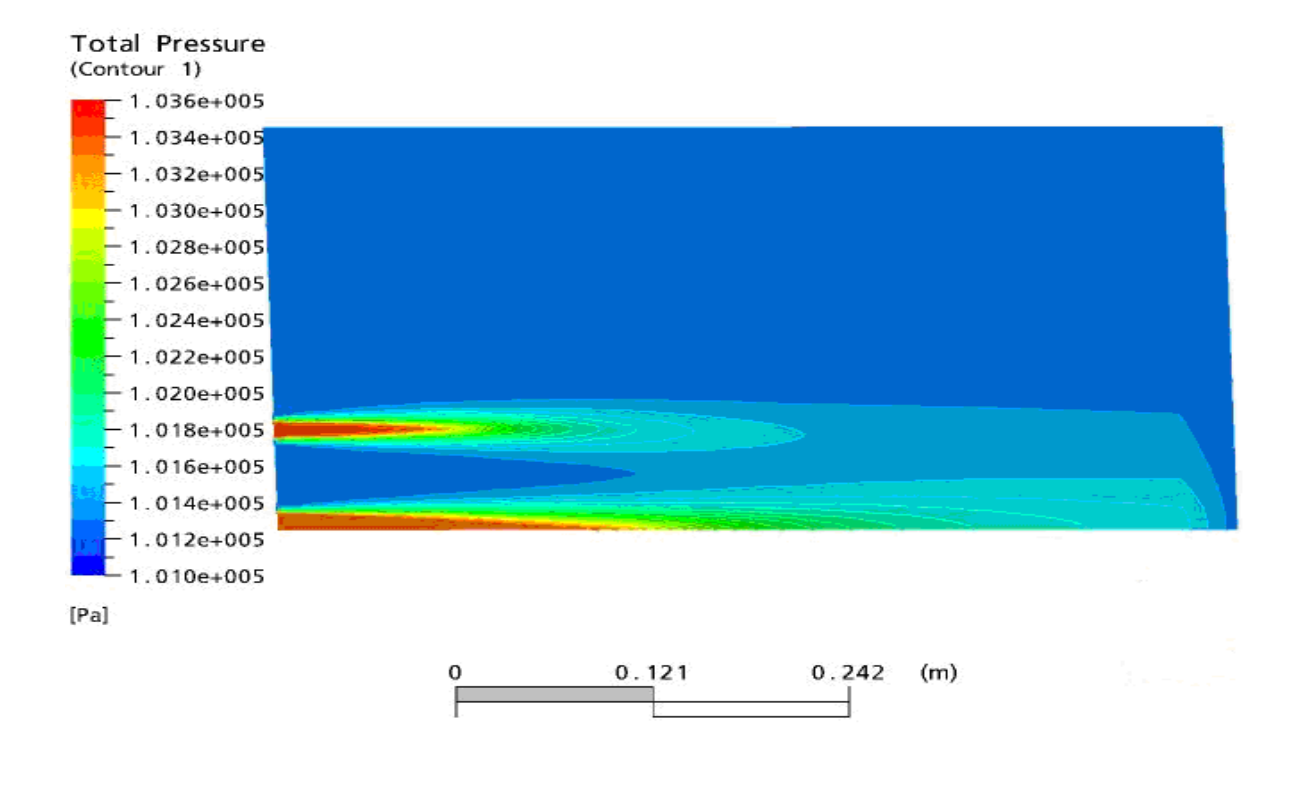

**Fig. V-25 : Contours de la pression pour S=75**

CFX叠

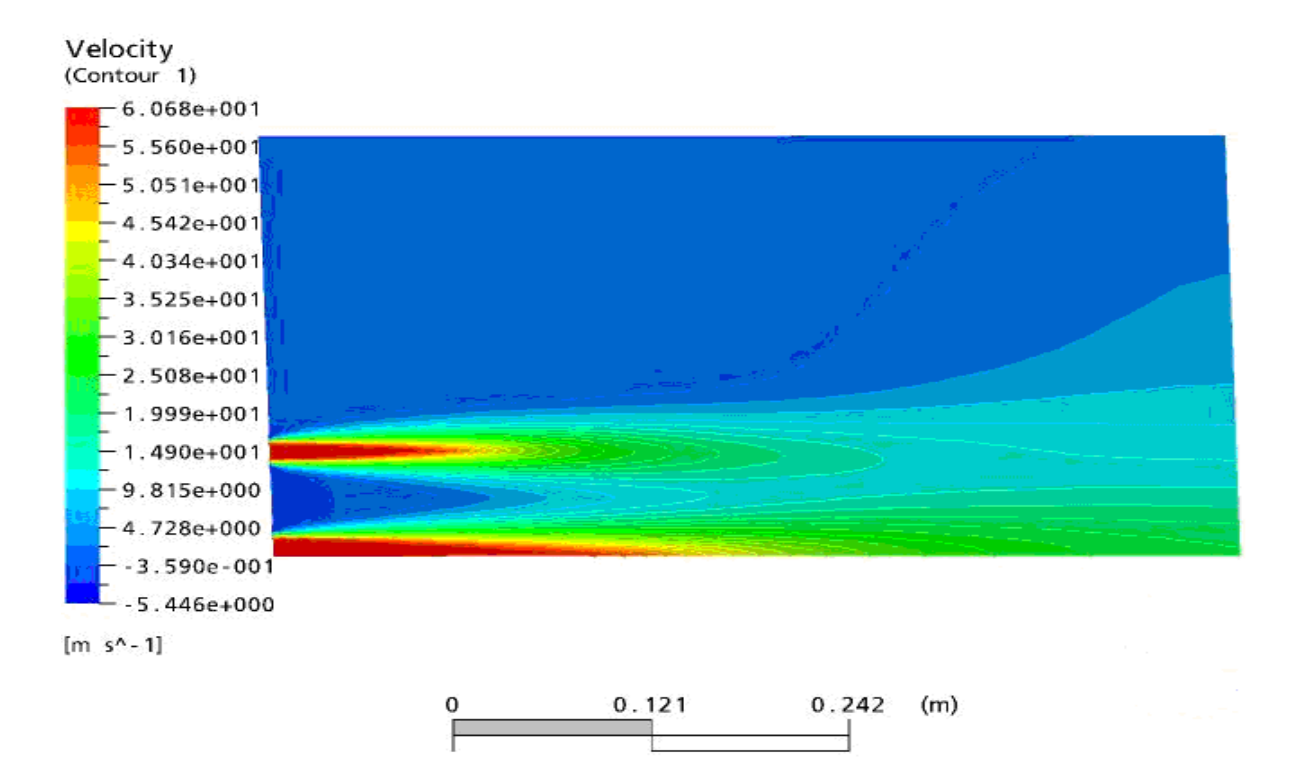

**Fig. V-26 : Contours de la vitesse axiale pour S=75**

## **V-4 Sources d'erreurs et critère de convergence :**

### **V-4-1 Sources d'erreur : [33]**

Quand le problème numérique est l'approximation du problème mathématique et que ce dernier est à son tour issu d'un problème physique (notée PP), nous dirons que le problème numérique est un modèle numérique de PP.

Dans ce processus, l'erreur globale, notée e, s'exprime comme la différence entre le solution effectivement calculée,  $\hat{x}_{-n}^{-}$  , et la solution physique ,  $\left.x_{-ph}^{-} \right.$  , dont x est un modèle. On peut donc interpréter l'erreur globale e comme la somme de l'erreur du modèle mathématique  $e_c = x - x_{ph}$  et de l'erreur du modèle numérique,  $e_c = \hat{x} - x$ .

Autrement dit  $e = e_m + e_c$ 

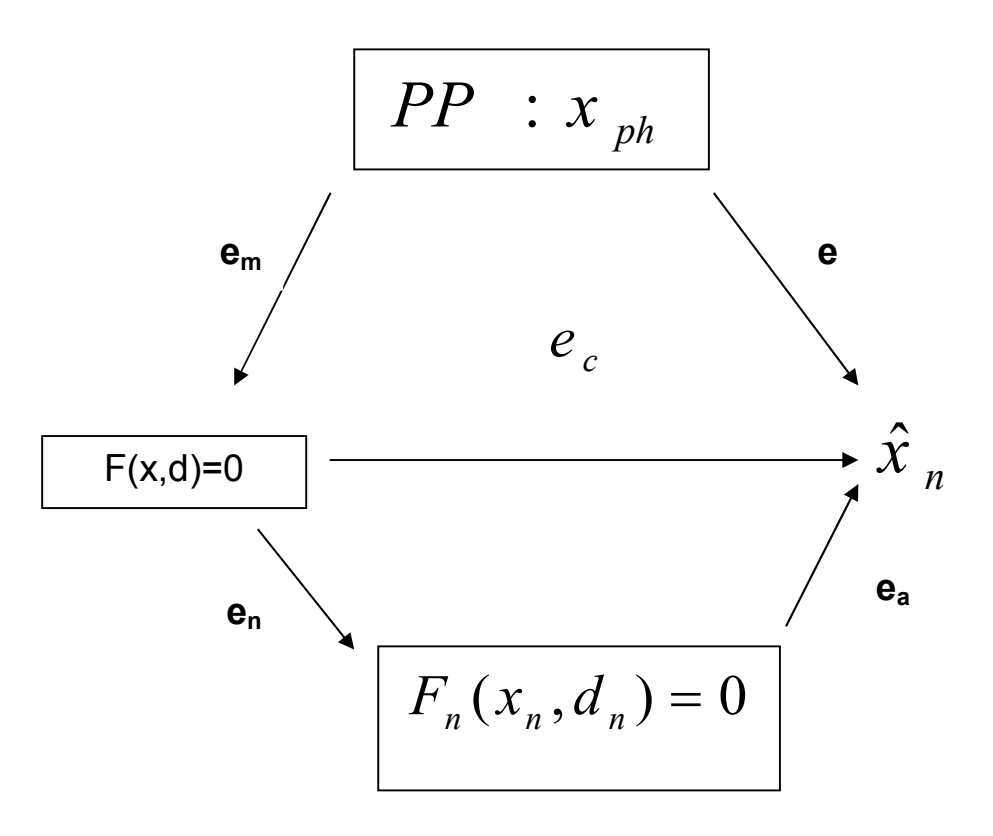

#### **Fig. V-27: Erreurs dans les modèles numériques**

L'erreur **e<sup>m</sup>** prend en compte l'erreur commise par le modèle mathématique au sens strict ( c'est –à-dire , dans quelle mesure l'équation fonctionnelle décrit de façon réaliste le problème PP) et l'erreur sur les données ( c'est –à-dire la précision avec laquelle d reflète les données physiques réelles). De même , **e<sup>c</sup>** est une combinaison de l'erreur de discrétisation

 $e_n = x_n - x$ , de l'erreur introduite par l'algorithme numérique, et enfin, de l'erreur d'arrondi **e<sup>r</sup>** introduite par l'ordinateur au cours de la résolution effective du problème. On peut donc dégager, en général, les sources d'erreurs suivantes :

1- Les erreurs dues au modèle, qu'on peut contrôler par un choix convenable du modèle mathématique ;

- 2- Les erreurs sur les données, qui peuvent être réduites en améliorant la précision des mesures ;
- 3- Les erreurs de troncature , qui proviennent du fait qu'on a remplacé dans le modèle numérique des passages à la limite par des opérations mettant en jeu u nombre fini d'étapes ;
- 4- Les erreurs d'arrondi.

Les erreurs des points 3 et 4 constituent l'erreur numérique.

Une méthode numérique est convergente si cette erreur peut être rendue arbitrairement petite quand on augmente l'effort de calcul. Naturellement, la convergence est le but principal, mais non unique, d'une méthode numérique ; les autres étant la précision, la fiabilité et l'efficacité.

# **V-4-2 Le critère de convergence :**

Les équations aux dérivés partielles sont intégrées sur tous les volumes de contrôle du domaine d'étude. Ceci est équivalent à l'application d'une loi de conservation (par exemple : conservation de la masse ou de l'énergie cinétique) à chue volume de contrôle.

Les équations intégrées sont converties en un système algébrique en produisant un ensemble d'approximations dans les termes des équations intégrées.

Les équations algébriques sont résolues itérativement.

Une approche itérative est exigée en raison de la nature non linéaire des équations et pendant que la solution s'approche de la solution exacte on dit qu'elle converge.

Pour chaque itération, une erreur, ou résidus, est rapportée comme une mesure de la conservation globale des propriétés d'écoulement.

L'écart entre la solution finale et la solution exacte dépend de plusieurs facteurs tels que la taille et la forme des volumes de contrôle et l'ampleur des résidus finaux.

Un processus complexe tel que la turbulence est souvent modelé en utilisant des relations empiriques, les approximations inhérentes à ces modèles contribuent également à l'écart entre la solution générée par le code de calcul et la solution exacte.

La convergence est principalement surveillée suivant la valeur des résidus des différents paramètres de l'écoulement.

Un calcul est dit convergent si toute erreur tend à décroitre au cours des itérations, Ceci implique que , après un certain nombre d'itérations , il n'ya pas de changement significatif sur les variables selon un critère de convergence.

Le code de calcul cessera les itérations dés lors que tous les résidus calculés soient sous la valeur du critère de convergence.

Les figures (Fig. V-27 et V-28) donnent l'évolution des résidus, le résidu correspond à la somme sur toutes les mailles des erreurs effectuées sur l'équation en question.

Pour le cas étudié, le calcul est convergent si les résidus sont inférieurs à un critère prédéfini égale à **ε = 10-4**

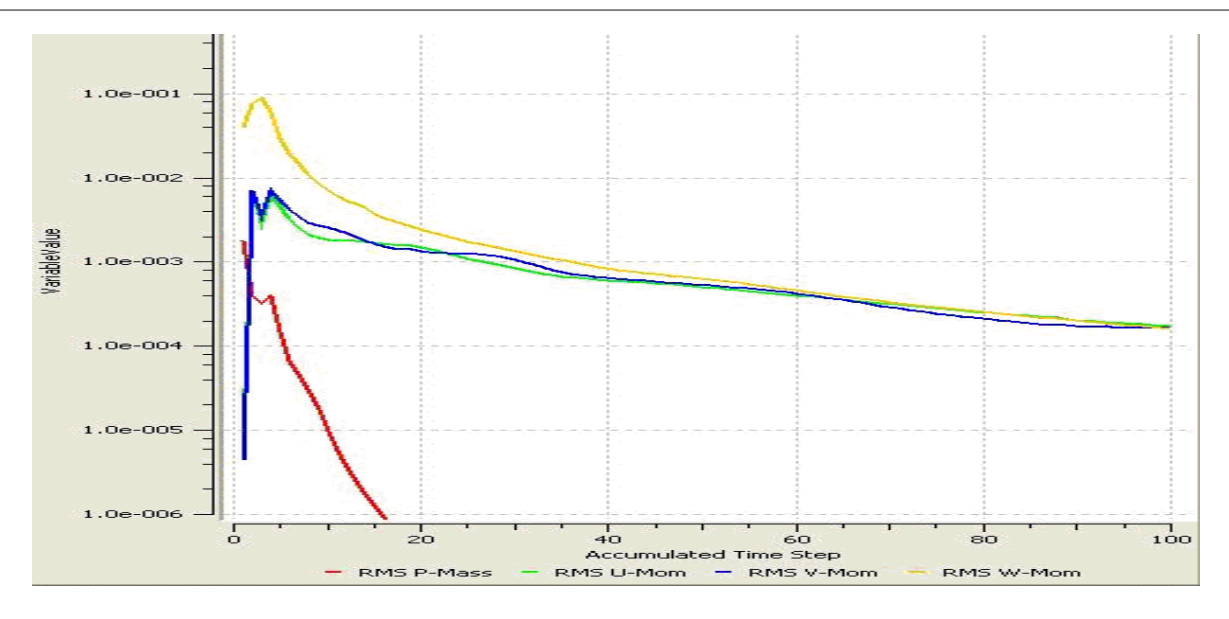

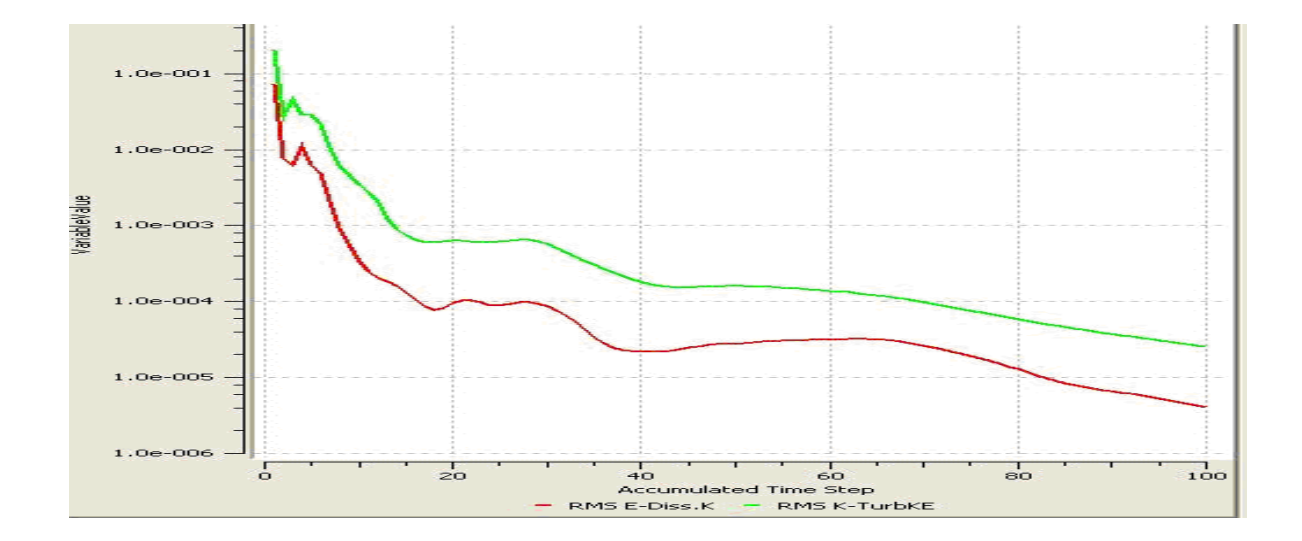

**Fig. V-28 Les courbes de convergence pour le modèle K-ε**

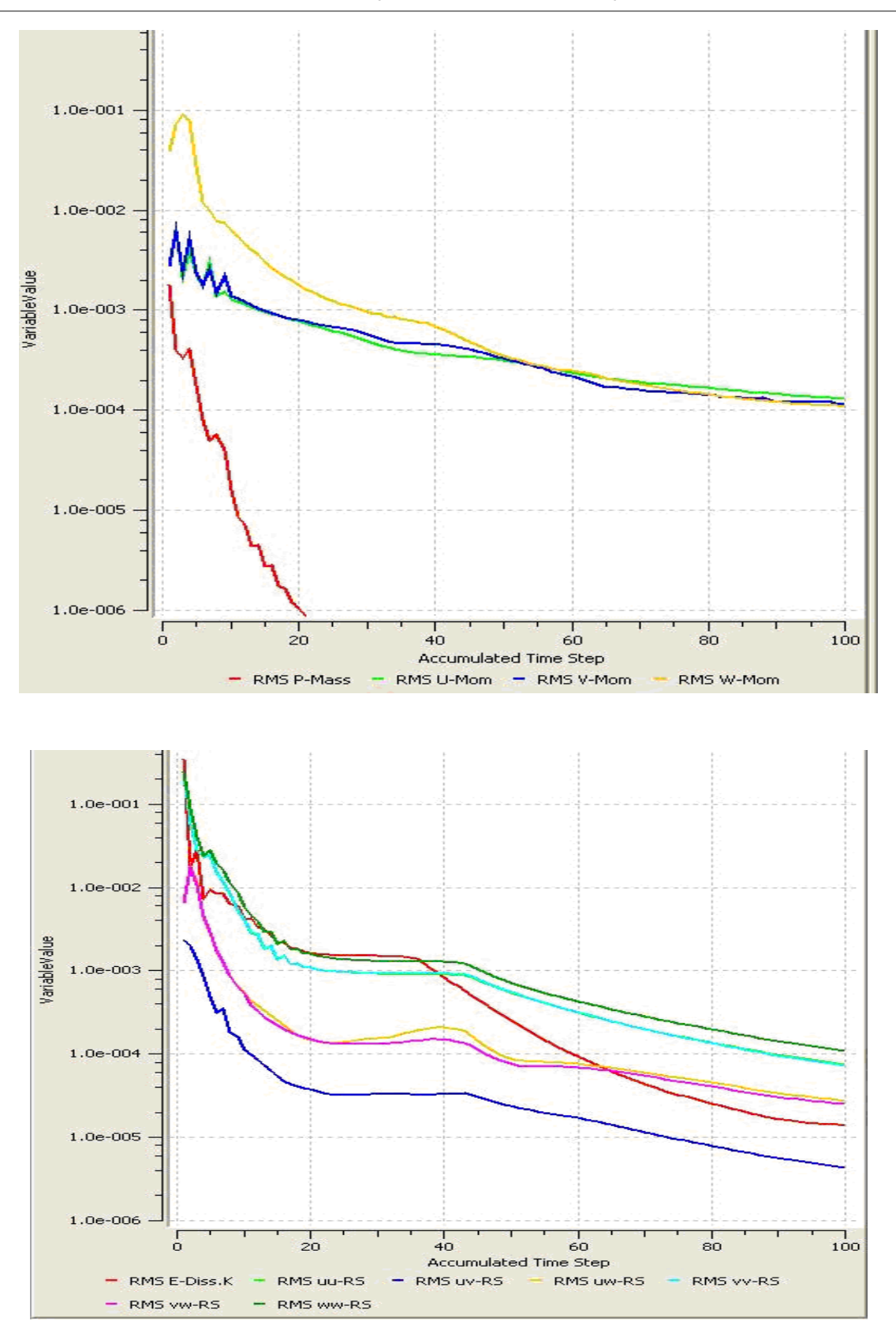

**Fig. V- 29 : Les courbes de convergence pour le modèle RSM**

# **Conclusion :**

Pour s'assurer de la validité des résultats numériques dans le sens où une erreur d'utilisation du code de calcul est toujours possible, la confrontation des résultats obtenus par le code de calcul et les résultats expérimentaux semble très importante Si l'on s'intéresse aux vitesses, une très bonne concordance est observée d'une part entre les résultats numériques et les expérimentaux et d'autre part entre les données obtenues avec le modèle K-ε et RSM.

Ceci nous confirme qu'après une certaine distance du plan de sortie de la buse, le jet périphérique commence à se fusionner avec le jet central et que cette distance augmente avec le taux d'espacement.

En l'absence des données expérimentales pour les contraintes de cisaillement de Reynolds et l'énergie cinétique turbulente, nous avons jugé utile et inévitable de valider les résultats numériques obtenus par les résultats issus des travaux de C.H.Isaac Manohar et col. avec le code Fluent et le modèle K-ε.

Un bon accord a été observée entre les simulations avec le modèle K-ε et RSM à la différence mineure que le modèle RSM est une bonne approche de l'écoulement réel et représente correctement la sensibilité physique réelle de l'écoulement aux perturbations. Cela est justifié car en abandonnant l'hypothèse d'une viscosité turbulente isotrope, le modèle RSM ferme les équations RANS en résolvant l'ensemble des équations de transport des contraintes de Reynolds avec une équation pour le taux de dissipation de l'énergie cinétique turbulente (ε).

Cette procédure induit des équations de transport additionnelles et là aussi la viscosité turbulente est calculée comme pour le modèle k- ε standard.

Le modèle RSM prend en compte les effets de courbures des lignes de courant et les changements rapides du taux de déformation d'une manière plus rigoureuse que le modèle k- ε.

Les figures V-8, V-11, V-13, V-15 permettent d'avancer quelques hypothèses sur l'origine des écarts enregistrés entre les résultats numériques obtenus avec CFX et Fluent. Les paramètres qui peuvent être la source des écarts, surtout dans les stations 12, 14 et 16 pour les figures V-11 à V-15, sont :

- $\triangleright$  Le schéma d'interpolation choisi
- $\triangleright$  Le type de maillage utilisé
- $\triangleright$  Le nombre d'éléments dans les trois maillages correspondant à chaque valeur de taux d'espacement S/D.

## **Conclusion :**

Ce travail de simulation de l'interaction entre jets multiples a été dicté par le besoin d'une part de comprendre les mécanismes qui régissent ces écoulements, et d'autre part, la possession de données expérimentales et numériques qui serviront de référence aux résultats du calcul numérique.

La variation d'un paramètre important qui est la distance latérale entre les jets a démontré la dépendance des paramètres, tels que la vitesse, la pression, l'énergie cinétique et les contraintes de cisaillement de Reynolds, de cet influent paramètre.

Le bon accord entre les résultats numériques et expérimentaux, notamment pour le cas des vitesses axiales, nous a confirmé que :

- La distance de fusion entre les jets périphériques et le jet central augmente avec le taux d'espacement S/D.
- Le fléchissement du jet périphérique peut être attribué à l'asymétrie dans l'entrainement d'air qui induit un mouvement latéral.

D'autre part et par manque des données expérimentales, la validation des simulations des contraintes de Reynolds et des énergies cinétiques turbulentes a été effectuée en se référant aux résultats numériques issus des travaux de C.H.Isaac Manohar et col. avec le code Fluent et le modèle K-ε.

Une bonne concordance a été observée entre les données obtenues avec CFX modèle K-ε et Fluent modèle K-ε sauf dans les stations X/D=12, 14 et 16 où un écart a été enregistré dont la cause peut être liée au :

- $\triangleright$  Schéma d'interpolation choisi
- $\triangleright$  Type de maillage utilisé
- Nombre d'éléments dans les trois maillages correspondant à chaque valeur de taux d'espacement S/D.

Le calcul des contraintes de Reynolds a touché uniquement la contrainte de cisaillement qui est la composante essentielle et suffisante utilisée généralement pour représenter ou refléter la justesse des autres composantes de tenseur de contraintes de Reynolds.

En plus de la compréhension des mécanismes physiques qui provoquent l'interaction entre les jets multiples, on a fait la comparaison entre les deux modèles de turbulence et ce pour déterminer le modèle le plus approprié à prédire ce type d'écoulements.

Dans ce contexte, un bon accord a été observée entre les simulations avec le modèle Kε et RSM à la différence mineure que le modèle RSM est une bonne approche de l'écoulement réel et représente correctement la sensibilité physique réelle de l'écoulement aux perturbations. Cela est justifié car en abandonnant l'hypothèse d'une viscosité turbulente isotrope, le modèle RSM ferme les équations RANS en résolvant l'ensemble des équations de transport des contraintes de Reynolds avec une équation pour le taux de dissipation de l'énergie cinétique turbulente (ε).

Cette procédure induit des équations de transport additionnelles et là aussi la viscosité turbulente est calculée comme pour le modèle k- ε standard.

Le modèle RSM prend en compte les effets de courbures des lignes de courant et les changements rapides du taux de déformation d'une manière plus rigoureuse que le modèle k- ε.

En plus l'intérêt des modèles RSM par rapport aux modèles du premier ordre est qu'ils permettent de s'affranchir d'une relation locale entre les tensions de Reynolds et l'écoulement moyen. Ces modèles permettent donc de mieux prendre en compte les effets d'histoire ou encore d'anisotropie de la turbulence.

Des modèles d'ordre supérieur, basés sur la fermeture d'équations de transport d'ordre égal ou supérieur à trois, sont difficilement envisageables, d'une part par le manque de données expérimentales sur ce type de corrélations et d'autre part par la lourdeur de la démarche engagée. Les modèles RSM constituent donc un bon intermédiaire entre les modèles à viscosité turbulente en l'occurrence le modèle k- ε et les modèles de type LES.

On peut conclure que le modèle de turbulence RSM est le meilleur choix pour la simulation des écoulements en jets multiples car les résultats qui nous intéressent résultent de l'anisotropie dans les contraintes turbulentes.

A l'issu de ces constations on peut aussi conclure que pour une distance S élevée, les pics de l'énergie cinétique turbulente et la contrainte de Reynolds sont plus séparés que dans le cas de distance inférieure, ce qui nous laisse dire que la fusion des jets sera retardée pour le cas des grandes distances S.

## **Perspectives :**

Enfin d'autres points qui, sans changer de configuration, pourraient faire l'objet d'approfondissement à travers certaines perspectives envisageables sous différents aspects , sont ceux concernant l'étude de l'influence des variations des paramètres tels que : diamètres du jet central et des jets périphériques, l'angle d'inclinaison des jets périphériques par rapport au jet central, le nombre de jets, la variation de la masse volumique , le changement de l'écoulement monophasique en écoulement bi-phasique (fluide des jets périphériques différent du fluide de jet central).

Le modèle RSM est fortement recommandé pour la prédiction de ce type d'écoulements. Reste que la simulation des grandes échelles (L.E.S Large Eddy Simulation) et la simulation numérique directe (D.N.S : Direct Numerical Simulation), appelée aussi l'expérimentation numérique, constituent un objectif prioritaire qui doit figurer dans les plans de développement et d'amélioration des programmes de formation des futurs chercheurs au niveau de notre faculté.

- 1- A. BOUZIANE, A.KHALFI, S.LAOUEDJ, M.AMINALLAH. " Simulation numérique d'un écoulement réactif swirlé par trois modèles de turbulence " , 17ème congrès français de mécanique ,Troyes. Septembre 2005
- 2- J.C.SAUTER, T.BOUSHAKI, A.HIDOURI, L.SALENTEY, H.BEN TICHA, M.SASSI. "Echelles caractéristiques scalaires et dynamiques dans un mélange de jets séparés turbulents ". 17<sup>e</sup> Congrès Français de Mécanique, Troyes . Septembre 2005.
- 3- C.H.Isaac Manohar, T.Sundararajan, V.Ramjee and S.Sasi Kumar, ''A Numerical and experimental investigation of the interactions between a non –uniform planar array of incompressible free jets '' Int. J. Numer. Meth. Fluids 2004.44 :431-446
- 4- L. THIELEN, K. HANJALIE, H. JANKER, R.MANCEAU, "Predictions of flow and heat transfer in multiple impinging jets with an elliptic blending second moment closure ". I, J, of heat and mass transfer 48. 1583 – 1598. 2004.
- 5- L. B. Y. ABDABBAGH, I. SEZAI," Numerical simulation of three- dimensional laminar multiple impinging square jets", I. J of heat and fluid flow 23. 509 – 518. 2002.
- 6- J. J. COSTA, L. A. OLIVIER, D. BLAY," Turbulent airflow in a room with a two-jet heating- ventilation system – a numerical study ". Journal of Energy and Buildings 32. 327 – 343. 2000.
- 7- M. ROUDANE. " Etude comparative de trois modèles de turbulence : RSTM, ASM et K pour un jet libre turbulent tourbillonnaire et isotherme ". Thèse de Magister, Université Hassiba BENBOUALI de chlef, Algérie. 2004.
- 8- BELHADJ E. " Modélisation numérique d'un jet libre tourbillonnaire isotherme". Thèse de Magister, Université Hassiba BENBOUALI de chlef, Algérie. 1998.
- 9- S. ZALESKI, " Introduction aux modèles de turbulence". Thèse de DEA en mécanique, laboratoire de modélisation en mécanique CNRS, Université Pierre et Marie Curie Paris, France. 1999.
- 10- M. BRAIKIA, L. LOUKARFI, L. DJAFER, " Caractérisation thermique d'un système multi jets rotationnel". Laboratoire de mécanique, Université Hassiba BENBOUALI de chlef, Algérie
- 11- M. RADY, E. ARQUIS. "Heat transfer enhancement of multiple impinging slot jets with symmetric exhaust ports and confinement surface protrusions". Applied thermal Engineering 26, 1310-1319, 2005.
- 12- L. F. G. GEERS, " Multiple impinging jet arrays: an experimental study on flow and heat transfer ". Technology foundation (STW) Notherlands. 2003.
- 13- M.BORDJANE, '' Etude comparative des deux modèles de turbulence pour la prédiction d'un écoulement de type jet ''. Laboratoire de Mécanique Appliquée, USTO, Algérie.
- 14- PATANKAR S.V , '' Numerical Heat Transfer and Fluid Flow '' , McGraw-Hill , New York 1980;
- 15- H.V.VERSTEEG, W.MALALASEKERA," Computational Fluid Dynamics the Finite Volume Method". Longman Scientific & Technical , New York 1995
- 16- M.T.ABBES," Méthodes Numériques (TEC 345)", Tome 1 Méthode des différences finies, équations intégrales, Département de mécanique, Faculté des Sciences, Université de Chlef.
- 17- Laetitia DORIS, '' Introduction à la simulation numérique des écoulements turbulents '', PSA Peugeot Citroën, Direction de la Recherche et de l'Innovation Automobile, Novembre 2005
- 18- D.A.Zineddine, ''Investigation numérique du transfert de chaleur par convection forcée sur une paroi ondulée'', Thèse de Magister, Département de Génie maritime, Faculté de Génie Mécanique USTO.
- 19- LIN Y.E., SHEN M.J. ''Interaction of parallel turbulent plane jets'', A.I.A.A.JL, Vol.29, N°9, Sept.1991, pp.1372-1373.
- 20- RAGHURATNAM S., REID l.M. ''A study of multiple jets '', A.I.A.A JL.Vol.19, N°1, Jan.1981, pp.124-127.
- 21- ELBANNA H, SABBAGH J. A. ''Interaction of two nonequal jets '', A.I.A.A JL.Vol.24, N°4, April.1986, pp.686-687.
- 22- KROTHAPALLI A., BAGANOFF D., KARAMCHETI K. '' Turbulence measurements in a rectangular jet'', A.I.A.A Paper 79-0074, New Orleans, La., Jan.1979, pp.1-8.
- 23- RAM C.S., KAR S. " Studies on plane interacting jets ", Paper presented at 10<sup>th</sup> S.I.C.E Fluidic symposium, Tokyo, Oct.1975.
- 24- DURAO D.F.G., HEITOR M.V., MOREIRA A.L.N. ''Flow measurements in a model burner –Part 1'', JI of Fluid Engineering, Transactions of the ASME, Vol.113. Dec.1991, pp.668-674.
- 25- HIRAI S., TAKAGI T., HIGASHIA T. '' Numerical prediction of flow characteristics and retardation of mixing in a turbulent swirling flow '', International JL Heat Mass Transfer, Vol. 32, N° 1, 1989, p.121-130.
- 26- A. AROUSSI, S. KUCUKGOKOGLAN, S.J. PICKERING, M. MENACER, «Evaluation of four turbulence models in the interaction of multi burners swirling Flows".  $4<sup>th</sup>$  International conference on multiphase flow, New Orleans, Louisiana, USA. 2001.
- 27- ELBANNA H. SABBAGH J.A.'' Interception of two equal turbulent jets '', A.I.A.A JL.Vol.23, N°7, July 1985, pp.985-986.
- 28- KROTHAPALLI A., BAGANOFF D., KARAMCHETI K. '' partially confined jet mixing '', A.I.A.A JL, Vol. 19. N°3, March 1981, pp.324-328.
- 29- Virginie G., Laurent E.B. '' Etude d'une ligne de jets impactant une paroi concave par PIV stéréoscopique ''. C.R.Mécanique 334 (2006) 74-82, Science direct Décembre 2005.
- 30- Anthony B., Laurent E.B, Jean-Louis B., '' Ecoulement pariétal généré par un ensemble de jets rencontrant une surface plane.''C.R.Acad.Sci.Paris, t.326, série 11b, p.373- 378,1998.
- 31- Mehryar R., Giovannini A., Cid E. et Cazin S., '' Vélocimétrie par images des particules dans un milieu confiné millimétrique de multijets impactant ''. Congrès Francophone de Techniques Laser, CFTL2006, Toulouse, 19-22 Septembre 2006.
- 32- Tony Saad, University of Tennessee Space Institute. Advanced theoretical Reseach Center. http://jedi.knows.it
- 33- AMARA M.," Céramique Nanocomposites Si/C/N/O: Simulation numérique d'un réacteur de synthèse de nanopoudres par pyrolyse laser" .Thèse de Doctorat, N°51-2004 , Université de Limoges , Novembre 2004